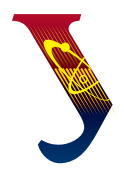

### **Уральский** федеральный **УНИВЕРСИТЕТ**

-<br>имени первого Президента России Б.Н. Ельцина

Физико**технологический ИНСТИТУТ** 

**А. И. СЛЕСАРЕВ Е. В. МОИСЕЙКИН Ю. Г. УСТЬЯНЦЕВ**

# АСПЕКТЫ ПРОЕКТИРОВАНИЯ ЭЛЕКТРОННЫХ СХЕМ НА ОСНОВЕ МИКРОКОНТРОЛЛЕРОВ

Учебное пособие

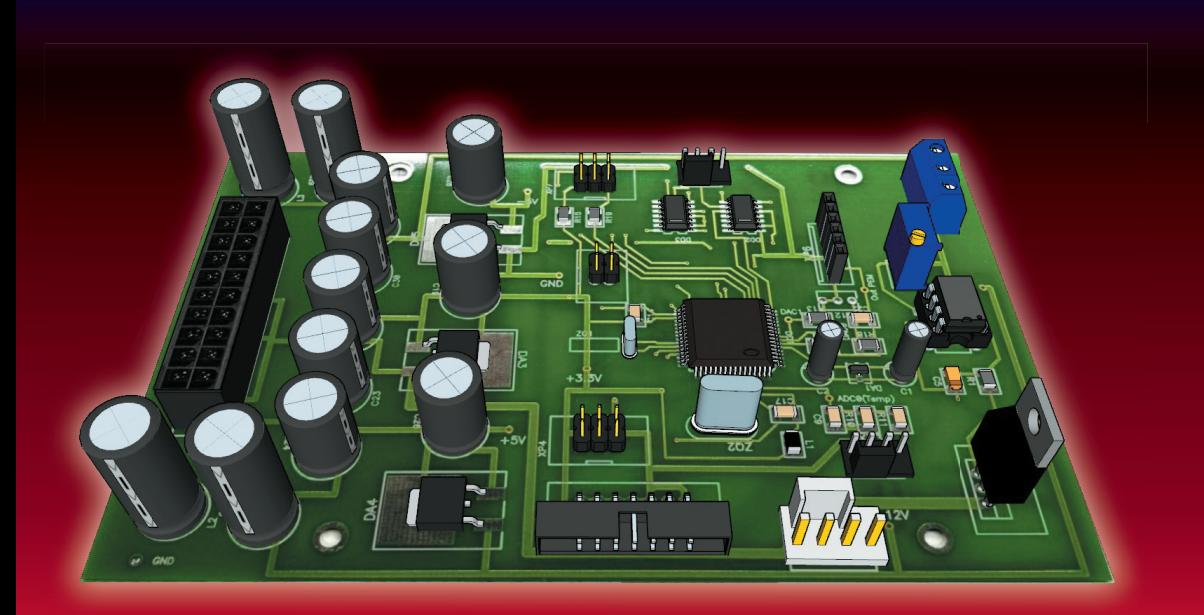

Министерство образования и науки Российской Федерации Уральский федеральный университет имени первого Президента России Б.Н. Ельцина

> А.И. Слесарев Е.В. Моисейкин Ю.Г. Устьянцев

# АСПЕКТЫ ПРОЕКТИРОВАНИЯ ЭЛЕКТРОННЫХ СХЕМ НА ОСНОВЕ МИКРОКОНТРОЛЛЕРОВ

Учебное пособие

Рекомендовано методическим советом Уральского федерального университета для студентов вуза, обучающихся по направлениям подготовки  $12.03.01$ ,  $12.04.01 - \Pi$ риборостроение, 11.03.04, 11.04.04 — Электроника и наноэлектроника

> Екатеринбург Издательство Уральского университета 2018

#### УДК 621.3.049.77-047.74(075.8) ББК 32.844.1-02я73  $C47$

Рецензенты:

доц., канд. физ.-мат. наук В.А. Калентьев (кафедра общетехнических дисциплин УрИ ГПС МЧС России);

начальник ЦЗЛ ПАО «Машиностроительный завод им. М. И. Калинина» канд. техн. наук Н.А. Марченков

Научный редактор — проф., д-р физ.-мат. наук И.И. Мильман

#### **Слесарев, А.И.**

С47 Аспекты проектирования электронных схем на основе микроконтроллеров : учебное пособие / А.И. Слесарев, Е.В. Моисейкин, Ю.Г. Устьянцев.— Екатеринбург : Изд-во Урал. ун-та, 2018.— 136 с.

ISBN 978-5-7996-2475-0

Пособие предназначено для студентов дневной формы обучения направления «Приборостроение» профиль «Приборы и методы контроля качества и диагностики» (12.03.01, 12.04.01) и «Электроника и наноэлектроника» (11.03.04, 11.04.04). В пособии рассмотрены основные функции устройств, которые преобразуют измерительную информацию с датчиков для ее дальнейшей обработки с использованием вычислительных средств. Рассмотрены задачи сопряжения измерительных устройств с датчиками, вопросы расчета каналов предварительного усиления, оцифровки аналоговых сигналов, формирования и минимизации логических функций, подходы к синтезу и схемной реализации счетчиков с заданным модулем счета, схем формирователей тактовых интервалов, автогенераторов импульсных сигналов. Особое внимание уделено применению микроконтроллеров для обработки выходных информационных сигналов проектируемых устройств.

Библиогр.: 24 назв. Рис. 51. Табл. 15. Прил. 6.

УДК 621.3.049.77-047.74(075.8) ББК 32.844.1-02я73

*Учебное издание*

**Слесарев** Анатолий Иванович, **Моисейкин** Евгений Витальевич, **Устьянцев** Юрий Геннадьевич

**Аспекты проектирования электронных схем на основе микроконтроллеров**

Редактор И. В. Меркурьева Верстка О. П. Игнатьевой

Подписано в печать 13.08.2018. Формат 70×100/16. Бумага офсетная. Цифровая печать. Усл. печ. л. 11,0. Уч.-изд. л. 6,1. Тираж 50 экз. Заказ 100.

Издательство Уральского университета Редакционно-издательский отдел ИПЦ УрФУ. 620049, Екатеринбург, ул. С. Ковалевской, 5 Тел.: +7 (343) 375-48-25, 375-46-85, 374-19-41. E-mail: rio@urfu.ru

Отпечатано в Издательско-полиграфическом центре УрФУ 620083, Екатеринбург, ул. Тургенева, 4 Тел.: +7 (343) 358-93-06, 350-58-20, 350-90-13. Факс: +7 (343) 358-93-06. http://print.urfu.ru

ISBN 978-5-7996-2475-0 © Уральский федеральный университет, 2018

# Предисловие

опросам проектирования электронных устройств в процессе обучения студентов уделяется большое внимание. В настоящее время эти вопросы включены в учебные программы большинства вузов технического профиля и рассмотрены в соответствующей учебно-методической литературе. Многолетний опыт преподавания курсов электроники и микропроцессорной техники авторами настоящего учебного пособия показывает, что, прослушав соответствующий лекционный материал, студенты испытывают сложности, приступая к практическому проектированию заданного электронного устройства. В значительной степени это связано с тем, что в большинстве изданных учебных пособий по проектированию материал излагается с максимальным приближением к лекционной форме, с повторением теоретического материала и описанием вопросов проектирования в самом общем виде.

В настоящем учебном пособии мы сознательно отказались от включения в него базового теоретического материала, считая, что необходимые для проектирования знания в области аналоговой, цифровой и микропроцессорной техники студенты уже получили в процессе обучения. Отличительной особенностью пособия является то, что основные этапы проектирования электронных устройств рассмотрены на примерах реализации конкретных технических заданий (ТЗ), что представляет для студентов существенный практический интерес.

Первый раздел посвящен проектированию цифровой электронной схемы с микроконтроллером — устройства временной селекции импульсных сигналов. Проектирование устройства предполагает расчет генератора и формирователя тактовых импульсов, синтез счетчиков с заданным модулем счета, формирователей логических функций и временных интервалов, также выбор и программирование микроконтроллера для решения задачи измерения длительности временных интервалов на выходе селектора. На всех этапах проектирования для подтверждения выполнения требований ТЗ проводится эмуляция работоспособности функциональных узлов схемы в программе National Instruments (NI) Multisim.

Во втором разделе рассмотрены подходы к проектированию аналого-цифрового устройства — микроконтроллерного измерительного преобразователя. Особое внимание уделяется вопросам сопряжения измерительного усилителя с датчиком, точности и линейности преобразования, детально рассмотрены подходы, используемые при выборе аналого-цифрового преобразователя и его сопряжении с микроконтроллером, программное обеспечение которого предназначено для управления работой преобразователя и вывода измерительной информации на цифровой индикатор. Для моделирования функциональных узлов преобразователя используется программный пакет NI Multisim.

В третьем разделе рассмотрены некоторые рекомендации по выбору электронных компонентов.

В приложениях приводится необходимый справочный материал, примеры выполнения элементов пояснительной записки и принципиальной схемы в соответствии с требованиями стандартов.

Настоящее учебное пособие рассчитано на студентов, обучающихся в вузах приборостроительного, электротехнического и физического профилей.

# Введение

Разработка электронного устройства включает в себя основные стадии проектирования, предусмотренные ГОСТ 2.103-68 ЕСКД: анализ технического задания (ТЗ), разработку технического предложения, эскизное и техническое проектирование. Перечень работ и документов, выполняемых на каждой стадии проектирования, представлен в табл. 1.

Таблица 1

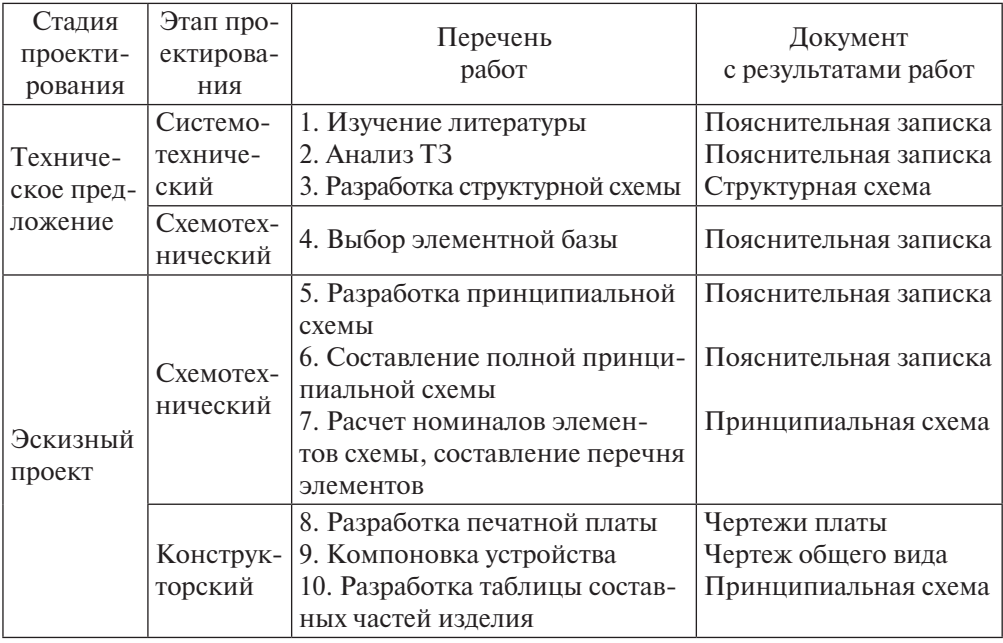

#### Содержание этапов проектирования

Каждый этап содержит последовательное осуществление процедур синтеза, расчета, анализа и оптимизации, причем проектирование всегда носит итерационный характер, т.е. приходится неоднократно возвращаться к предыдущим этапам, если технические требования не удовлетворены.

По дисциплинам «Микропроцессорная техника», «Схемотехника импульсных устройств», «Микропроцессорные системы в науке и производстве», «Проектирование аналоговых электронных устройств», преподаваемым студентам УрФУ, предусмотрено выполнение междисциплинарного проекта. В прил. 1 приводятся требования к оформлению пояснительной записки и графической документации в соответствии с требованиями стандарта предприятия.

# Устройство<br>временной селекции информационных сигналов

ольшинство современных приборов являются цифровыми, выполняются на базе интегральных схем и микроконтроллеров, в связи с чем в пособии рассматривается проектирование устройства временной селекции информационных сигналов (УВСИС), включающего в себя комбинационные схемы, генератор, триггеры, а также микроконтроллер для обработки информации на выходе устройства.

Пусть требуется спроектировать УВСИС в соответствии со следующим ТЗ:

- задающий генератор автоколебательный мультивибратор (АМВ) на операционном усилителе, частота генерации  $f = 4 \text{ kT}$ ц, скважность  $Q = 2$ ;
- формирователь укороченных импульсов дифференцирующая RC-цепь;
- счетчик: двоично-десятичный на D-триггерах с принудительным сбросом;
- двухканальный формирователь, который необходимо синтезировать на логических схемах в базисе И-НЕ для логических функций —  $F1 = F1(0, 1, 4, 7, 9, 10, 12), F1 = F1<sub>tt</sub>(2, 8)$  с временной селекцией во временном интервале  $T1 = T1(3...7)$  («Выход 1» УВСИС) и  $F2 = F2(1,3,5,6,7,8), F2 = F2_{\text{H}}(0,10,14)$  в интервале  $T2 = T2(1...6,$ 12, 14) («Выход 2» УВСИС);
- микроконтроллер, который должен измерять временной интервал между передним фронтом первого импульса последователь-

ности, генерируемой на «Выходе 2», и задним фронтом последнего импульса на «Выходе 1»;

• особые условия — работоспособность схемы и полученные значения параметров выходного сигнала должны быть подтверждены результатами моделирования в программе NI Multisim.

## 1.1. Структурная схема устройства

Структурная схема концентрирует в себе наиболее существенную информацию о составе и функциях электронного устройства. Графическое изображение схемы должно давать наглядное представление о взаимодействии функциональных блоков, входящих в схему, при этом предполагается, что необходимым электропитанием все они обеспечены. Структурная схема изображается с помощью прямоугольников и линий электрической связи. Наименование каждого функционального узла вписывается в прямоугольник, также можно использовать специальные условные обозначения (прил. 2).

В схеме устройства должен быть предусмотрен генератор тактовых импульсов, т. к. при проектировании необходимо реализовать временную селекцию информационных сигналов. Сигналы генератора служат для синхронизации работы отдельных функциональных блоков схемы во времени и формирования временных интервалов, в течение которых цифровая информация появляется на выходе устройства. Параметры импульсов с генератора определяются по его схемотехническим особенностям и должны быть согласованы со значениями логических уровней использованных при проектировании интегральных схем. В связи с этим следующим устройством в схеме должен быть формирователь импульсов с определенными значениями выходных амплитуд и длительностей.

Информационные сигналы задаются в виде функций логических переменных. Для формирования значений переменных в параллельном коде в схеме проектируемого устройства должен быть предусмотрен счетчик импульсов. По модулю счетчика определяется длительность рабочего цикла УВСИС.

Для синтеза (в соответствии с заданием) самих логических функций нескольких переменных, а также временных интервалов, в течение которых информация должна появляться на выходах устройства, требуется разработать соответствующие комбинационные схемы.

Информационные сигналы с выходов УВСИС поступают на входы контроллера, где обрабатываются в соответствии с разработанной программой. Результаты обработки должны выводиться на цифровой лисплей.

На рис. 1 представлена структурная схема проектируемого устройства.

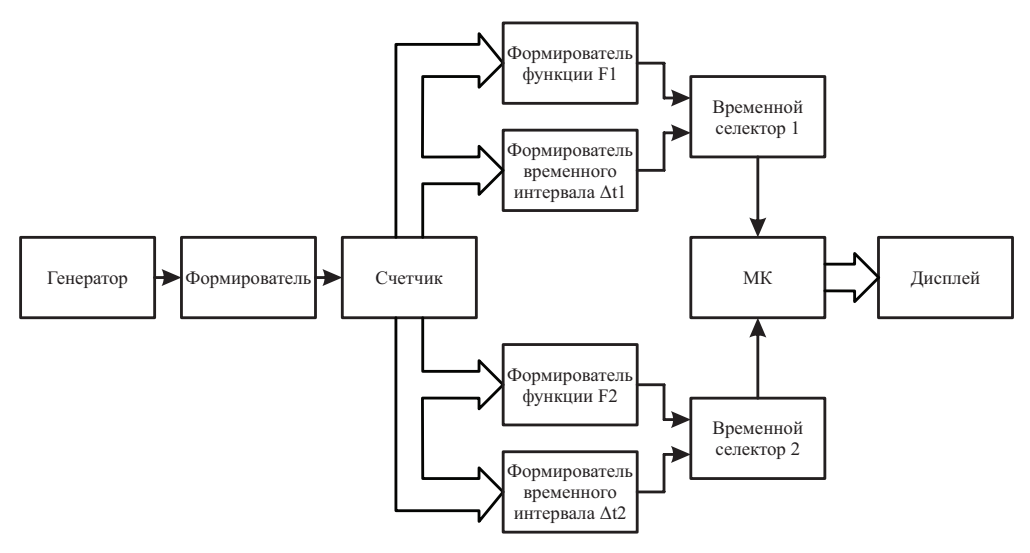

Рис. 1. Структурная схема УВСИС

## 1.2. Схема электрическая принципиальная

#### 1.2.1. Генератор прямоугольных импульсов

Генератор тактовых импульсов должен работать в автоколебательном режиме и формировать периодическую последовательность прямоугольных импульсов заданной частоты. Для построения схемы можно использовать операционные усилители (ОУ), интегральные логические элементы (ИЛЭ), таймер. Расчет схемы генератора сводится к нахождению значений элементов времязадающих цепей (ВЗЦ). В дальнейшем работоспособность схемы и полученные значения параметров выходного сигнала должны быть подтверждены результатами моделирования в программе NI Multisim.

В соответствии с заданием требуется разработать АМВ на операционном усилителе, частота генерации которого  $f = 4 \text{ kT}$ ц, а скважность  $Q = 2$ . Поскольку частота генерации не высокая, то для построения схемы можно использовать низкочастотные ОУ. Учитывая то, что основная схема УВСИС строится на ИЛЭ, целесообразно выбирать ОУ с однополярным питанием. Следует иметь в виду, что скважность такого генератора  $Q \neq 2$ . При использовании ОУ с биполярным питанием могут потребоваться дополнительные формирующие устройства для согласования выходного сигнала с уровнями ИЛЭ.

Пусть основная часть схемы УВСИС будет проектироваться на элементах ТТЛ. Для AMB (рис. 2) выбираем микросхему ОУ *OP*1177AR (аналог 544УД12У3). Модель этого ОУ имеется в библиотеке NI Multisim. Основные параметры усилителя приведены ниже.

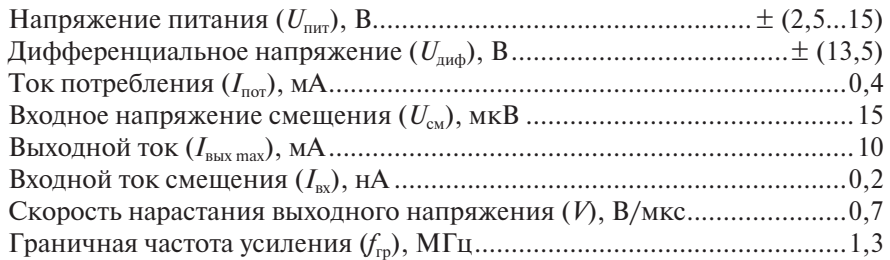

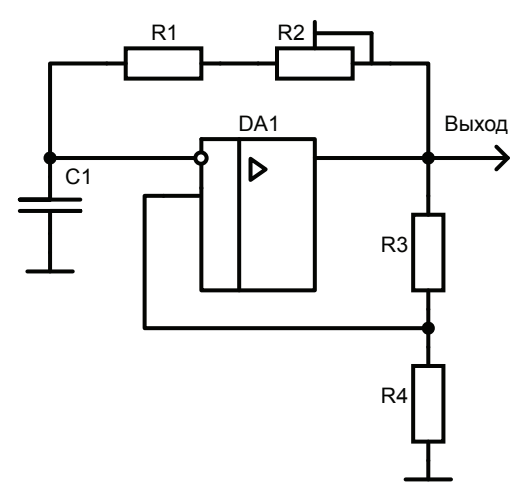

Рис. 2. Автоколебательный мультивибратор на ОУ

Произведем расчет элементов схемы. Для согласования с уровнями ТТЛ выбираем напряжение питания схемы  $\pm$ 5 В. В ключевом режиме максимальное выходное напряжение  $U_{\text{max}} \approx \pm 5 \text{ B}$ . Зададим через сопротивления  $R3 + R4$  ток 1 мА  $(I_{R3+R4} \ll I_{\text{max}})$ , тогда

$$
R3 + R4 = \frac{U_{\text{bhx max}}}{I_{R3 + R4}} = \frac{5 \text{ B}}{1 \text{ mA}} = 5 \text{ KOM}.
$$

Пороги опрокидывания АМВ находим, выбрав коэффициент передачи у цепи положительной обратной связи равным 0,1. В таком случае значения сопротивлений  $R_3$  и  $R_4$  рассчитываются из уравнений

$$
R3 + R4 = 10 \text{ kOM}, \quad \gamma = \frac{R4}{R4 + R3} = 0, 1,
$$
  

$$
R4 = 1 \text{ kOM}, \quad R3 = 9 \text{ kOM}.
$$

Выбираем номинальные значения сопротивлений (прил. 3):

$$
R4 = 1 \text{ KOM}
$$
,  $R3 = 9.1 \text{ KOM}$ .

Сопротивление времязадающей цепи состоит из постоянного и переменного резисторов. Резистор  $R2$  необходим для точной подстройки частоты генератора. Выбираем из диапазона 1...100 кОм суммарное значение сопротивлений. Пусть оно будет равно 30 кОм, тогда емкость лля частоты  $f = 4 \text{ k}$ Гц:

$$
C1 = \frac{1}{2fR\ln[1 + (2 \cdot R4 / R3)]} =
$$
  
= 
$$
\frac{1}{2 \cdot 4 \cdot 10^3 \cdot 30 \cdot 10^3 \ln[1 + (2 \cdot 1 \cdot 10^3) / (9, 1 \cdot 10^3)]} \approx 21 \text{ H}\Phi.
$$

Выбираем номинальное значение  $C1 = 0,022$  мкФ. Сопротивление ВЗИ состоит из постоянного  $R1 = 24$  кОм и переменного  $R2 = 6, 2$  кОм резисторов.

На рис. 3 представлены результаты моделирования схемы АМВ.

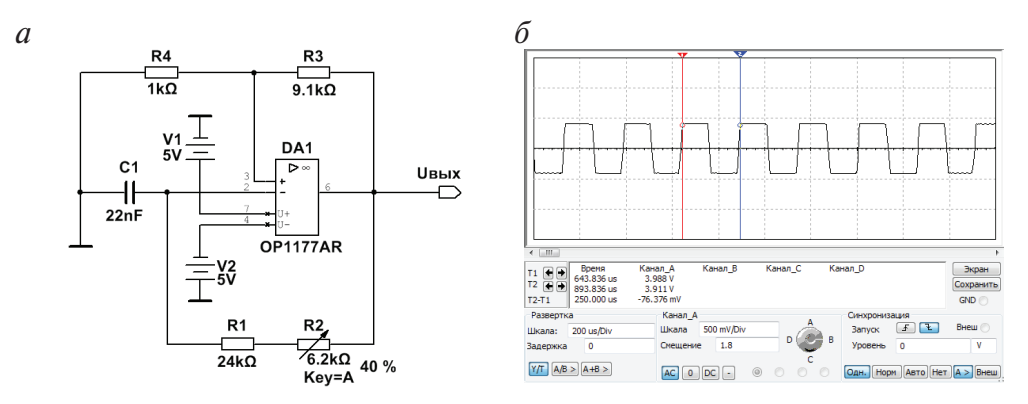

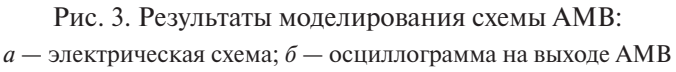

#### 1.2.2. Формирователь импульсов

Импульсы с выхода генератора являются входными сигналами для счетчика. Их амплитуда и длительность определяются схемотехникой триггеров, на базе которых строится счетчик. Как правило, в счетчиках используются триггеры с динамическим управлением, срабатывание которых происходит по переднему или заднему фронту счетных импульсов. Если счетный вход триггеров инверсный, т. е. срабатывание происходит при переходе  $1 \rightarrow 0$ , то в качестве входных необходимо использовать прямоугольные импульсы. Для счетчиков с прямым динамическим входом обычно применяется формирователь укороченных импульсов. В любом случае импульсы с генератора должны быть согласованы с логическими уровнями триггеров, на которых строится счетчик (в нашем случае с уровнями ТТЛ).

Пусть для построения счетчика выбраны триггеры с прямым динамическим входом. Импульсы с генератора имеют форму меандра с амплитудой примерно ±5 В и длительностью  $\tau_{\rm n} = \frac{T}{2} = \frac{250}{2} =$ 250  $\frac{38}{2}$  = 125 мкс. В качестве формирователя однополярного укороченного сигнала положительной полярности можно использовать диодные ограничители с дифференцирующей цепью. Пример построения формирователя укороченных импульсов приведен на рис. 4.

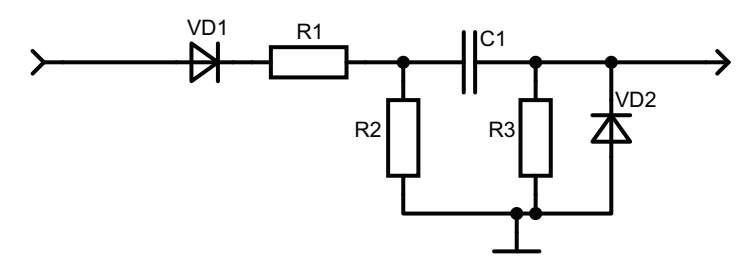

Рис. 4. Формирователь укороченных импульсов с RC-цепью

Pезистор R1 служит для ограничения выходного тока AMB в открытом состоянии диода VD2. Диод VD1 отсекает отрицательные импульсы. В формирователе можно использовать любые маломощные импульсные диоды. Выбираем диоды КД522Б (зарубежный аналог - 1N4148). Импульсный ток через диод VD2 в открытом состоянии  $I_{\scriptscriptstyle \rm \scriptscriptstyle T}$  должен быть меньше максимального допустимого значения выходного тока ОУ. Выбираем ток равным 5 мА, тогда сопротивление резистора

$$
R1 = \frac{U_{\text{BMX}}}{I_{\text{A}}} = \frac{5 \text{ B}}{5 \text{ mA}} = 1 \text{ KOM}.
$$

Резистор R2 обеспечивает цепь перезаряда емкости, необходимость в нем связана с наличием диола VD1.

Из условия дифференцирования входного импульса постоянная времени цепи должна удовлетворять соотношению  $C1 \cdot (R1 + R2 || R3) \ll \tau$ . Чтобы дифференцирующая цепь не нагружала генератор и существенно не влияла на амплитуду сигнала, выбираем сопротивление  $R2 = R3 = 20$  кОм. В таком случае значение емкости можно найти из неравенства

$$
C1 \ll \frac{\tau_{\rm m}}{R1 + R2 \| R3} = \frac{125 \text{ mKc}}{11 \text{ kOm}} \approx 0,011 \text{ mK}\Phi.
$$

Выбираем  $Cl = 1$  н $\Phi$ .

На рис. 5 представлены результаты моделирования работы формирователя.

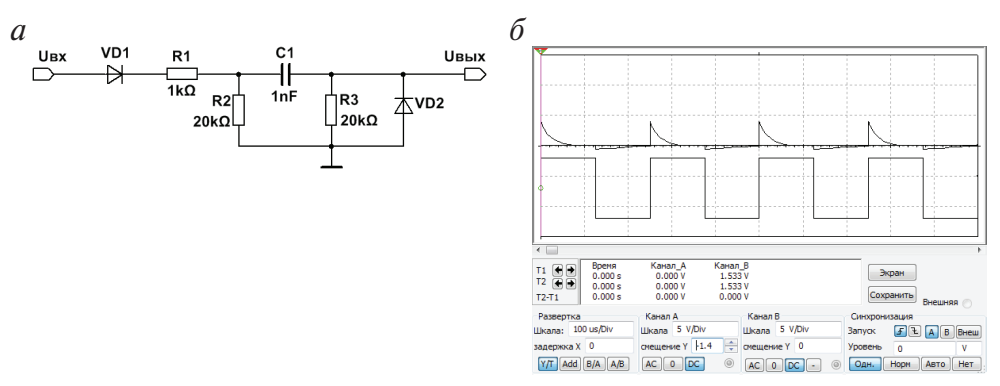

Рис. 5. Результаты моделирования работы RC-формирователя:  $a$  — электрическая схема;  $\delta$  — осциллограммы на входе и выходе

Для формирования импульсов в наносекундном диапазоне используются формирователи на ИЛЭ с элементом задержки, состоящим из четного числа инверторов (рис. 6). Условные обозначения ИЛЭ на схемах приведены в прил. 4.

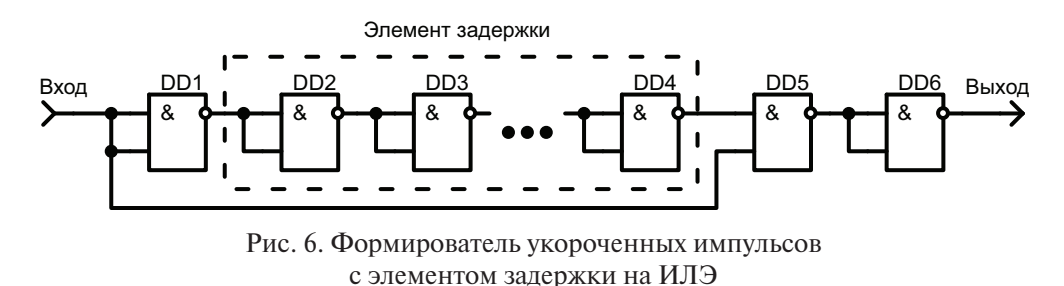

При количестве инверторов в элементе задержки  $2n$ , где  $n -$  целое число, длительность укороченного импульса будет составлять  $(2n+1)t_{\text{a.cp}}$ , где  $t_{\text{a.cp}}$ — среднее время задержки срабатывания ИЛЭ. На рис. 7 приведены результаты моделирования для формирователя на ИЛЭ при  $n = 4$ .

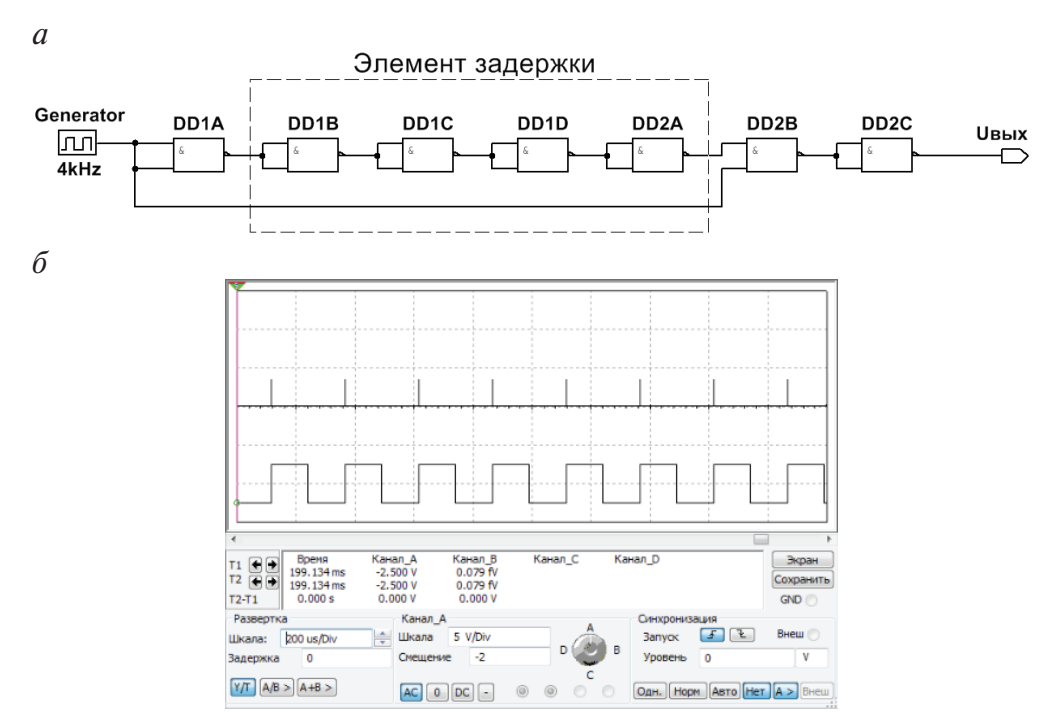

Рис. 7. Результаты моделирования работы формирователя на ИЛЭ:  $a$  — электрическая схема;  $\delta$  — осциллограммы на входе и выходе

#### 1.2.3. Счетчик

Для формирования цикла работы УВСИС, а также значений переменных (аргументов) логических функций, являющихся информационными сигналами устройства, необходимо использовать счетчик. Основной характеристикой счетчика является модуль счета  $K_{\scriptscriptstyle{\text{cu}}}$  — количество счетных импульсов, после подачи которых счетчик возвращается в исходное состояние. По функциональному назначению счетчики могут быть суммирующими, вычитающими, реверсивными. По способу регистрации импульсов различают синхронные и асинхронные счетчики. По способу кодирования счетчики могут быть двоичными, с произвольным модулем счета, с недвоичным кодированием. Отдельную группу составляют счетчики-делители.

В проектируемом устройстве можно использовать синхронные или асинхронные суммирующие счетчики, двоичные или с произвольным

модулем счета. Для построения счетчиков чаще всего используют JKили D-триггеры.

Асинхронный двоичный счетчик представляет собой совокупность последовательно соединенных триггеров (D или JK), каждый из которых ассоциируется с битом в двоичном представлении числа. Если в счетчике *m* триггеров, то число возможных состояний счетчика равно 2‴, следовательно, модуль счета  $K_{\scriptscriptstyle{\text{cv}}}$  также равен 2‴. Счетная последовательность в двоичном суммирующем счетчике начинается с нуля и доходит до максимального числа  $2^m - 1$ .

Рассмотрим устройство двоичного суммирующего счетчика по модулю 8, выполненного на базе JK-триггеров (рис. 8).

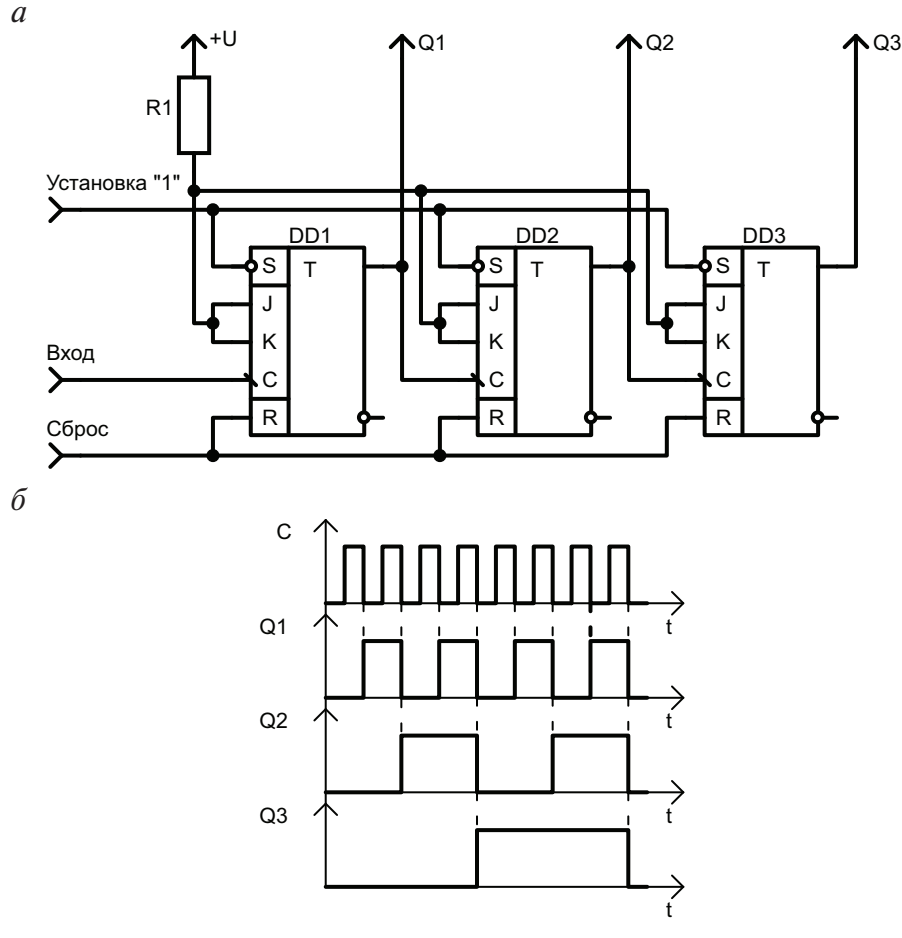

Рис. 8. Счетчик по модулю 8 на JK-триггерах (*а*) и временные диаграммы работы (*б*)

Триггеры счетчика работают в режиме Т-триггеров (на Ји К входы поданы уровни «1»), их срабатывание происходит по отрицательному фронту входных сигналов. Счетчики подобного типа используются в цифровых устройствах невысокого быстродействия. При высокой разрядности счетчика времена задержки срабатывания триггеров старших разрядов становятся соизмеримыми с длительностью периода входных тактовых импульсов и выходные сигналы триггеров старших разрядов появляются позднее, чем управляющие фронты синхроимпульсов, поступающих на вход первого триггера. Этого недостатка лишены синхронные счетчики с параллельным переносом (рис. 9).

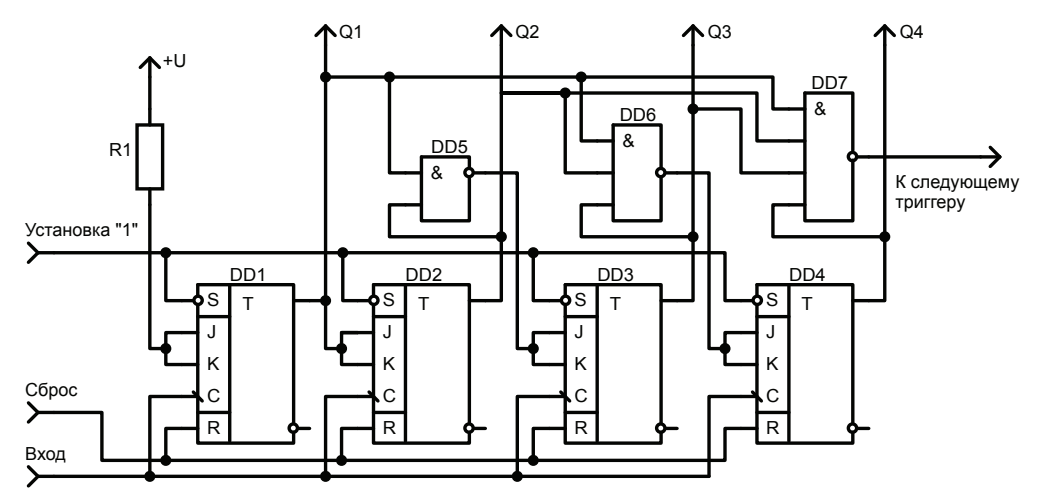

Рис. 9. Синхронный счетчик с параллельным переносом

Счетчик имеет одну общую линию синхронизации, поэтому состояние триггеров меняется синхронно, т.о., те триггеры, которые по синхроимпульсу должны изменить свое состояние, делают это одновременно. Известно, что в процессе работы счетчика каждый последующий триггер устанавливается в «1», если все предыдущие триггеры, установленные в «1» в предшествующем такте работы, переключаются из «1» в «0». В счетчике с параллельным переносом одновременное переключение соответствующих триггеров достигается путем введения в схему дешифраторов состояния на ИЛЭ «И-НЕ». Быстродействие счетчика с параллельным переносом практически определяется задержкой срабатывания одного триггера.

Двоично-кодированные счетчики с произвольным модулем счета, т.е. счетчики с модулем не равным целой степени числа 2, строятся чаще

всего двумя способами: с помощью модификации межразрядных связей и с использованием управления сбросом. В обоих случаях принцип построения устройства состоит в исключении нескольких состояний обычного двоичного счетчика, являющихся избыточными для счетчиков с коэффициентом пересчета  $K_{\text{cu}} \neq 2^m$ . Число избыточных состояний для любого счетчика определяется из следующего выражения:

$$
M=2^m-K_{\rm eq},
$$

где  $M$  — число запрещенных состояний;  $2<sup>m</sup>$  — число устойчивых состояний двоичного счетчика;  $K_{eq}$  — требуемый коэффициент счета.

Рассмотрим пример построения двоично-десятичного счетчика с использованием метода модификации межразрядных связей на базе ЈКтриггеров. Для построения счетчика требуется 4 триггера. В синхрон-НОМ СЧЕТЧИКЕ ПЕРЕХОД ИЗ ОДНОГО СОСТОЯНИЯ В ДРУГОЕ ОСУЩЕСТВЛЯЕТСЯ ПОД воздействием счетных импульсов, поступающих на тактовые входы всех четырех триггеров. К приходу очередного счетного импульса на управляющих входах триггеров должны существовать сигналы, обеспечивающие срабатывание только тех триггеров, которые должны изменить свое состояние при переходе к следующей кодовой комбинации. На первом шаге синтеза составим таблицу переключений и функций возбуждения триггеров счетчика (табл. 2).

Таблица 2

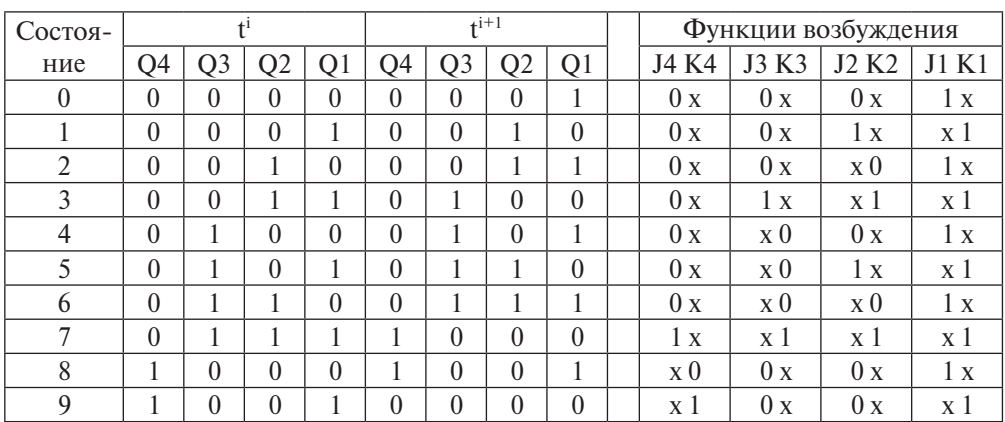

Состояния триггеров и функции возбуждения для 2/10-счетчика

Функции возбуждения получены с использованием таблицы переключений для ЈК-триггера. При составлении таблицы учтено, что  $0 \rightarrow 0$   $\pi_{\text{D}}(J=0, K=x; 0 \to 1 \text{ m}(\text{D})$   $J=1, K=x; 1 \to 0 \text{ m}(\text{D})$   $K=1, J=x; 1 \to 1 \text{ m}(\text{D})$  $\vec{K} = 0$ ,  $J = x$ . Через *х* обозначено безразличное состояние соответствующих входов триггеров.

Вторым шагом синтеза счетчика является составление с использованием таблицы и карт Карно булевых функций для входов всех триггеров (табл. 3-8).

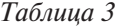

#### Карта Карно для входа Ј4

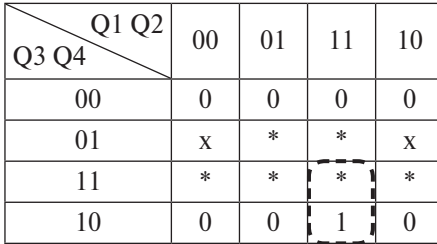

Таблица 4

Карта Карно лля вхола ЈЗ

| Q1Q2<br>$Q3 \overline{Q4}$ | 00     | 01     | 11     | 10     |
|----------------------------|--------|--------|--------|--------|
| 00                         | 0      | 0      |        |        |
| 01                         | 0      | $\ast$ | $*$    |        |
| 11                         | $\ast$ | $\ast$ | $\ast$ | $\ast$ |
| 10                         | X      | X      | X      | X      |

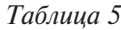

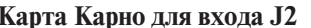

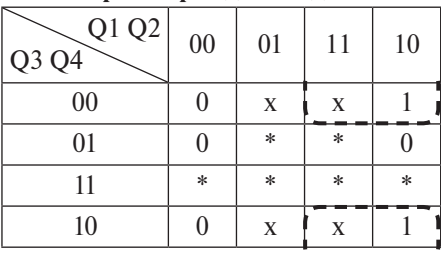

Карта Карно для входа К4

| пирти пирно для влоди п- |        |        |        |        |
|--------------------------|--------|--------|--------|--------|
| Q1 Q2<br>Q3Q4            | 00     | 01     | 11     | 10     |
| 00                       | X      | X      | X      | X      |
| 01                       | 0      | $\ast$ | $\ast$ |        |
| 11                       | $\ast$ | $\ast$ | $\ast$ | $\ast$ |
| 10                       | X      | X      | X      | X      |

Таблица 7

Таблица б

Карта Карно для входа КЗ

| Q1Q2<br>Q3 Q4 | 00     | 01     | 11     | 10     |
|---------------|--------|--------|--------|--------|
| $00\,$        | X      | X      | X      | X      |
| 01            | X      | $\ast$ | $\ast$ | X      |
| 11            | $\ast$ | $\ast$ | $\ast$ | $\ast$ |
| 10            |        |        |        |        |

Таблица 8

Карта Карно для входа К2

| Q1 Q2<br>Q3 Q4 | 00 | 01     | 11     | 10     |
|----------------|----|--------|--------|--------|
| 00             | X  |        |        | X      |
| 01             | X  | $\ast$ | $\ast$ | X      |
| 11             | *  | $\ast$ | $\ast$ | $\ast$ |
| 10             | X  |        |        | X      |

В представленных картах Карно в качестве входных переменных используются значения сигналов на выходах триггеров в *і*-м такте работы. Символом «\*» помечены избыточные состояния счетчика. В клет-

ках карт, помеченных символами «х» и «\*», значение искомой функции может быть любым и выбирается по условиям оптимального склеивания клеток при минимизации. Триггер младшего разряда  $Q1$  работает в режиме простого деления на 2. Такой режим обеспечивается при  $J1 = K1 = 1$ , поэтому для  $J1$  и K1 таблицы не составляются. В результате минимизации получим выражения:

$$
J4 = Q1 \cdot Q2 \cdot Q3
$$
,  $K4 = Q1$ ,  $J3 = K3 = Q1 \cdot Q2$ ,  
 $J2 = Q1 \cdot \overline{Q4}$ ,  $K2 = Q1$ ,  $J1 = K1 = 1$ .

Схема счетчика представлена на рис. 10.

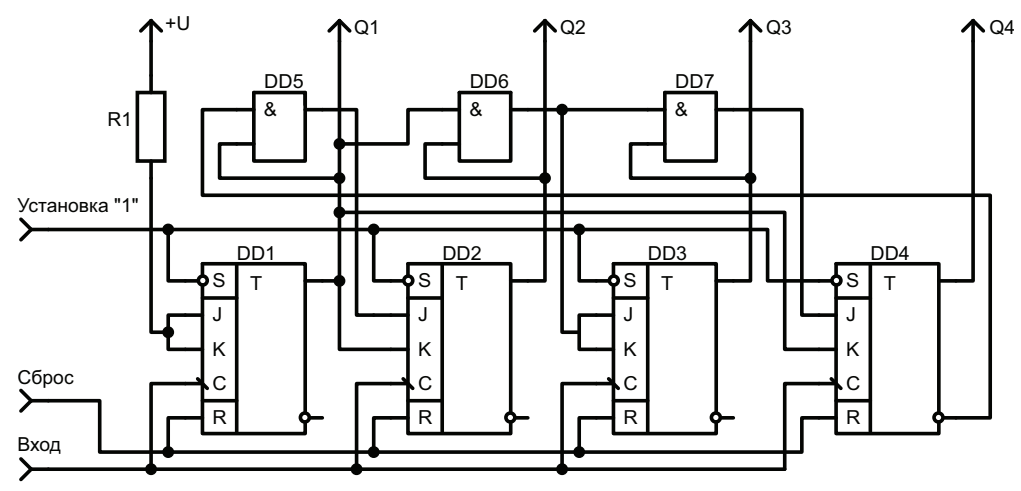

Рис. 10. Двоично-десятичный счетчик на ЈК-триггерах

Аналогично строятся счетчики на D- и Т-триггерах.

При использовании метода управления сбросом для построения счетчика с произвольным модулем, избыточные состояния исключаются в результате принудительного обнуления счетчика при достижении заданного модуля счета. Дешифрация комбинации для автосброса счетчика осуществляется дополнительными логическими элементами. Рассмотрим пример построения десятичного счетчика с автосбросом на D-триггерах (рис. 11). Триггеры счетчика включены по схеме Т-триггера.

С приходом первого счетного импульса 0 с выхода элемента DD5RSтриггер на элементах DD7 и DD8 устанавливается в «0», при этом на входах сброса D-триггеров будет неактивный уровень 1. При появлении

на входе 10-го импульса на выходах счетчика установится код 0101. Это состояние дешифрируется элементом DD6, и на его выходе появляется уровень 0, которым RS-триггер опрокидывается в «1». При этом логическим «0» с инверсного выхода триггера все D-триггеры обнуляются.

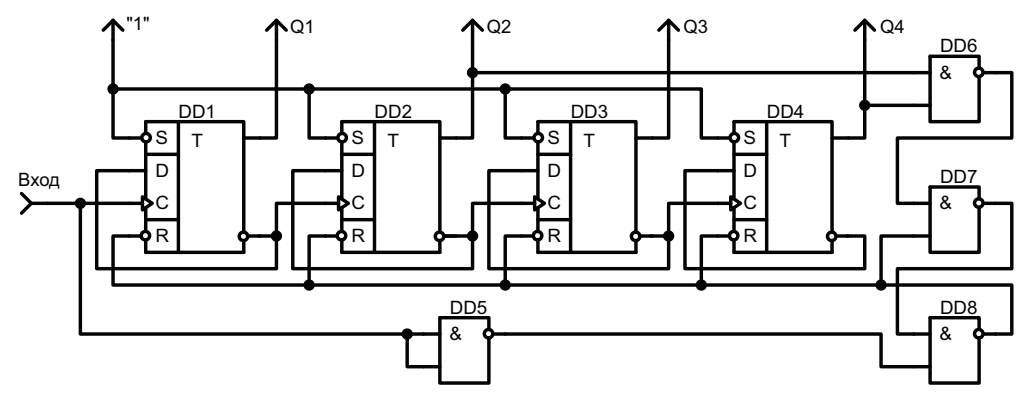

Рис. 11. Десятичный счетчик с автосбросом

В простейшем случае для автосброса достаточно одного ИЛЭ DD6. Дополнительный RS-триггер на элементах DD7, DD8 используется для надежного обнуления счетчика, т. к. в этом случае сигнал сброса  $R=0$  присутствует вплоть до переднего фронта следующего счетного импульса. За это время все разряды счетчика гарантированно устанавливаются в «0». Очевидно, что с использованием автосброса можно построить счетчик с любым модулем счета.

## 1.2.4. Формирователи информационных сигналов и временных интервалов

Для формирования информационных сигналов и временных интервалов необходимо синтезировать соответствующие комбинационные схемы. Информационные сигналы согласно предложенному ТЗ представляют собой две логические функции  $F1$  и  $F2$  4-х переменных, для реализации которых строится комбинационная схема (логическое устройство) в заданном логическом базисе. Значения функций задаются в символической форме в виде  $F = F(a_i)$  и  $F = F<sub>H</sub>(b_i)$ , где  $a_i$  — десятичные эквиваленты кодов, на которых значение функции 1;  $b_i$  десятичные эквиваленты кодов, на которых значение функции не определено. Аналогично описанному задаются значения временных интервалов  $T = T(c_n)$ , в течение которых разрешается прохождение информационного сигнала на выход УВСИС.

В соответствии с заданием необходимо синтезировать логические схемы в базисе И-НЕ для функций  $F1 = F1(0, 1, 4, 7, 9, 10, 12), F1 = F1_u(2, 8)$ с временной селекцией в интервале  $T1 = T1(3...7)$  (первый канал УВСИС) и  $F2 = F2(1, 3, 5, 6, 7, 8)$ ,  $F2 = F2<sub>H</sub>(0, 10, 14)$  в интервале  $T2 = T2(1...6, 12, 14)$  (второй канал УВСИС). Очевидно, что при использовании двоично-десятичного счетчика (т.е. по модулю счета 10) значения функций и интервалов в диапазоне входных переменных 10...15 можно считать произвольными. Тем не менее ниже представлен расчет для F1, T1, F2 и T2 в соответствии со сформулированным заданием. Входные сигналы формирователей  $x_i$  поступают с выходов  $Q_i$  триггеров счетчика. Составим для функции  $F1$  карту Карно и выполним минимизацию (табл. 9).

Таблица 9

| X1 X2<br>X3 X4 | 00 | 01 | 11 | 10 |
|----------------|----|----|----|----|
| 00             |    |    |    |    |
|                |    |    |    |    |
|                |    |    |    |    |
|                |    |    |    |    |

Карта Карно для функции F1

В результате склеивания отмеченных контуров получим выражение лля логической функции F1 в базисе И-НЕ

$$
F1 = \overline{\overline{x1} \cdot \overline{x3} \cdot \overline{x3} \cdot \overline{x2} \cdot \overline{x1} \cdot \overline{x2} \cdot x1 \cdot x2 \cdot x3 \cdot \overline{x4}}.
$$

Для формирователя временного интервала  $T1$  соответствующая карта Карно приведена в табл. 10.

Таблица 10

Карта Карно для формирователя временного интервала Т1

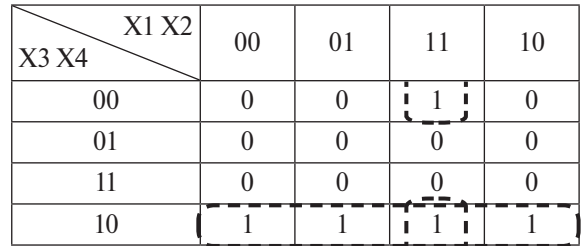

Для интервала  $T1$  после минимизации получим выражение

$$
T1 = \overline{x1 \cdot x2 \cdot x4} \cdot \overline{x3 \cdot x4}.
$$

Комбинационные схемы для формирователей функции  $F1$  и временного интервала  $T1$  приведены на рис. 12. Результаты моделирования разработанных схем — на рис. 13.

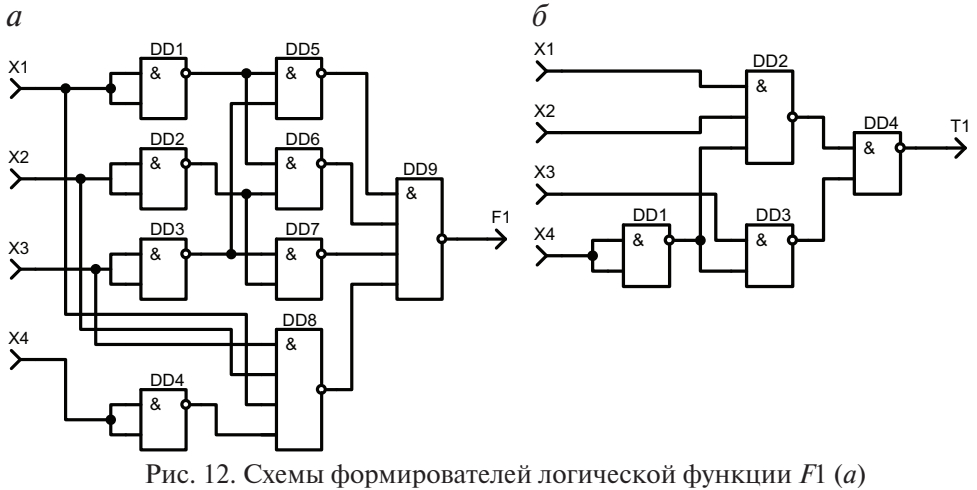

и временного интервала  $T1(6)$ 

Сигналы X1-Х4 при моделировании снимаются с выходов счетчика (на схеме не показан), на вход которого поступают импульсы с генератора частотой 4 кГц. Информационный сигнал  $U1_{\text{max}} = F1 \cdot T1$  первого канала УВСИС («Выход 1») снимается с временного селектора на ИЛЭ «И» (элемент DD6B, рис. 13, *а*).

Аналогично описанному выполняется синтез комбинационных схем для F2 и T2. В результате минимизации с использованием карт Карно получим выражения

$$
F2 = \overline{x1 \cdot x4} \cdot \overline{\overline{x1} \cdot \overline{x3} \cdot x4} \cdot \overline{\overline{x1} \cdot x2 \cdot x3}, \quad T2 = \overline{\overline{x1} \cdot x3} \cdot \overline{x2 \cdot x3} \cdot \overline{\overline{x4} \cdot x1 \cdot \overline{x2} \cdot \overline{x4}}.
$$

На рис. 14 представлены комбинационные схемы, составленные в соответствии с полученными выражениями.

Для проверки результатов проектирования выполнялось моделирование работоспособности схем в программе NI Multisim (рис. 15).

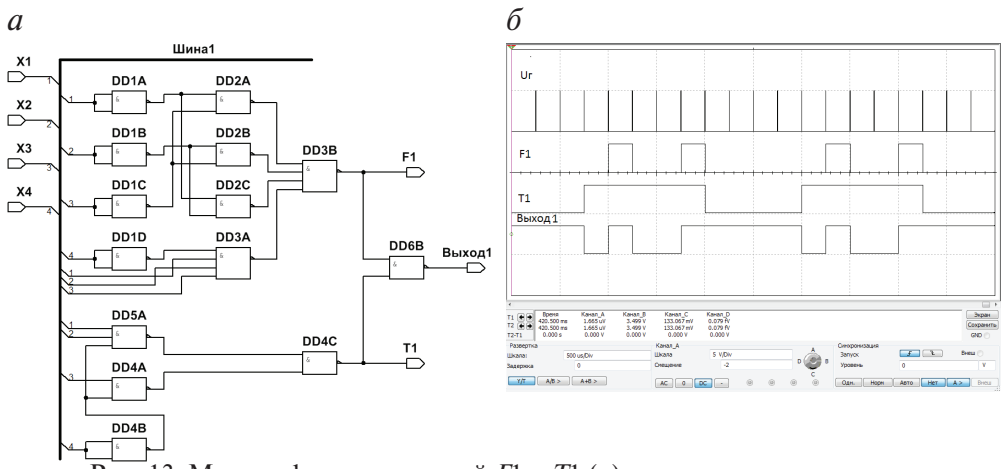

 $\overline{\text{Puc.}}$  13. Модель формирователей  $F1$  и  $T1$  (*a*) и временные диаграммы в контрольных точках схемы (б)

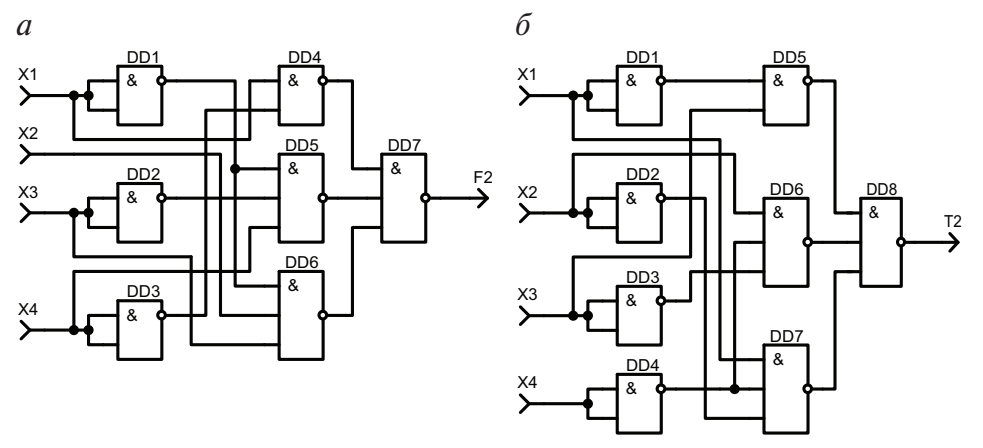

Рис. 14. Схемы формирователей логической функции  $F2(a)$ и временного интервала Т2 (б)

Результаты проверки их работоспособности моделированием работы схемы в программе NI Multisim иллюстрирует рис. 15.

Результатом проектирования формирователей информационных сигналов и временных интервалов является принципиальная схема, модель которой представлена на рис. 16.

Следует отметить, что принципиальная схема устройства должна быть выполнена с использованием минимального количества корпусов микросхем. Неиспользуемые входы микросхем ТТЛ должны быть подключены к неактивным уровням напряжения (к источнику питания с использованием резистора или к «земле»).

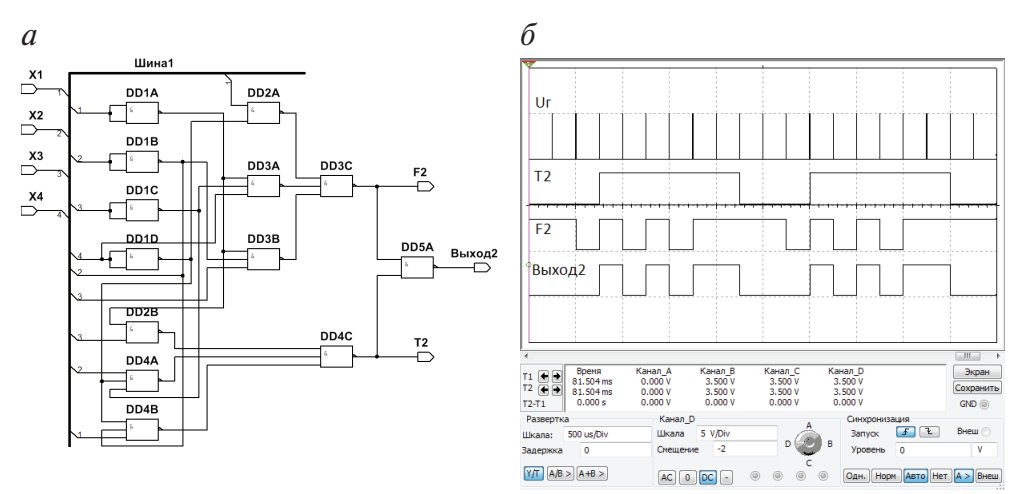

Рис. 15. Модель формирователей  $F2$  и  $T2$  (*a*) и временные диаграммы в контрольных точках схемы (б)

Сигналы с выходов устройства являются входными для микроконтроллера, осуществляющего их обработку в соответствии с полученным заданием и вывод полученных результатов на ЖКИ. Разработка программы обработки сигналов для микроконтроллера составляет вторую часть проектирования устройства.

## 1.2.5. Схема измерения временного интервала

Микроконтроллер (МК) должен измерять временной интервал между заданными фронтами двух поступающих сигналов, поданных на его входы, и выводить полученное значение на ЖКИ. В проектируемом устройстве будет использоваться микроконтроллер Intel 8051 семейства MCS-51, работающий на частоте 12 МГц.

Одним из простейших способов определения возникновения события является использование системы прерывания. Система прерываний базового МК семейства MCS-51 содержит два источника внешних прерываний INT0 и INT1.

Полученные в п. 1.2.4 импульсные последовательности подаются на входы INT0 и INT1 микроконтроллера. В таком случае, при определенных настройках системы прерываний, вследствие возникновения на выбранных входах заднего фронта импульса (перехода из логической 1 в логический 0), МК автоматически начнет выполнять подпрограмму обслуживания соответствующего прерывания.

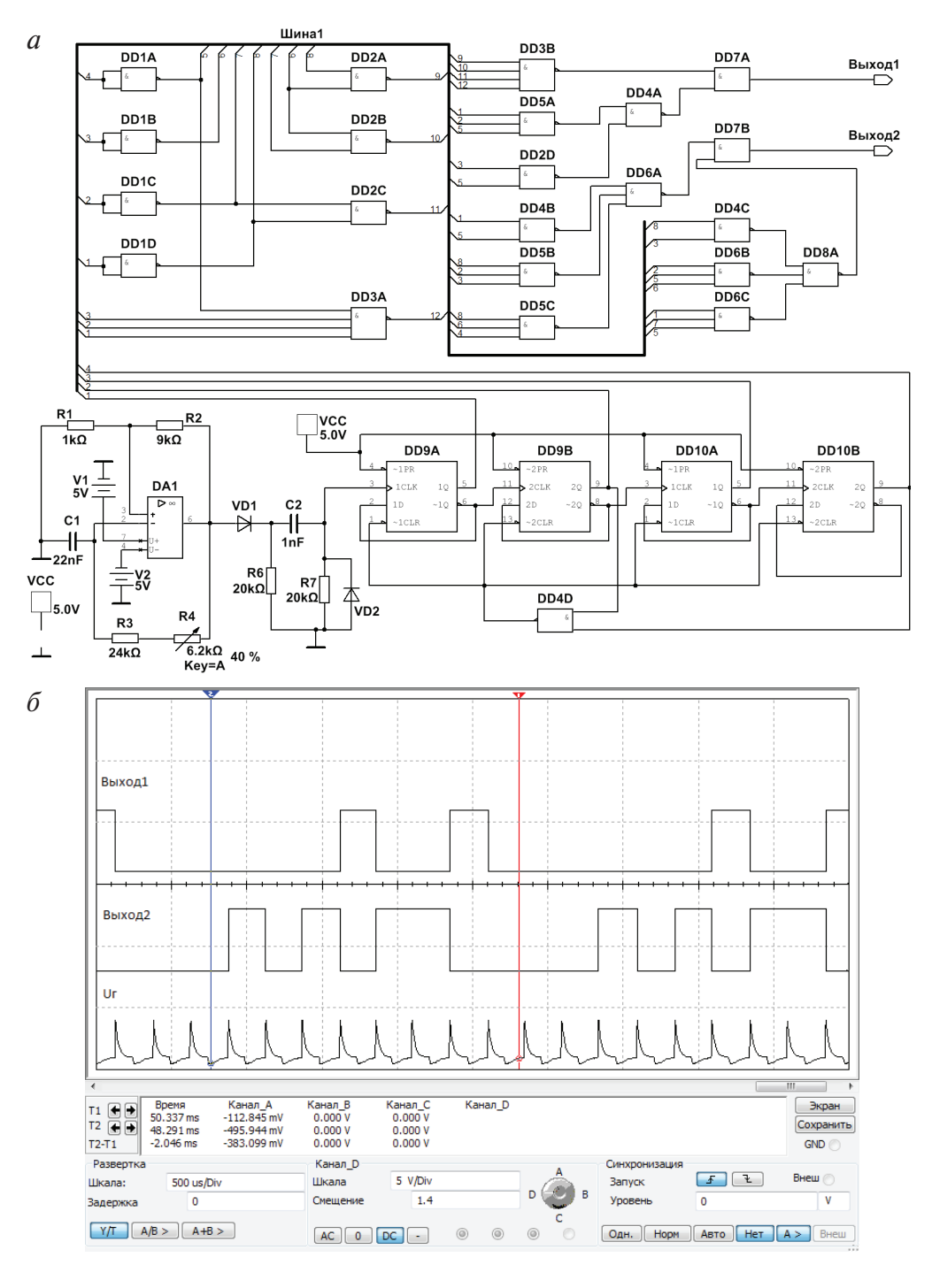

Рис. 16. Модель УВСИС (*a*) и временные диаграммы на выходах схемы (*б*)

Другими словами, МК в течение 1 машинного цикла отреагирует на заданное событие, возникшее на одном из его входов. В случае, когда требуется определить возникновение переднего фронта, т.е. перепада из логического 0 в логическую 1, входной сигнал необходимо инвертировать при помощи внешнего логического элемента.

Измерение временных интервалов удобно осуществлять с помощью таймер-счетчика, включенного в режиме таймера. В этом случае значение таймерного регистра модифицируется один раз в каждом машинном цикле, состоящем из 12 тактов. При тактовой частоте МК равной 12 МГц период увеличения значения таймерного регистра составляет 1 мкс, следовательно, его значение будет соответствовать времени (в микросекундах), прошедшему от начала запуска таймер-счетчика до момента считывания значения таймерного регистра.

Таким образом, для определения времени между двумя событиями достаточно по пришествии первого из них запустить таймер-счетчик в режиме таймера, предварительно очистив таймерный регистр, а при возникновении второго выключить таймер. Значение, находящееся в таймерном регистре, будет соответствовать искомому времени (с учетом ограничения разрядности регистра).

Для отображения информации воспользуемся символьным жидкокристаллическим индикатором (ЖКИ) с контроллером HD44780 компании Hitachi Ltd или совместимым с ним KS0066 компании Samsung, которые широко применяются при производстве монохромных алфавитно-цифровых индикаторов. Взаимодействие с индикаторами, основанными на контроллерах HD44780, осуществляется посредством 8-разрядной шины данных (с возможностью работы в режиме 4-разрядной передачи информации) и трех сигналов управления [9]:

RW - указывает направление передачи: 0 - запись в ЖКИ, 1 чтение из ЖКИ;

RS — определяет тип передаваемой информации: 1 — данные, 0 команды;

Е — предназначен для фиксации информации на шине данных, которая производится по заднему фронту сигнала Е при установленных сигналах RW и RS. После фиксации сигнала начинается обработка полученной информации.

Модель МК Intel 8051 располагается в разделе «МСU семейство 805X» программы NI Multisim. В настройках элемента можно указать частоту работы МК, по умолчанию она равна 12 МГц. Как было по-

казано выше, удобно использовать именно эту частоту. Обратите внимание, что при эмуляции значение частоты внешнего кварцевого резонатора, подключенного на виртуальной схеме к соответствующим выводам используемого МК, не влияет на скорость работы МК.

В соответствии с технической документацией, описывающей MK Intel 8051 [10], к выводам XTAL1 и XTAL2 подключается кварцевый или керамический резонатор и конденсаторы, как показано на рис. 17, созданном с использованием программы NI Multisim. В связи с тем, что в пакете отсутствует кварцевый резонатор с частотой 12 МГц, можно установить любой другой. При использовании кварцевого резонатора номинальное значение конденсаторов равно 30 п $\Phi$ . применение керамического резонатора требует установки конденсаторов со значением емкости 47 пФ [10].

Выходные линии схемы формирования сигналов УВСИС соединяются со входами внешних источников прерываний INT0 и INT1, совмещенных с разрядами 2 и 3 порта ввода-вывода РЗ (рис. 17).

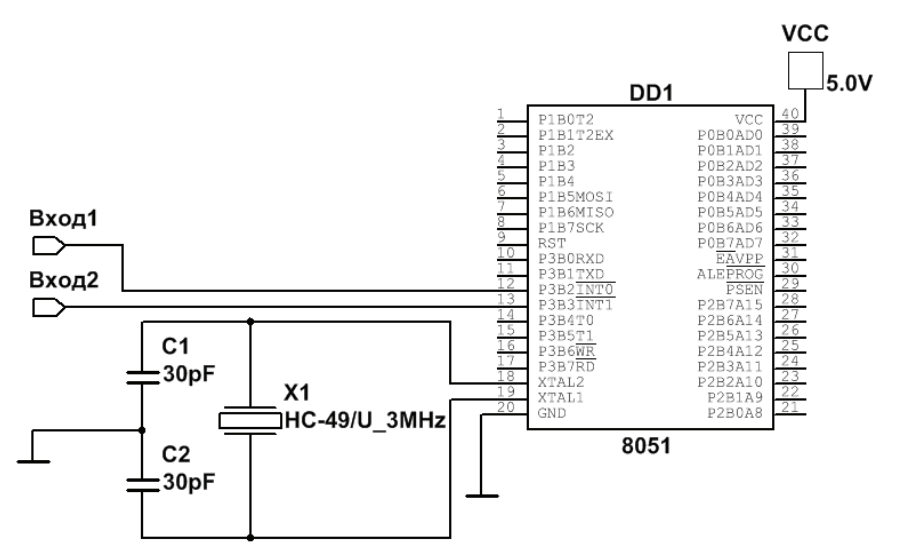

Рис. 17. Схема включения МК

Шину данных ЖКИ необходимо подключить к одному из портов ввода-вывода МК, соединив выводы разрядов порта с соответствующими разрядами шины данных ЖКИ, как показано на рис. 18, созданном с использованием программы NI Multisim. Управляющие линии ЖКИ можно подключить к любым разрядам другого порта ввода-выво-

да (на рис. 18 указанные линии подключены к младшим разрядам порта Р2). Через выводы VCC и GND осуществляется питание ЖКИ «+5 В» и «Общий» соответственно. Вход СV позволяет управлять контрастностью ЖКИ, к нему в соответствии с рекомендациями производителей ЖКИ подключается средний вывод подстроечного резистора номиналом 10...20 кОм, а его крайние выводы соединяются с «+5 В» и «Общим».

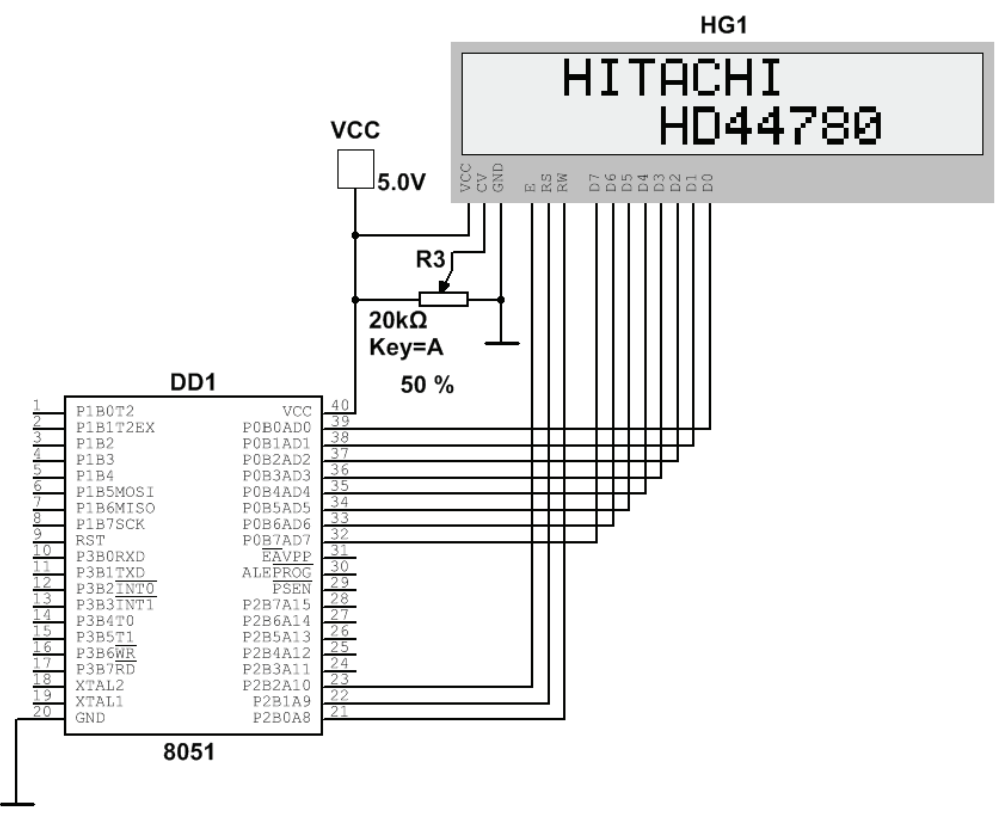

Рис. 18. Схема соелинения ЖКИ и МК

В соответствии с предложенным заданием необходимо определить временной интервал между передним фронтом первого импульса последовательности, генерируемой на «Выходе 2», и задним фронтом последнего импульса периодической последовательности, возникающей на «Выходе 1» (см. рис. 16, б). В таком случае для корректной работы измерителя временного интервала необходимо поставить инвертор между «Выходом 2» схемы формирования сигнала и входом INT1, а «Выход 1» соединить со входом INT0.

В результате получим схему, показанную на рис. 19, созданном с использованием программы NI Multisim. В представленной схеме на вход INT0 МК подается прямой сигнал, а на вход INT1 — инвертированный со схемы формирования сигнала, к линиям порта ввода-вывода P0 подключен ЖКИ, а кварцевый резонатор подключен ко входам XTAL1 и XTAL2. Кроме того, к линиям данных и управления ЖКИ подключены цифровые семисегментные индикаторы (Digital Hex Display — 7 Segment, группа Indicators, семейство HEX\_ DISPLAY) для осуществления контроля над их состоянием в процессе настройки моделируемого устройства. Аналогичные индикаторы подсоединены к порту P1, при помощи которых в процессе отладки программы можно отображать переменные и регистры, записывая их значения в порт P1. Рекомендуется использовать семисегментные индикаторы типа DCD HEX DIG XX (где XX — цвет), имеющие однонаправленные входы. Такие индикаторы выводят двоичный код, поданный на вход, в шестнадцатеричной системе счисления. После настройки схемы и отладки программы цифровые индикаторы необходимо удалить.

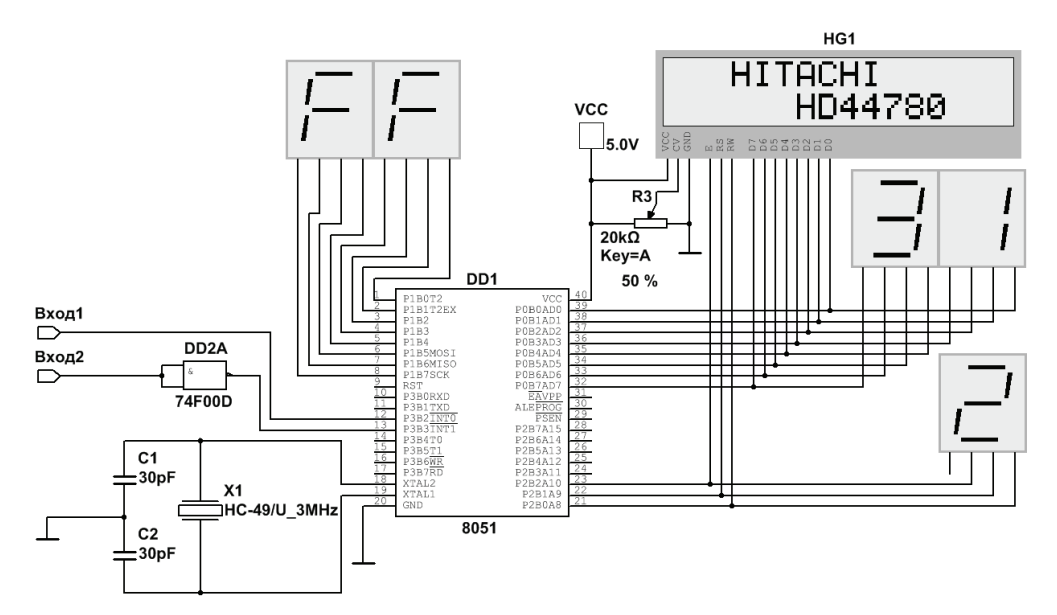

Рис. 19. Схема измерения временного интервала

## 1.3. Программа измерения временного интервала

Как обсуждалось выше, программа должна при возникновении положительного перепада, впоследствии инвертированного, на входе INT1 запустить таймер-счетчик в режиме таймера, затем после появления двух отрицательных перепадов на входе INT0 остановить таймер-счетчик и вывести значение таймерного регистра на ЖКИ. В остальное время программа должна «бездействовать». Таким образом, основная программа будет состоять из команд инициализации используемых устройств и команды imp \$, которая заставит МК выполнять пустой бесконечный цикл («бездействовать»), другими словами, ждать возникновения прерываний. Необходимо инициализировать ЖКИ, таймер-счетчик, систему прерываний, а также задать начальные значения глобальным переменным. Далее приведен исходный текст программы с пояснениями работы ее блоков, разработанной на языке ассемблера для МК семейства MCS-51, система команд которого приведена в прил. 5.

При создании файла с исходным текстом программы (.asm) необходимо сохранить первую строку, сформированную средой моделирования NI Multisim, необходимую для корректного компилирования разрабатываемой программы:

\$MOD51; This includes 8051 definitions for the Metalink assembler

#### 1.3.1. Инициализация ЖКИ

В соответствии с технической документацией контроллера HD44780 лля инициализации ЖКИ необхолимо послеловательно полать несколько команд на шину ЖКИ и зафиксировать их. При моделировании в среде NI Multisim 13 инициализации ЖКИ не требуется, однако не будет лишним выполнить очистку экрана, т.е. подать команду 01h на ЖКИ. Подпрограмма Clear LCD выполняет эту функцию:

```
;* Clear LCD - очистка экрана ЖКИ
Clear LCD: clr RS
                 ; передаваемая информация - команда
      mov A, #01h; команда очистки экрана
      call Byte To LCD ; отправка на ЖКИ команды
                 ; возврат из подпрограммы
      ret.
```
В реальных ЖКИ очистка экрана выполняется за некоторое время (например, при тактовой частоте контроллера ЖКИ, равной 270 кГц, на эту операцию затрачивается 1,53 мс), поэтому после отправки команды 01h индикатор не будет реагировать на поступающую информацию в течение указанного времени.

В подпрограмме очистки экрана ЖКИ используется подпрограмма Byte To LCD, записывающая информацию в ЖКИ: передаваемые данные устанавливаются на линиях порта Р0, к которому подключена шина данных ЖКИ, и формируются необходимые сигналы для передачи информации в ЖКИ. Ниже представлена подпрограм-Ma Byte To LCD:

```
;* Byte To LCD - запись информации в ЖКИ, входные параметры:
: * А - передаваемое значение
                                                                 \star:* RS - указывает тип передаваемой информации:
                                                                 \star\ddot{\phantom{0}}:* 1 - данные. 0 - команды:
RS BIT FO
              ;RS - P2.1E - P2.2E BIT acc.2
Byte To LCD:
        push psw ; сохранение psw в стек
        ризи рам и содранение рам в стек<br>mov p0, а из установка передаваемой информ. на ШД ЖКИ<br>clr A из истка А для формирования сигналов ШУ ЖКИ<br>mov c, RS и установка типа передаваемой информации
         mov acc.1, с; на ШУ ЖКИ (вход RS ЖКИ - P2.1)
         setb E ; установка 1 на входе E
        mov p2, a
                    ; запись сформированного значения на ШУ ЖКИ
        clr E : формирование отрицательного перепада
         mov p2, a
                    ; на входе Е и его запись на ШУ
                     ; восстановление рѕм из стека
         pop psw
         ret
                     ; возврат из подпрограммы
```
#### 1.3.2. Инициализация таймер-счетчика

При использовании МК Intel 8051 с частотой 12 МГц инкремент регистра таймер-счетчика в режиме таймера осуществляется 1 раз за 1 мкс. Стоит отметить, что при достижении максимально возможного значения регистра с приходом очередного подсчитываемого импульса происходит переполнение и обнуление регистра, а также выставляется запрос на прерывание (если прерывание разрешено, то выполняется соответствующая подпрограмма обслуживания). По этой причине целесообразным является применение режима, в котором значение молуля счета таймер-счетчика будет наибольшим, т.е. разрядность таймерного регистра лолжна быть максимальной.

Данным критериям соответствует режим 1 таймер-счетчика МК Intel 8051, в котором используется 16-разрядный таймерный регистр, при этом 8 младших бит хранятся в TLx, а 8 старших — ТНх (где  $x -$ номер таймер-счетчика 0 или 1). При достижении максимального значения в 8-разрядных регистрах ТНх и TLx будут записаны значения FFh (255 в десятичной системе счисления), следовательно, общее значение таймерного регистра равно FFFFh, т.е. 65535 в десятичной системе счисления. Учитывая скорость переключения таймер-счетчика, можно рассчитать максимальное значение длительности от момента запуска

 $65535 \cdot 1$  MKC = 65535 MKC  $\approx 65.5$  MC.

Регистр управления ТМОД позволяет определять режимы работы двух таймер-счетчиков:

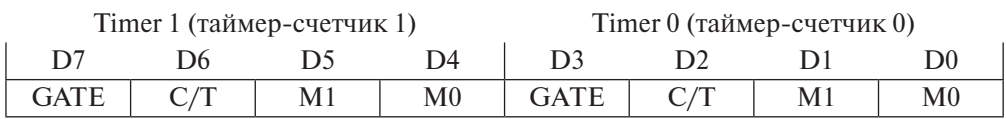

Поля регистра TMOD:

- $C/T$  выбор функции: 0 таймер, 1 счетчик;
- GATE разрешение внешней блокировки. Если бит равен нулю, то включение и выключение соответствующего таймер-счетчика возможно только битом TR<sub>x</sub> регистра *TCON*. В случае, когда бит равен единице, включение таймер-счетчика зависит не только от бита  $TR_x$ , но и от состояния на входе INT<sub>x</sub>, на который необходимо подать уровень логической единицы для активации работы соответствующего таймер-счетчика;
- М [1:0] код режима работы таймеров (табл. 11).

Таблица 11

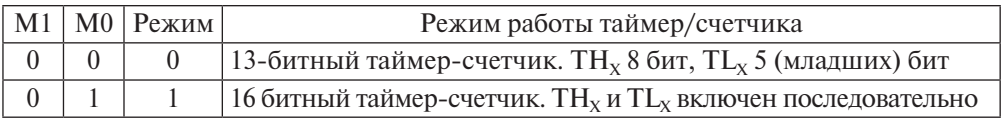

#### Режим работы таймер/счетчика

Окончание табл. 11

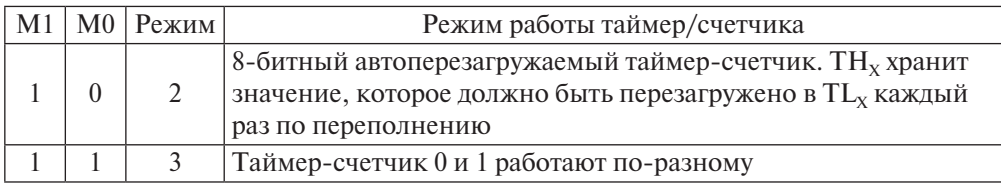

В работе будет использован таймер-счетчик 0, следовательно, для установки режима 1 необходимо записать строку mov tmod, #01h; т/с 0 в режиме 1

## 1.3.3. Инициализация системы прерываний

Решение поставленной задачи осуществляется с помощью двух источников внешних прерываний INT0 и INT1 (соединенных с 12 и 13 выводами МК), на которые подаются импульсные последовательности со схем формирования сигнала. Управление системой прерываний осуществляется при помощи регистра IE:

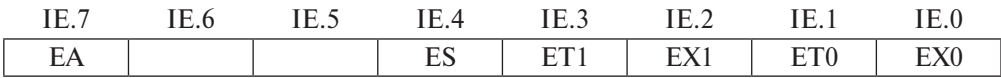

Поля регистра IE:

- ЕА разрешение прерываний от всех источников;
- ES разрешение прерывания от последовательного порта;
- $ET_x$  разрешение прерывания по переполнению таймер-счетчика Х;
- $EX_x$  разрешение прерывания по внешнему сигналу на входе  $\overline{\text{INT}_{v}}$ .

Перед запуском системы прерываний необходимо определить тип внешнего сигнала, при появлении которого будет генерироваться запрос на прерывание. Выбор типа активного сигнала на входах INT0 и INT1 (переход из уровня логической единицы в ноль, или низкий уровень) осуществляется путем программирования соответствующих битов IT регистра TCON:

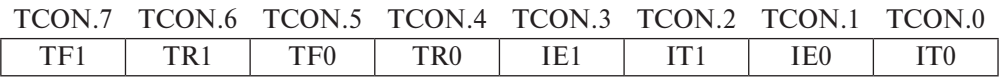
Поля регистра TCON:

- $TF_{x}$  флаг переполнения таймер-счетчика;
- $TR_x 6$ ит управления таймер-счетчиком. Для активации работы таймер-счетчика 0 или 1 в соответствующий бит необходимо записать единицу. Сброс бита выключает соответствующий таймер-счетчик;
- IE<sub>x</sub> флаг фронта прерывания. При возникновении активного сигнала на входах INT<sub>у</sub> автоматически устанавливаются соответствующие флаги IE<sub>у</sub>. Затем, в случае разрешения прерывания, начинает выполняться подпрограмма обслуживания прерывания;
- $IT_x$  бит выбора типа активного сигнала на входе INT<sub>x</sub>, использующийся для идентификации внешнего прерывания. Если  $IT_x$ установлен, то активным является переход из уровня логической единицы в ноль, т.е. задний фронт импульса положительной полярности. При  $IT_x = 0$  активным является низкий уровень.

Строка программы, определяющая параметры внешних сигналов, при которых возникнет запрос прерывания, будет записана следующим образом:

mov tcon, #05h ; для INTO и INT1 активный переход из 1 в 0

В соответствии с алгоритмом измерения временного интервала необходимо запустить систему прерываний и разрешить прерывание по внешнему сигналу на входе INT1, т. к. подсчет временного интервала должен начинаться с переднего фронта сигнала, подаваемого на вход INT1. В этом случае строка программы, запускающая систему прерываний, запишется как

> mov ie, #84h ; разрешение внешнего прерывания INT1

Кроме инициализации системы прерываний необходимо по адресам векторов прерываний указать безусловные переходы на соответствующие подпрограммы обслуживания. В табл. 12 приведены адреса векторов прерываний.

Таблица 12

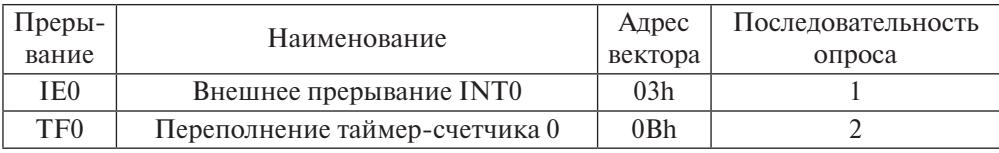

Адреса векторов прерываний микроконтроллера Intel 8051

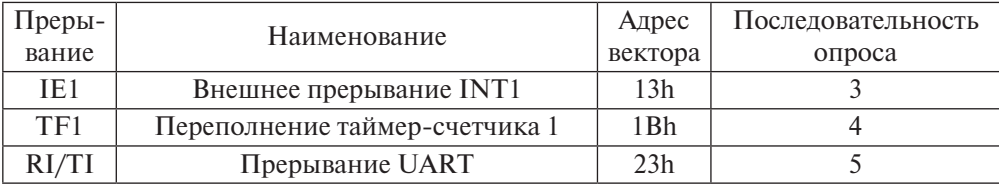

#### Окончание табл. 12

Пусть метки подпрограмм обработки прерываний от внешних источников INT0 и INT1 называются P Int0 и P\_Int1 соответственно. В таком случае переходы на подпрограммы можно записать как

```
; переход на п/п обработки прерывания от внешнего источника INTO
ora 0003h
      P Int0
imp
; переход на п/п обработки прерывания от внешнего источника INT1
org 0013h
jmp
      P Int1
```
## 1.3.4. Основная программа

При включении микроконтроллер начинает выполнять программу с адреса 0000h. В разрабатываемой программе по адресу 0003h расположена команда перехода на подпрограмму обслуживания прерывания. Следовательно, необходимо в первые 3 ячейки памяти программ расположить команду безусловного перехода на основную программу, начало которой обозначим меткой begin. Директива org указывает адрес памяти программ, с которого начинают записываться следующие после нее команды. Затем будут определены вектора используемых прерываний и переходы на соответствующие подпрограммы обслуживания.

Далее будет располагаться основная программа. Для использования максимально возможного объема памяти программ адрес начала основной программы должен быть как можно ближе к 00h, при этом надо следить, чтобы код программы не накладывался на адреса используемых векторов прерываний. В начале всего текста программы определены константы RS и E, в дальнейшем они используются для организации обмена с ЖКИ. Кроме того, в основной программе обнуляется регистр R7, предназначенный для подсчета количества импульсов внутри измеряемого интервала. Ниже приведен текст разработанной части программы:

```
RS BIT FO
              ;RS - P2.1E BIT acc.2
              E - P2.2org 0000h
jmp
     Begin ; переход на основную программу
; переход на п/п обработки прерывания от внешнего источника INTO
org 0003h
jmp P Int0
; переход на п/п обработки прерывания от внешнего источника INT1
org 0013h
jmp P Int1
org 0020h
Begin: call Clear LCD ; очистка экрана ЖКИ
       mov tmod, #01h ;T/c 0 в режиме 1
      mov r7, #0
                    ; начальное значение счетчика кол-ва имп.
       mov tcon, #05h ; для INT0 и INT1 активный переход из 1 в 0
       mov ie, #84h ; разрешение внешнего прерывания INT1
       \lim_{\rho} $
                      ; ожидание возникновения прерывания
```
## 1.3.5. Подпрограммы обработки прерываний

Возникновение активного сигнала на входе INT1 должно инициировать процесс измерения временного интервала. Для этого необходимо обнулить таймерный регистр и запустить таймер-счетчик. Вследствие того что импульс остановки таймер-счетчика должен возникнуть на входе INT0, целесообразно после начала подсчета временного интервала запустить систему прерываний и разрешить обработку прерывания только с источника INT0. Из осциллограмм, представленных на рис. 16, б, видно, что один период генерируемой последовательности состоит из двух импульсов, подаваемых на вход INT0 («Выход 1» на рис. 16, б). В таком случае в регистр R7 требуется записать это количество. Ниже приведен исходный текст подпрограммы обработки прерывания при возникновении активного сигнала на входе INT1:

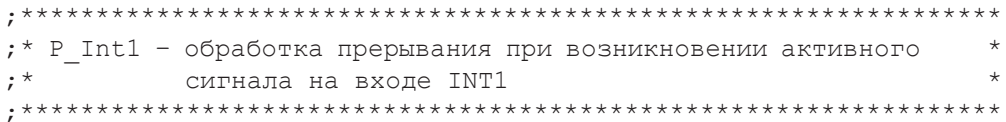

P Int1: mov ie, #00h ; выключение системы прерываний mov tl0, #0 ; обнуление таймерных регистров mov th $0, #0$ setb tcon.4 ; включение таймер-счетчика 0 mov r7, #2 ; установка пропускаемого количества импульсов mov ie, #81h ; разрешение внешнего прерывания INTO reti ; возврат из подпрограммы обработки прерывания

Обработка прерывания при возникновении активного сигнала на входе INT0 также должна начинаться с отключения системы прерываний. Затем необходимо выяснить, является ли последним импульс в передаваемой последовательности. В случае выполнения условия требуется остановить таймер-счетчик и вывести полученное значение на ЖКИ. В противном случае необходимо разрешить обработку прерываний и продолжить измерение временного интервала. Очевидно, что после вывода информации на ЖКИ необходимо разрешить прерывание только по входу INT1, а при продолжении измерения временного интервала — только по входу INT0. Ниже приведен текст подпрограммы, выполняющей указанные выше действия:

```
; * P Int0 - обработка прерывания при возникновении активного
; *сигнала на входе INTO
                                                    \starP Int0: mov ie, #00h ; выключение системы прерываний
       djnz r7, p i0 ex ; проверка количества пропущенных
                     ; импульсов
                    ;остановка таймер-счетчика 0
       clr tcon.4
       call Clear LCD ; очистка экрана ЖКИ
       ; установка курсора в положение 1 строка, 2 знакоместо
       clr RS
                    ; включение режима отправки команд
       mov A, #81h ; команда позиционирования
       call Byte To LCD ; отправка команды
       call TCO To LCD ; вывод значения регистра T/CO на ЖКИ
       ; вывод на ЖКИ «ms»
       setb RS
                    ; включение режима отправки данных
       mov A, #06dh ; код символа «m»
       call Byte To LCD ; отправка данных на ЖКИ
       mov A, #073h ; код символа «s»
       call Byte To LCD ; отправка данных на ЖКИ
```
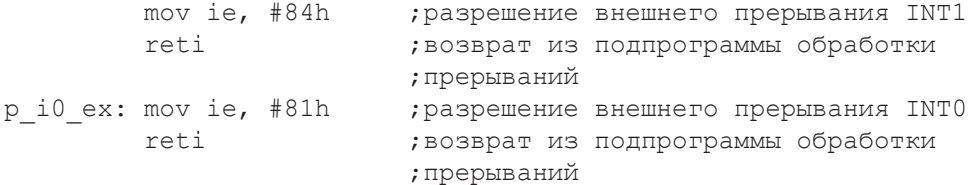

## 1.3.6. Подпрограмма отображения 16-битного двоичного числа в десятичном виде на ЖКИ

Отображение чисел на ЖКИ осуществляется путем передачи на индикатор кода символа каждого разряда исходного числа, начиная со старшего. Нумерация разрядов чисел в пояснениях производится справа налево, начиная с нуля. Текст программы, предложенный ниже, реализует следующий алгоритм построения массива цифр числа и их вывола на ЖКИ:

- исходное число, находящееся в таймерных регистрах ТН и ТL, делится на 10, остаток от деления, являющийся младшим десятичным разрядом исходного числа, записывается в ячейку памяти данных с адресом 24h, затем целая часть частного снова делится на 10, остаток заносится в ячейку с адресом 23h, и так далее. В итоге в ячейках с адресами 21h...24h записаны 4 десятичных разряда (без пятого, являющегося самым старшим) исходного 16-разрядного двоичного числа;
- самый старший разряд заносится в аккумулятор и сравнивается с 0. Если условие равенства выполняется, то старший разряд не выводится на ЖКИ, в противном случае — отображается первым;
- массив цифр из ячеек памяти данных с адресами 21h...24h выводится на ЖКИ, причем в соответствии с кодировкой ASCII для формирования кода символа к каждой цифре добавляется число 30h. Между 2 и 3 разрядами выводится точка. Кодировка и образы символов, отображаемых на ЖКИ, приведены в прил. 6.

Как видно из описанного алгоритма отображения, здесь необходима команда деления 16-разрядного двоичного числа на 10. Надо учитывать, что МК семейства MCS-51 являются 8-разрядными и, следовательно, практически все математические команды оперируют только с байтами. Можно использовать специально разработанные подпрограммы, способные оперировать с числами большей разрядности, но это значительно усложняет процесс разработки программы на языке

ассемблера. Подобные расчеты, как правило, осуществляют на языках высокого уровня, в частности, Си. Тем не менее специально разработанная подпрограмма Div10 позволяет производить деление 16-разрядного числа только на 10.

```
:* TCO To LCD - вывод измеренного временного интервала на ЖКИ
                                                       \starTCO To LCD: push Oh
                         ; сохранение R0 в стек
                        ; сохранение R1 в стек
          push 1h
                        ; сохранение R2 в стек
          push 2h
                        ; R0 - high, result high
          mov r0, th0
                        ; R1 - low, result low
          mov r1, t10
          call Div10
                        ; деление на 10
          mov 24h, r2
                        ; младший 0 разряд
                        ;деление на 10
          call Div10
          mov 23h, r2
                        ;1 разряд
                        ;деление на 10
          call Div10
                       ; 2 разряд
          mov 22h. r2
          call Div10
                        ; деление на 10
          mov 21h, r2
                        ;3 разряд
          mov a, r1
                         ; старший 4 разряд
          ; вывод на ЖКИ
          setb RS
                         ; включение режима отправки данных
          iz skip0
                         ;если 4 разряд равен 0, то его
                         ; не выводить
          add A, #30h; формирование кода ASCII 4 разряда
          call Byte To LCD ; вывод на ЖКИ 4 разряда
                     ;загрузка 3 разряда в А
skip0:
          mov A, 21h
          add A, #30h; формирование кода ASCII 3 разряда
          call Byte To LCD ; вывод на ЖКИ 3 разряда
          mov A, #2Eh ;код точки
          call Byte To LCD ; вывод точки на ЖКИ
          mov A, 22h ; загрузка 2 разряда в А
          add A, #30h ; формирование кода ASCII 2 разряда
          call Byte To LCD ; вывод на ЖКИ 2 разряда
          mov A, 23h ; загрузка 1 разряда в А
          add A, #30h : формирование кода ASCII 1 разряда
          call Byte To LCD ; вывод на ЖКИ 1 разряда
          mov A, 24h;загрузка 0 разряда в А
          add A, #30h ; формирование кода ASCII 0 разряда
          call Byte To LCD ; вывод на ЖКИ 0 разряда
                        ; восстановление R2 из стека
          pop 2h
          pop 1h
                         ; восстановление R1 из стека
```
pop 0h ; восстановление R0 из стека ret ; возврат из подпрограммы

Подпрограмма Div10 выполняет операцию деления 16-битного числа на 10. В основу положен алгоритм деления столбиком. Для упрощения числа рассматриваются как шестнадцатеричные. Сначала производится деление старшего байта на 10 (Ah — в шестнадцатеричной системе счисления), затем результат сохраняется в регистр R<sub>3</sub> и к остатку от деления справа дописывается старшая тетрада младшего байта. Далее полученное значение снова делится на 10, максимальное значение результата может быть 0Fh (т. к. наибольшее значение остатка равно 9h, максимальное значение делимого составляет 9Fh), т.е. полученное значение является старшей тетрадой младшего байта результата, которое сохраняется в R4. Последним выполняется деление остатка от предыдущего деления с «дописанной» младшей тетрадой младшего байта на 10. Результат записывается в младшую тетраду младшего байта результата (регистр R4), а остаток заносится в выходной параметр — регистр R2. В конце результат переносится в регистры R0 и R1. В подпрограмме используются регистры R3 и R4, участвующие в процессе вычислений, значения которых в начале подпрограммы сохраняются в стек, а в конце — восстанавливаются из него.

```
:* Div10 - деление двухбайтового числа на 10, входные параметры: *
;* R0 - старший байт делимого исходного числа
;* R1 - младший байт делимого исходного числа
;* выходные параметры:
:* R0 - старший байт результата
:* R1 - младший байт результата
;* R2 - остаток от деления
;* используемые регистры:
;* R3 - временный старший байт
;* R4 - временный младший байт
Div10: push 3h
                ; сохранение R3 в стек
     push 4h
               ; сохранение R4 в стек
     mov a, RO
               ; старший байт в аккумулятор
     тоу b, #10 ; делитель
     div ab
               ; деление старшего байта на 10
     mov R3, a
               ; сохранение результата в R3
     mov a, R1
               иладший байт в аккумулятор,
```
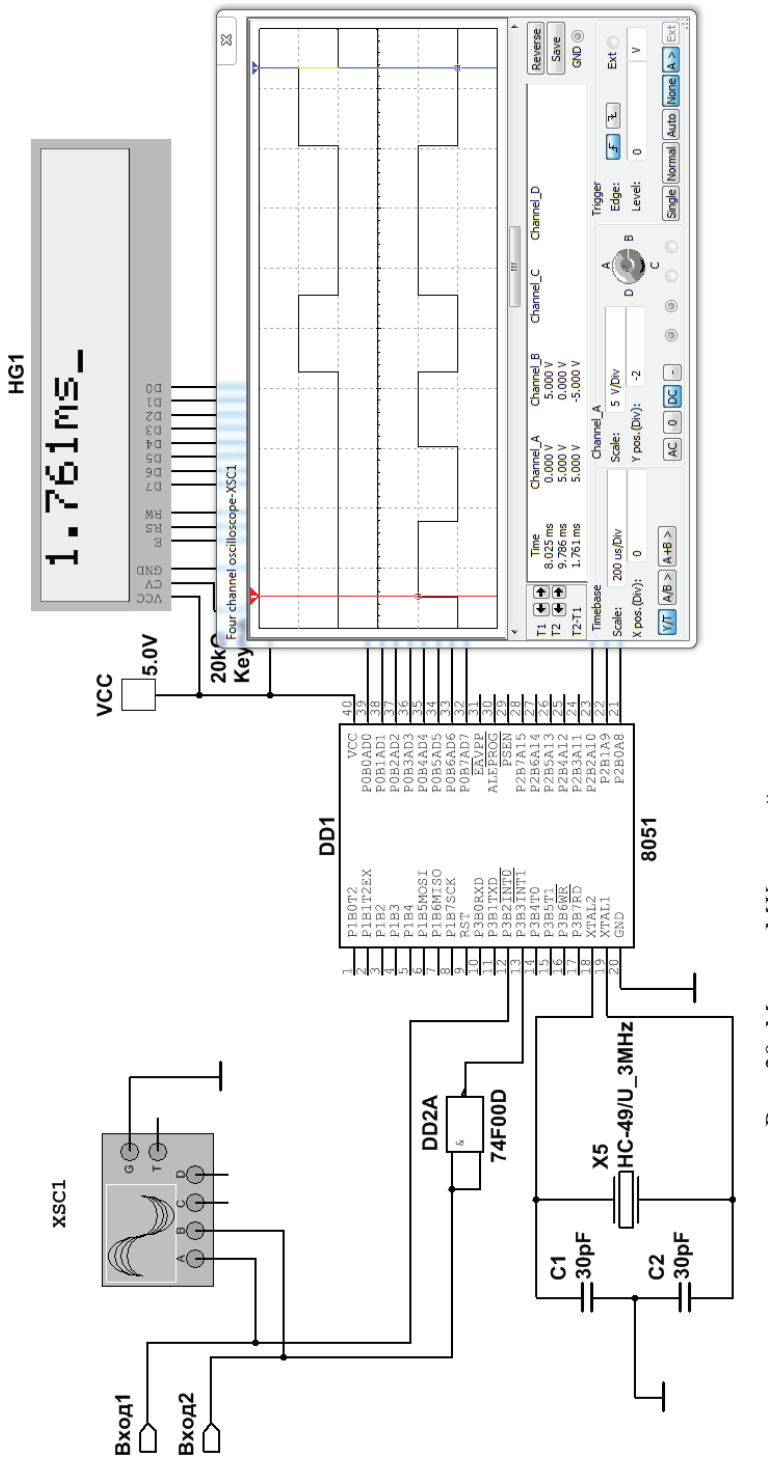

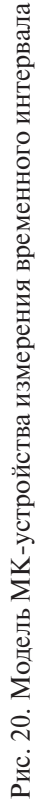

```
anl a, #0f0h ; выделение старшей тетрады младшего байта
add a, b ; сложение остатка и старшей тетрады мл. байта
 swap a ;обмен тетрадами, т.к. остаток должен быть в
                  ;старшей части делимого, а старшая тетрада
                  ;младшего байта – в младшей части
mov b, #10 ; делитель<br>div ab ; леление
div ab      ; деление «средней» части исходного числа<br>swap a        ; обмен тетрадами
swap a         ; обмен тетрадами<br>mov R4, а     ; записи результа
mov R4, а    ; записи результата в 7-4 биты младшего байта<br>mov a, b     ; запись остатка от деления
mov a, b ; запись остатка от деления<br>swap a        ; перенос остатка от деления
                 ; перенос остатка от деления в старшую тетраду
mov b, a ; сохранение в регистр B<br>mov a, R1 ; младший байт в аккумул
               ;младший байт в аккумулятор
 anl a, #0fh ;выделение младшей тетрады младшего байта
add a, b ; сложение остатка и старшей тетрады мл. байта
mov b, #10 ; делитель div ab : леление
 div ab ;деление «младшей» части исходного числа
add a, r4 ; записи результата в 3-0 биты младшего байта<br>mov r2, b : запись остатка от леления в «выхолной» R2
                ; запись остатка от деления в «выходной» R2
mov 0h, r3 ; перенос в R0 старшего байта результата<br>mov r1, а ; неренос в R1 младшего байта результата
mov r1, а    ; перенос в R1 младшего байта результата<br>pop 4h      ; восстановление R4 из стека
                 ; восстановление R4 из стека
 pop 3h ;восстановление R3 из стека
 ret ;возврат из подпрограммы
```
На рис. 20 представлен результат моделирования формирования информационных сигналов и измерения временного интервала между передним фронтом первого импульса и задним фронтом последнего в генерируемой периодической последовательности. Видно, что измерение временного интервала осциллографом с помощью визирных линий совпадает со значением, полученным МК.

# | Микроконтроллерный<br>| измерительный<br>| преобразователь

овременные информационно-измерительные системы (ИИС) содержат первичные датчики физических велиин (сенсоры), устанавливающиеся на объекте измерения, устройства усиления и нормализации получаемых от датчиков сигналов и аналоговый мультиплексор (или коммутатор), используемый для поочередного подключения сигналов датчиков к аналого-цифровым преобразователям (АЦП). В общем случае ИИС выполняются как многоканальные системы и содержат, кроме измерительных, каналы, по которым могут передаваться управляющие воздействия на объект измерения.

В одноканальном варианте ИИС называются измерительными преобразователями (ИП).

Рассмотрим проектирование микроконтроллерного измерительного преобразователя, включающего в себя датчик, усилитель, аналого-цифровой преобразователь и микроконтроллер, осуществляющий обработку информации и вывод вычисленных значений измеряемой величины на устройство отображения.

Основные требования к разрабатываемому устройству перечислены в ТЗ:

- функциональное назначение ИП для измерения величины постоянного и действующего значения переменного синусоидаль-НОГО ТОКОВ:
- максимальная частота переменного тока 100 Гц;
- диапазон измеряемых токов  $-0.001...1$  A;
- используемый МК 8-разрядный, семейства РІС18 компании Microchip:
- используемый АЦП с разрядностью не менее 16 бит;
- устройство индикации светодиодные семисегментные индикаторы;
- особые условия при выполнении ТЗ учесть возможность программирования внутренней памяти МК, а также обеспечить передачу величины измеряемого параметра в ПК через внешний интерфейс связи USB или RS-232C.

# 2.1. Структурная схема измерительного преобразователя

Структурная схема разрабатываемого ИП должна содержать в себе наиболее существенную информацию о составе и взаимодействии его функциональных блоков. При построении структурной схемы предполагается, что все ее элементы подключены к источникам электропитания. Наименование каждого функционального блока вписывается в прямоугольник, кроме того, используются специальные условные обозначения (прил. 2).

Структурная схема измерительного преобразователя, разработанная в соответствии с заданием, представлена на рис. 21.

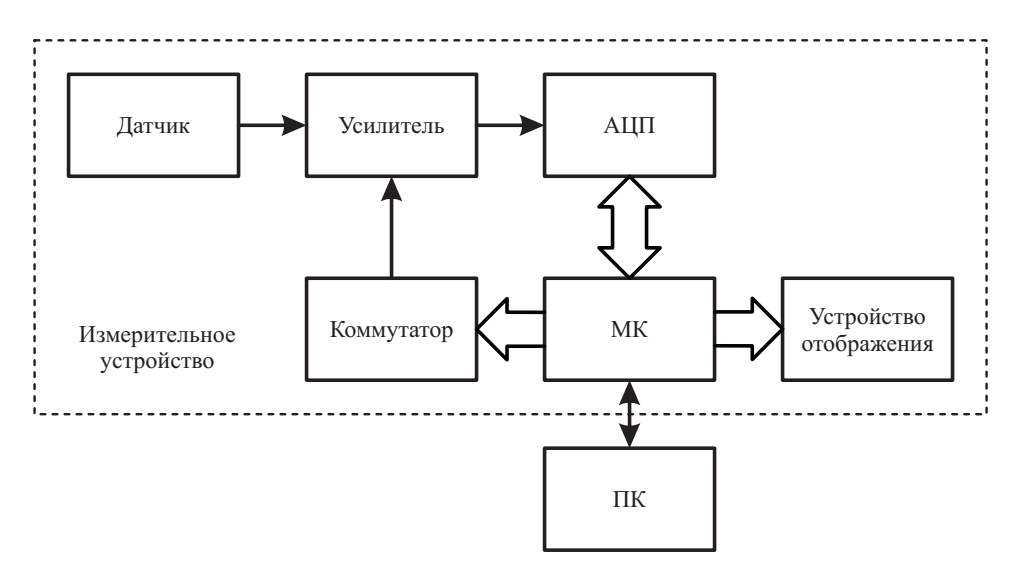

Рис. 21. Структурная схема ИП

Датчик предназначен для преобразования некоторой физической величины в пропорциональный электрический сигнал. Поскольку значения выходного электрического сигнала с датчика могут быть малы, обязательным элементом ИП является усилитель. Для передачи полученного аналогового сигнала в МК и дальнейшей его обработки необходимо использование внутреннего (встроенного в МК) или внешнего АЦП, одним из параметров которого является величина напряжения источника опорного напряжения (ИОН), влияющая на точность преобразования. Значение напряжения ИОН определяет выходные параметры усилителя, используемого для согласования выходного сигнала датчика и АЦП.

Измерения заданной физической величины осуществляются датчиком в некотором диапазоне, указанном в ТЗ. В целях увеличения точности измерений целесообразно разбить указанный диапазон на ряд частично перекрывающихся поддиапазонов. Для выбора диапазона (поддиапазонов) измерения в составе ИП следует предусмотреть аналоговый коммутатор.

## 2.2. Схема электрическая принципиальная

При расчете аналоговой части ИП необходимо учитывать, что требования, предъявляемые к проектируемому усилителю, будут зависеть от выходных электрических параметров сигналов датчика (амплитуда, частота и т. п.) и параметров АЦП (напряжение, разрядность, погрешность). При выборе АЦП необходимо учитывать и максимальную частоту измерительного преобразователя, и требуемую точность преобразования.

## 2.2.1. Датчик

В соответствии с техническим заданием необходимо проводить измерения значений постоянного и переменного токов. Как правило, значение тока в таких измерителях преобразуют в пропорциональное этому току напряжение. Наиболее простым и распространенным преобразователем ток-напряжения является шунт. Шунт представляет со-

бой специализированный высокоточный термостабильный с малым значением сопротивления резистор. В табл. 13 приведены параметры основных измерительных стационарных взаимозаменяемых шунтов с естественным охлаждением и номинальным падением напряжения 75 мВ при номинальном значении тока [15].

*Таблица 13*

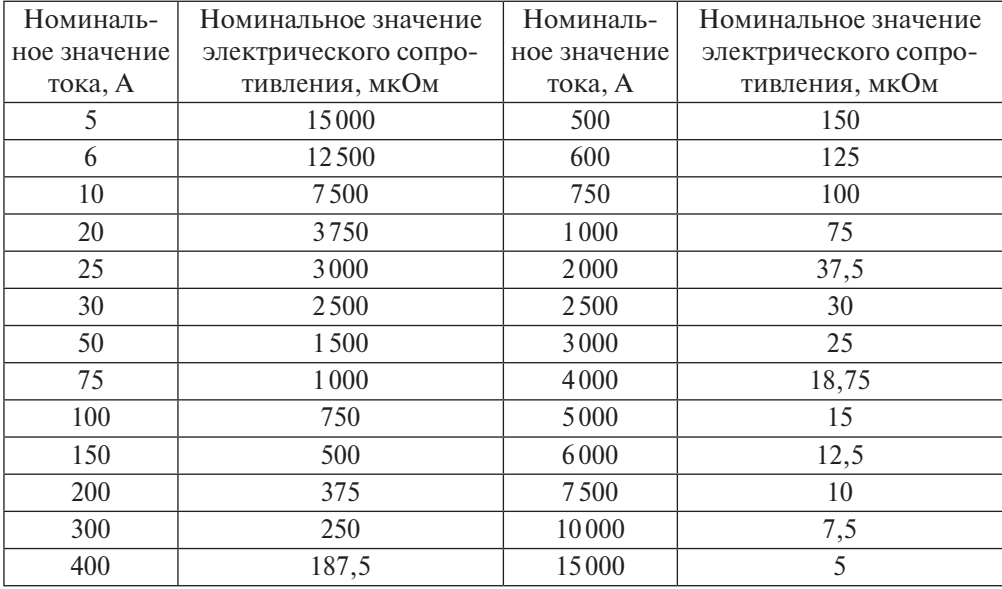

### **Параметры шунтов (75ШСМ.М) с естественным охлаждением и номинальным падением напряжения 75 мВ**

Максимальное значение измеряемого по ТЗ тока 1 А. Из таблицы следует выбрать шунт, значение тока которого наиболее близко к заданному. Поэтому выбираем шунт при номинальном значении тока 5 А — шунт измерительный стационарный 75ШСМ.М-5-М3-0. Параметры выбранного шунта:

- допустимая температура окружающего воздуха  $-40...+50$  °C;
- допустимая для работы относительная влажность 95 % (при температуре 40 $°C$ );
- номинальный ток  $I_{\text{HOMHH}} = 5 \text{A}$ ;
- класс точности  $0,5$ ;
- пределы допускаемой основной погрешности шунтов при любой нагрузке, не превышающей номинальной, равны  $(\pm 0.5)$ %;
- падение напряжения на потенциальных зажимах при номинальном токе  $U_{\text{HOMHH}}$  = 75 мB.

Полное сопротивление выбранного шунта

$$
R_{\text{unyHTA}} = \frac{U_{\text{HOMMH}}}{I_{\text{HOMMH}}} = \frac{75 \text{ MB}}{5 \text{ A}} = 15 \cdot 10^{-3} \text{ OM}.
$$

На основании диапазона измеряемых токов 0,001...1 А вычислим диапазон напряжений на выбранном датчике тока (шунте):

$$
U_{\text{BbIX min III}} = I_{\text{ax min III}} \cdot R_{\text{myHra}} = 0,001 \text{ A} \cdot 15 \cdot 10^{-3} \text{ Om} = 15 \cdot 10^{-6} \text{ B},
$$
  

$$
U_{\text{BbIX max III}} = I_{\text{ax max III}} \cdot R_{\text{myHra}} = 1 \text{ A} \cdot 15 \cdot 10^{-3} \text{ Om} = 15 \cdot 10^{-3} \text{ B},
$$

где  $U_{\text{\tiny BBX min}}$ <sub>вых min</sub>  $U_{\text{\tiny BBX max}}$  — выходные напряжения, снимаемые с шунта и подаваемые на вход усилителя;  $I_{\text{ax min m}}$  и  $I_{\text{ax max m}}$  — входные измеряемые токи, протекающие через последовательно соединенные нагрузку и шунт.

## 2.2.2. Аналого-цифровой преобразователь

Для измерения значений электрических величин тока или напряжения и представления их в числовом виде обычно используют интегральные аналого-цифровые преобразователи.

Нередко при использовании МК в измерительных схемах применяют встроенный в микроконтроллер АЦП. Обычно разрядность таких АЦП невелика, например, микроконтроллеры семейства РІС18 компании Microchip имеют 10-либо 12-разрядные многоканальные АЦП. В соответствии с ТЗ разрядность АЦП должна составлять не менее 16 бит, поэтому следует использовать внешний АЦП.

В зависимости от метода, применяемого для аналого-цифрового преобразования, различают:

- АЦП считывания (Flash АЦП). Они обладают наибольшей скоростью преобразования, но невысокой разрешающей способностью (до 10 бит);
- АЦП последовательного счета. Они делятся на неинтегрирующие (Dual Slope) и интегрирующие (Sigma-Delta). Первые отличаются простотой и средним быстродействием, а вторые - высокой чувствительностью, хорошей помехозащищенностью, но низким быстродействием;
- АЦП последовательного приближения (сравнения-вычитания, SAR). Они нашли широкое применение в измерительных системах благодаря высокой точности и быстродействию.

Из перечисленных выше типов АЦП выберем интегрирующий, поскольку такие АЦП обеспечивают высокую точность, линейность и монотонность передаточной характеристики. В отличие от преобразователей других видов, в сигма-дельта АЦП отсчеты при оцифровке аналогового сигнала являются средними значениями измерений на некоторых временных интервалах, что обеспечивает усреднение и значительное подавление шумов и помех, при этом, однако, снижается быстродействие. По ТЗ частота измеряемого переменного входного тока не превышает 100 Гц. В соответствии с теоремой Котельникова частота отсчетов должна составлять не менее 200 Гц и в этом случае можно использовать низкочастотный АЦП.

В электронных цифровых системах используется несколько стандартных напряжений питания, наиболее часто используемые  $+3.3$  и  $+5$  В. Выберем напряжение питания  $+5$  В для всех компонентов схемы, в том числе и АЦП. Выходное напряжение аналоговых усилителей, использующих в своем составе ОУ, как правило, ниже напряжения питания. На основе этой информации примем значение опорного напряжения АЦП равным +2,5 В.

В общем случае определяющими требованиями для выбора АЦП являются: разрядность, применимость однополярного питания, частота дискретизации, наличие последовательного интерфейса для подключения к микроконтроллеру. Менее значимые требования: стоимость, энергопотребление, тип корпуса и количество выводов.

В настоящее время производством интегральных АЦП занимается несколько компаний, среди них: Texas Instruments Inc., Analog Devices Inc., Maxim Integrated, Microchip Technology Inc. и др. Все производители предлагают широкий ассортимент различных АЦП. Методику подбора АЦП на соответствие предъявленным требованиям проведем на примере компании Analog Devices Inc., одним из факторов предпочтения этой компании является доступность продукции на российском рынке.

Выбор АЦП удобно осуществлять при помощи параметрического поиска. Для этого на сайте компании Analog Devices Inc. в разделе Поиск следует выбрать тип продукта Аналого-цифровые преобразователи и подраздел Все Аналого-цифровые преобразователи (Параметрический поиск). В заголовках появившейся таблицы указать все описанные выше требования (если какие-либо параметры отсутствуют в таблице, то их можно добавить, нажав кнопку Выбрать параметры):

- разрядность (Bits) 16 бит;
- тип преобразователя (Device Architecture) интегрирующие (Sigma-Delta);
- тип интерфейса связи (Output Data Format) последовательный (Serial);
- частота дискретизации (Sample Rate) от 200 Гц;
- тип источника питания  $(Vs)$  однополярный (Unipolar);
- напряжение внешнего ИОН ( $V_{ref}$  External)  $-2.5 B$ ;

**| ПРИМЕНЕНИЕ** 

• количество каналов (Channels)  $-1$ .

ПРОДУКТЫ

В результате таблица будет содержать небольшое количество АЦП, соответствующих составленному запросу (рис. 22). При отсутствии подходящих АЦП можно смягчить некоторые некритичные требования: увеличить количество каналов, рассмотреть другой тип интерфейса связи с микроконтроллером либо изменить тип преобразователя. Аналогичным способом можно провести поиск микросхем у другого производителя.

**PECYPCH** 

 $I$   $0$  $O$  $PVM$ 

| ОБУЧЕНИЕ

ПОЛЛЕРЖКА

(+) My Analog

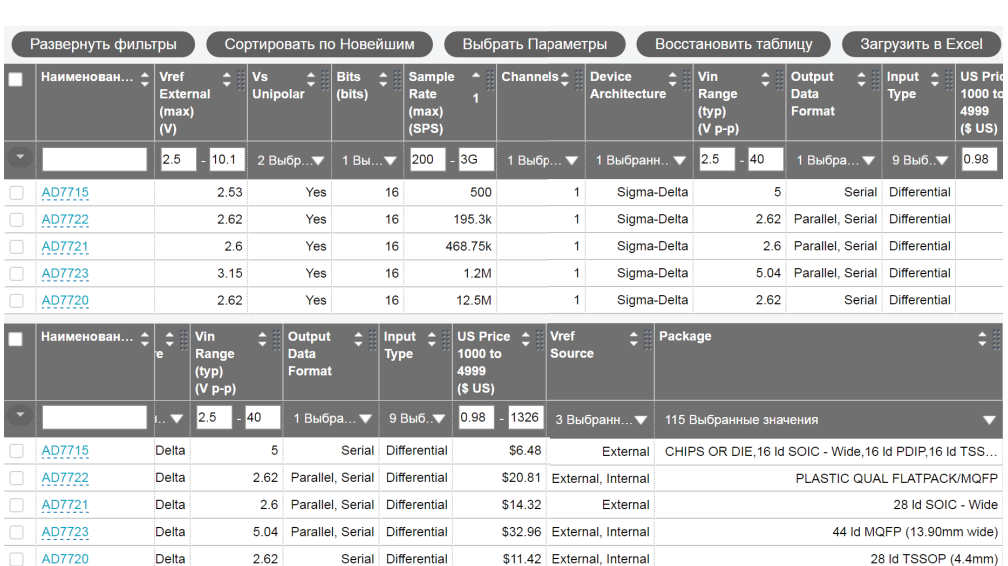

# A/D Converters

**A/D Converters** 

**NONCK** 

История

Рис. 22. Результат работы параметрического поиска

Детальный анализ технических описаний микросхем АЦП, показанных на рис. 22, позволяет сделать следующие выводы:

- результатом работы АШП АD7720 является однобитный поток данных с максимальной частотой 12,5 МГц, получаемая информация требует дополнительной обработки для преобразования в 16-битный код, поэтому данную микросхему можно исключить из списка подходящих для использования в ИП;
- микросхемы AD7721, AD7722 и AD7723 обеспечивают высокую дискретизацию сигнала, используют специализированный последовательный интерфейс связи и имеют высокую стоимость. т.е. их нецелесообразно применять в разрабатываемом ИП;
- микросхема АЦП АD7715 (рис. 23) удовлетворяет всем поставленным требованиям.

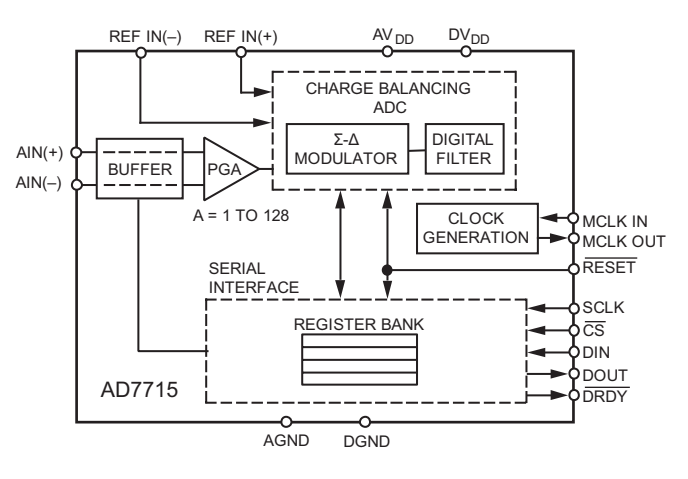

Рис. 23. Структурная схема АD7715

Основные характеристики AD7715 [16]:

- АЦП со сбалансированной накачкой;
- 16-битное разрешение;
- коэффициент нелинейности 0,0015 %:
- программируемый коэффициент усиления 1, 2, 32 или 128;
- трехпроводный последовательный SPI-, OSPI-, MICROWIREи DSP-совместимый интерфейс;
- возможность буферизации входного аналогового сигнала;
- однополярное питание 3 В (AD7715-3) или 5 В (AD7715-5);
- входной ток 1 нА;
- низкое потребление  $-450$  мкА при 3 В питании;
- ФНЧ с программируемым обновлением выхода;
- 16-выводные DIP, SOIC и TSSOP корпуса.

Поскольку опорное напряжение выбрано равным  $+2.5 B$ , диапазон входных напряжений АЦП должен находиться в пределах 0...2,5 В. Шаг квантования в этом случае вычисляется как отношение величины опорного напряжения к суммарному количеству квантов АЦП, равному  $2^n - 1$ , где *п* — количество разрядов АЦП, по формуле

$$
\frac{U_{ref}}{2^{16}-1} = \frac{2,5 \text{ B}}{65 \text{ 535}} = 38,1 \cdot 10^{-6} \text{ B}.
$$

Для связи с микроконтроллером будет использоваться интерфейс SPI.

## Источник опорного напряжения

Источник опорного напряжения (ИОН) - это базовый электронный узел, поддерживающий на своем выходе высокостабильное постоянное электрическое напряжение. В отличие от стабилизаторов напряжения, ИОН имеет невысокую нагрузочную способность, поэтому он может применяться только для задания величины выходного напряжения стабилизированных источников электропитания, рабочего диапазона цифроаналоговых и аналого-цифровых преобразователей, режимов работы различных аналоговых и цифровых интегральных схем, а также как эталон напряжения в составе различных измерительных приборов. В разрабатываемом устройстве ИОН подключается к используемому АЦП для задания значения кванта прибора в соответствии с требуемой точностью преобразования.

Техническое описание выбранного ранее аналого-цифрового преобразователя AD7715 содержит типовую схему включения АЦП, где также указаны несколько типов ИОН. Воспользуемся рекомендацией производителя микросхемы и применим ИОН REF192 в текущей разработке.

## Синхронизация АЦП

Стабилизация рабочей частоты внутреннего генератора АЦП осуществляется внешним кварцевым резонатором с частотой 2,4576 МГц. В соответствии с описанием микросхемы AD7715 выбранная частота кварцевого резонатора позволит использовать АЦП с частотой выборки 50, 60, 250 и 500 Гц. В описании АЦП АD7715 также указаны тре-

бования к емкости кварцевого резонатора, которая должна находиться в диапазоне 30…50 пФ. Заданным характеристикам соответствует электронный компонент РПК01 МД-6 ВС\2457,6\HC49U\30 пФ. Схема включения АЦП представлена на рис. 24.

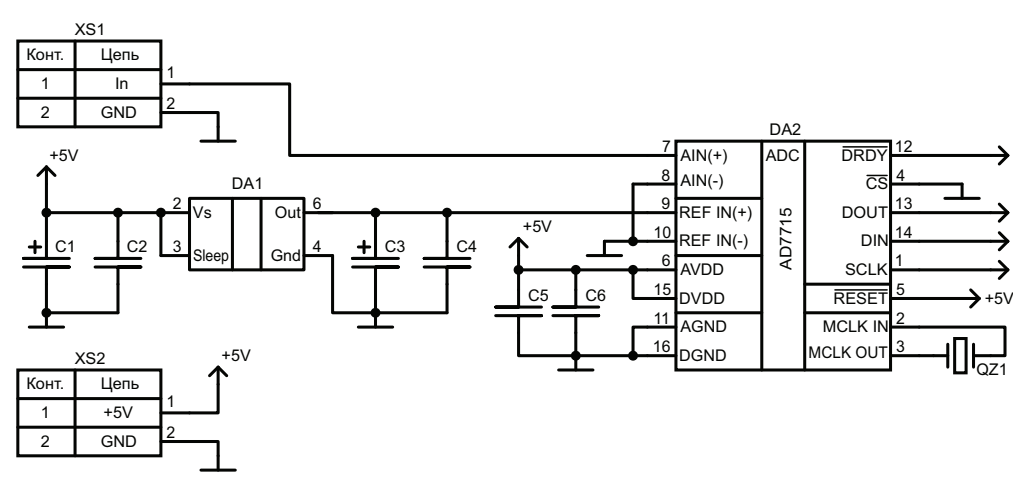

Рис. 24. Схема включения АЦП

## 2.2.3. Усилитель

Усилители предназначены для формирования сигналов с датчика, причем их параметры должны быть согласованы с нагрузкой. В рассматриваемом примере датчиком является шунт, а нагрузкой — АЦП. Произведем выбор активных электронных элементов и схем их включения для использования в текущей разработке в качестве усилителя слабого сигнала с датчика.

В настоящее время существует много различных электронных компонентов, пригодных для усиления сигналов по току, напряжению и мощности, но чаще всего для этих целей используются ОУ. Операционный усилитель является базовым элементом аналоговой электроники. Это усилитель постоянного тока, выполненный по интегральной технологии и предназначенный для выполнения математических и логических функций, таких как масштабирование (усиление), суммирование, вычитание, дифференцирование, интегрирование и др. Он имеет инвертирующий и неинвертирующий входы и может использоваться для усиления дифференциального сигнала. Электрические свойства ОУ характеризуются более чем двадцатью параметрами. Важнейшие из них приводятся в технической документации. В большинстве инженерных расчетов используются около 10 параметров.

В разрабатываемом усилителе необходимо использовать ОУ с высоким входным сопротивлением, в этом случае обеспечивается минимальное влияние на преобразование ток — напряжение, производимое шунтом. Любой операционный усилитель имеет многокаскадную структуру с входным дифференциальным каскадом, усилителем амплитуды, выходным усилителем мощности и изготавливается в основном по двум технологиям: биполярной и униполярной (МОП). Вид технологии и схемотехника в решающей степени определяют параметры ОУ, а наибольшее влияние на его входное сопротивление оказывает входной дифференциальный каскад. В настоящее время выпускается большое количество операционных усилителей, изготовленных по МОП-технологии, т. е. с малыми входными токами. Поэтому необходимо определить несколько дополнительных критериев выбора ОУ.

Основываясь на приведенных ранее рассуждениях, рассмотрим выбор микросхем ОУ, производимых компанией *Analog Devices inc*, (рис. 25). Ограничим напряжение питания диапазоном  $\pm$  (5...12) В, указав в поле минимальное напряжение питания  $(V_s$  span min) не более 5 В, а в поле максимальное  $(V_s$  span max) не более 12 В. Нагрузкой выбираемых ОУ, скорее всего, будут схемы с достаточно высокими значениями входного сопротивления, предположительно не менее 500…1000 Ом, поэтому ограничим номинальный выходной ток диапазоном 10…20 мА. В разрабатываемой схеме усилителя предполагается использовать два каскада, поэтому выбираем микросхему, содержащую два ОУ в одном корпусе. В параметрическом поиске на сайте производителя получим список из 2 микросхем. Усилитель на микросхеме OP281 имеет значительно меньшее значение максимального входного тока ( $I_{bias(max)}$  =10 нА) по сравнению с микросхемой AD8032, у которой этот ток равен 1,2 мкА. По данному показателю микросхема OP281 предпочтительнее, но для разрабатываемой схемы такая разница значений несущественна, т.к. в соответствии с ТЗ втекающий в шунт ток на три порядка больше, чем максимальный входной ток AD8032, ответвляемый от шунта. По этой причине в качестве дополнительного критерия выбираем стоимость микросхемы и используем в проекте ОУ AD8032.

|                                                                                                    | <b>ИСТОРИЯ</b>                 | <b>ПОИСК</b>         |     | ПРОДУКТЫ                  |                                   | <b>ПРИМЕНЕНИЕ</b>                       |    | <b>PECYPCH</b>               |                                   | ФОРУМ                                                         | <b>ОБУЧЕНИЕ</b> | <b>ПОДДЕРЖКА</b>      |                      |  |  |
|----------------------------------------------------------------------------------------------------|--------------------------------|----------------------|-----|---------------------------|-----------------------------------|-----------------------------------------|----|------------------------------|-----------------------------------|---------------------------------------------------------------|-----------------|-----------------------|----------------------|--|--|
|                                                                                                    | Home > Home > All Op Amps<br>Ы |                      |     |                           |                                   |                                         |    |                              |                                   |                                                               |                 | A)                    | My Analog            |  |  |
|                                                                                                    | All Op Amps                    |                      |     |                           |                                   |                                         |    |                              |                                   |                                                               |                 |                       |                      |  |  |
| Сортировать по Новейшим<br>Выбрать Параметры<br>Развернуть фильтры<br>Восстановить таблицу<br>Загрузить в Excel |                                |                      |     |                           |                                   |                                         |    |                              |                                   |                                                               |                 |                       |                      |  |  |
|                                                                                                    |                                |                      |     |                           |                                   |                                         |    |                              |                                   |                                                               |                 |                       |                      |  |  |
|                                                                                                    | Наименова<br>٥                 | lout<br>(typ)<br>(A) | 一个部 | ٥ļ<br>of<br><b>Amps</b>   | <b>Vs</b><br>span<br>(min)<br>(V) | ٥l<br><b>Vs</b><br>span<br>(max)<br>(V) | ٥  | Iq<br>Amp<br>(typ)<br>(A)    | <b>Ibias</b><br>٠<br>(max)<br>(A) | <b>US Price</b><br>e<br>1000 to<br>4999<br>(S <sup>U</sup> S) | Package         |                       | ۰                    |  |  |
| E                                                                                                    |                                | 10 <sub>m</sub>      | 20m | 1 Вы $\blacktriangledown$ | 1.6<br>- 5                        |                                         | 12 | 750 <sub>n</sub><br>$-32.5n$ | 20f<br>$-150u$                    | $0.27 - 68$                                                   |                 | 67 Выбранные значения |                      |  |  |
|                                                                                                    | OP281                          |                      | 12m | $\overline{2}$            |                                   | 2.7                                     | 12 | 5 <sub>µ</sub>               | 10n                               | \$2.79                                                        |                 |                       | 8 Id SOIC.8 Id TSSOP |  |  |

Рис. 25. Результат параметрического поиска ОУ

Микросхема AD8032 имеет в своем составе два ОУ, параметры которых приведены ниже (при напряжении питания  $\pm$ 5 В [17]):

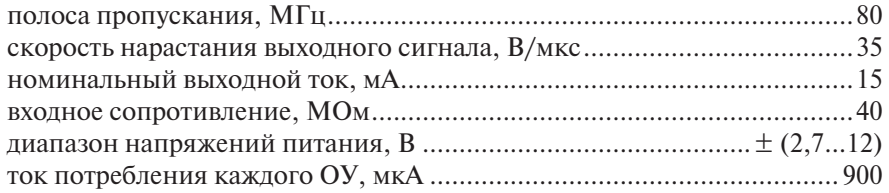

В соответствии со структурной схемой разрабатываемого устройства (см. рис. 21) усилитель должен обеспечивать согласование выходного сигнала шунта с входными параметрами АЦП. Как было показано выше, максимальное выходное напряжение шунта составляет  $U_{\text{max max}}$  = 15 мВ, а наибольшее входное напряжение  $U_{\text{max}}$  <sub>max AUII</sub> АЦП ограничено источником опорного напряжения  $U_{ref} = 2.5 B$ . Таким образом, можно рассчитать коэффициент усиления усилительного тракта:

$$
K_{\text{ofm}} = \frac{U_{\text{bx max AII}}}{U_{\text{b bIX max m}}} = \frac{2,5 \text{ B}}{15 \cdot 10^{-3} \text{ B}} = 166,7.
$$

К усилительному тракту не предъявляется повышенных требований по частотному диапазону, т. к. измеряемый входной сигнал является низкочастотным  $(f_{\text{max}} = 100 \text{ T})$ , однако следует выполнить определенные требования к обеспечению точности измерений. С этой целью предусмотрим разбиение всего диапазона измеряемых величин на два поддиапазона. Для реализации рассчитанного ранее коэффициента усиления и предусмотренного разбиения на поддиапазоны воспользуемся двухкаскадным усилителем на базе ОУ и, при

равномерном распределении коэффициента усиления между каскадами, получим

$$
K_1 \approx K_2 \approx \sqrt{K_{\text{ofm}}} \approx 13.
$$

В качестве первого каскада целесообразно использовать усилитель с большим значением входного сопротивления и постоянным коэффициентом усиления, тогла во втором каскале слелует реализовать изменяемый коэффициент усиления, предусмотреть разбиение всего диапазона измерения на два поддиапазона, обеспечить смещение уровня сигнала.

При использовании поддиапазонов и нормированном выходном напряжении равном 2,5 В, изменение напряжения на шунте будет в 2 раза меньше, т.е. 7,5 мВ. Поэтому необходимо предусмотреть двукратный запас по коэффициенту усиления, т.е. общий коэффициент усиления составит 333,4. В первом каскаде используем постоянный коэффициент усиления равный 13, вследствие чего во втором каскаде для всего диапазона коэффициент усиления будет  $166,7/13 \approx 13$ , а для поддиапазонов - 333,4/13  $\approx$  26. Также с помощью регулировки коэффициента усиления во втором каскаде необходимо обеспечить перекрытие поддиапазонов примерно на 5...15%. Такое перекрытие необходимо для исключения многократных автоматических переключений поддиапазонов при измерениях значений токов на их границе. Зададим границы поддиапазонов с перекрытием 10%:

- 0,001...0,55 А для поддиапазона 1;
- 0,45...1 А для поддиапазона 2.

## Выбор схем включения

Существует две основных схемы включения ОУ в качестве усилителей аналоговых сигналов: без инвертирования входного сигнала и с инвертированием (рис. 26). Коэффициенты усиления в обеих схемах определяются только навесными элементами — резисторами (R1 и R2). Входное сопротивление, в отличие от выходного, у данных схем различно.

Для усиления сигнала в качестве первого каскада необходимо выбрать схему усилителя, построенного на ОУ, включенного по неинвертрирующей схеме (рис. 26, а). Данная схема наиболее предпочтительна, т.к. у нее, в отличие от инвертирующей схемы, намного большее значение входного сопротивления. В качестве второго каскада выбираем схему инвертирующего усилителя (рис. 26, б), которая при соответствующей доработке будет использоваться в качестве простейшей схемы инвертирующего сумматора, что необходимо для реализации смещения.

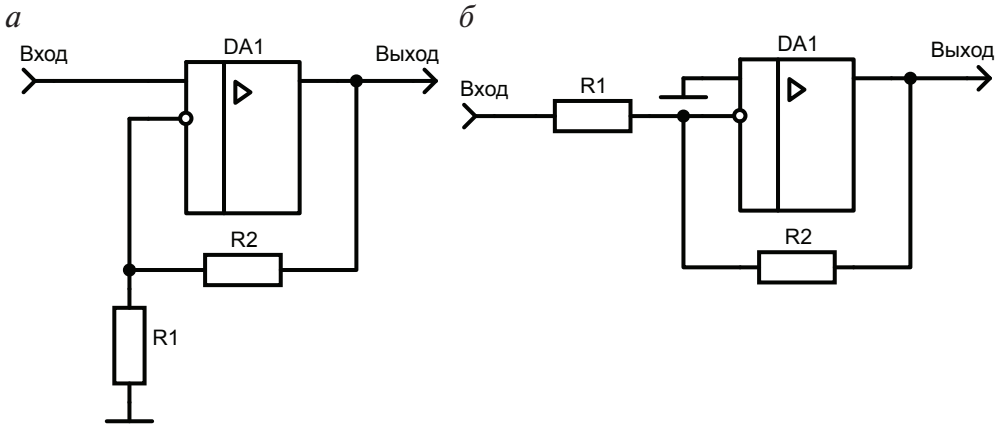

Рис. 26. Неинвертирующее (*a*) и инвертирующее ( $\delta$ ) включение ОУ

#### Расчет первого каскада усилителя

Произведем расчет резисторов цепи отрицательной обратной связи (рис. 26, а). Номинальный выходной ток ОУ 15 мА (паспортные данные). Вследствие того что максимальный выходной ток в характеристиках микросхемы не указан и, как правило, превышает номинальный не более чем в два раза, будем опираться на это значение. На практике ток цепи ООС выбирается на порядок меньше максимального выходного тока ОУ. Зададимся значением тока цепи ООС  $I_{\text{rel}} = 1$ мА и напряжением питания ОУ  $U_{\text{max}} = \pm 5B$ , тогда

$$
R1 + R2 = \frac{U_{\text{BBX}}}{I_{\text{oc1}}} \approx \frac{U_{\text{mwr}}}{I_{\text{oc1}}}.
$$

При максимально возможном выходном напряжении, равном напряжению питания (по модулю) 5 В, получаем

$$
R1 + R2 = \frac{U_{\text{mwr}}}{I_{\text{oc1}}} = \frac{5 \text{ B}}{1 \text{ mA}} = 5 \text{ KOM}.
$$

Коэффициент усиления для данного каскада вычисляется по формуле

$$
K_1 = \frac{R2}{R1} + 1 = 13.
$$

Решив систему из двух уравнений, находим сопротивления для первого каскада R1 ≈ 0,4 кОм, R2 ≈ 4,6 кОм. Из ряда E24 (табл. П3.1) выбираем:  $R1 = 390 \text{ OM}$ ;  $R2 = 4.7 \text{ KOM}$ . Полученный коэффициент усиления при использовании выбранных сопротивлений

$$
K_1 = \frac{R2}{R1} + 1 = \frac{4,7 \text{ KOM}}{390 \text{ OM}} + 1 = 13,05.
$$

## Расчет второго каскада усилителя

Схема второго каскада усилителя представлена на рис. 27. Усилитель включает в себя: две цепи ООС (R3...R6) с ключами (S2, S3), обеспечивающие различные коэффициенты усиления  $K_{21}$  и  $K_{22}$ , цепь смещения  $(R_{\text{cm}}$ , ключ S1) и диод VD1, стоящий в цепи ООС ОУ и предназначенный для устранения отрицательной составляющей выходного сигнала, подаваемого на вход следующего каскада, состоящего из АЦП. В качестве диода из всего многообразия выберем диод Шоттки, например ВАТ54, с допустимым значением обратного напряжения 30 В и со значением среднего прямого тока 200 мА.

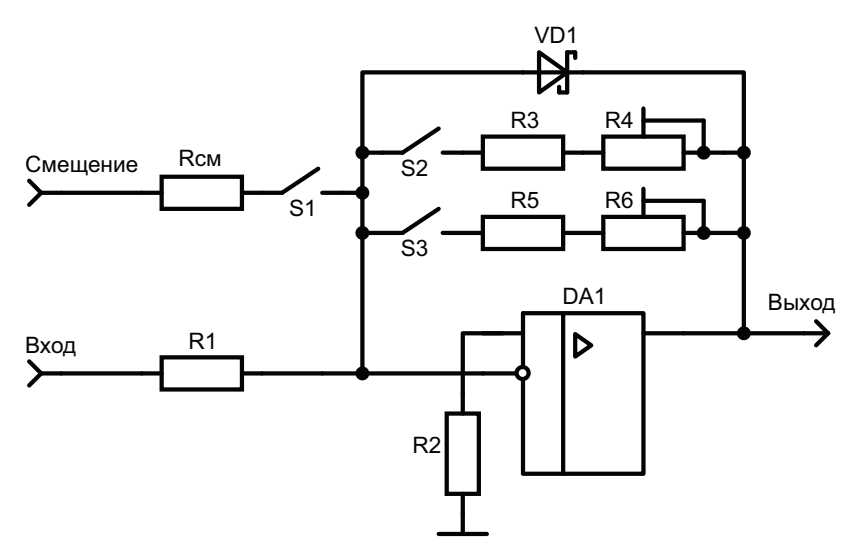

Рис. 27. Схема второго каскада усилителя

Произведем расчет резисторов цепи отрицательной обратной связи R3, R4 (S2 замкнут, S1, S3 разомкнуты). Зададимся значением тока цепи ООС второго каскада для поддиапазона 1 (выбор значения тока описан ранее при расчете первого каскада)  $I_{\alpha 21} = 1$  мА и напряжением питания ОУ  $U_{\text{nur}} = \pm 5B$ , тогда сопротивление цепи ООС

$$
R_{\text{oc21}} = R3 + \frac{1}{2}R4 = \frac{U_{\text{BLX maxOY}}}{I_{\text{oc21}}} \approx \frac{U_{\text{mtr}}}{I_{\text{oc21}}}
$$

Значение подстроечного сопротивления  $R_4$  выбирается для среднего положения движка  $\left(\frac{1}{2}R4\right)$ , что необходимо для подстройки коэффициента усиления (по модулю) в диапазоне  $\frac{R3}{R1} \dots \frac{R3 + R4}{R1}$  при край-

них положениях движка регулятора.

При максимально возможном выходном напряжении, равном напряжению положительного источника питания +5 В, получаем

$$
R_{\text{oc21}} = R3 + \frac{1}{2}R4 = \frac{U_{\text{mwr}}}{I_{\text{oc}}} = \frac{5 \text{ B}}{1 \text{ mA}} = 5 \text{ KOM}.
$$

Коэффициент усиления каскада рассчитывается по формуле

$$
K_{21} = -\frac{R3 + 1/2 \cdot R4}{R1} = -13,
$$

тогда

$$
R1 = -\frac{R3 + 1/2 \cdot R4}{K_{21}} = -\frac{5 \text{ KOM}}{-13} \approx 0,385 \text{ KOM}.
$$

Это сопротивление является нагрузкой первого каскада. Выходной ток ОУ первого каскада  $I_{\text{maxOVI}}$  не должен превышать 15 мА, он вычисляется по формуле

$$
I_{\text{buxOY1}} = I_{\text{map1}} + I_{\text{oc1}},
$$

где  $I_{\text{rarp1}} = I_{R1} = \frac{U_{\text{rurr}}}{R_{\text{rarp1}}} = \frac{U_{\text{rurr}}}{R1} = \frac{5 \text{ B}}{385 \text{ OM}} = 12,99 \text{ MA}; I_{\text{oc1}} = \text{tok OOC Tepbo}$ -

го каскада, равный 1 мА.

Получаем  $I_{\text{buxOY1}} \approx 13 \text{ mA} + 1 \text{ MA} = 14 \text{ MA}$ . Значение очень близко к номинальному для ОУ AD8032 (по паспорту он равен 15 мА), поэтому можно увеличить полученные значения R1 и R3 +  $\frac{1}{2}$  R4, например, в два раза, уменьшив тем самым максимальный выходной ток первого каскада примерно до 7 мА. В силу того что на выходах обоих ОУ напряжения не превышают 2,5 В и при этом предельные значения тока не достигаются, рассчитанные значения сопротивлений можно оставить неизменными. Из ряда E24 (табл. П3.1) выбираем  $R1 = 390$  Ом.

Значение переменного сопротивления  $R_4$  выбирается исходя из следующих рассуждений: чем меньше соотношение  $\frac{R3}{(1/2)R4}$ , тем больше диапазон изменения значения суммарного сопротивления  $R3 + R4$  при регулировке, но тем грубее подстройка. Примем соотношение  $\frac{12}{(1/2)R4}$ =6 и из ряда E24 выберем значения сопротивлений:  $R3 = 4.3 \text{ KOM}: R4 = 1.5 \text{ KOM}.$ 

Оценим максимальный интервал значений коэффициента усиления для основного диапазона  $(K_{21} = -13)$  с учетом 5% разброса параметров резисторов R1, R3 и R4;

$$
K_{21\text{min}} = -\frac{R3 + 5\% \cdot R3}{R1 - 5\% \cdot R1} = -\frac{4,3 \text{ kOM} + 0,05 \cdot 4,3 \text{ kOM}}{0,39 \text{ kOM} - 0,05 \cdot 0,39 \text{ kOM}} = -12,19;
$$
  

$$
K_{21\text{max}} = -\frac{(R3 + R4) - 5\% \cdot (R3 + R4)}{R1 + 5\% \cdot R1} =
$$
  

$$
-\frac{(4,3 \text{ kOM} - 0,05 \cdot 4,3 \text{ kOM}) + (1,5 \text{ kOM} - 0,05 \cdot 1,5 \text{ kOM})}{0.39 \text{ kOM} + 0.05 \cdot 0.39 \text{ kOM}} = -13,46.
$$

Как следует из приведенного расчета, при найденных номиналах резисторов требуемый коэффициент усиления  $K_{21}$  находится в интервале  $-13,46...-12,19$ .

Расчет значений резисторов цепи отрицательной обратной связи R5, R6 (S3замкнут, S1, S2 разомкнуты) производится аналогично расчету предыдущей цепи. По результатам расчетов получим номинальные значения  $R5 = 8.2$  кОм,  $R6 = 3.9$  кОм.

При 5% разбросе номиналов резисторов R1, R5 и R6 значение коэффициента усиления для поддиапазона 2 ( $K_{22} = -26$ ) попадает в интервал  $K_{22min} = -23.24$  и  $K_{22max} = -28.07$ . При крайних положениях движка резистора R6 коэффициент усиления каскада будет регулироваться в диапазоне  $\left(-\frac{R5}{R1} = -21,03\right)$ ... $\left(-\frac{R5+R6}{R1} = -35,03\right)$ .

Выполним расчет цепи смещения (S1, S3 замкнуты, S2 разомкнут). Смещение входного сигнала будем рассчитывать с учетом перекрытия поллиапазонов. В этом случае смешение должно осуществляться на минимальное значение тока поддиапазона 2, т.е. на величину  $-0.45$  A, что соответствует падению напряжения на шунте:  $U_{\text{unvtra}} = I_{\text{ax}} R_{\text{unvtra}} = -0.45 A \cdot 15\,000 \text{ MKOM} = -6.75 \text{ MB}$ . На выходе первого каскада после усиления выходное напряжение равно входному напряжению второго каскада:  $U_{\text{max1}} = U_{\text{max1}}K_1 = -6.75 \text{ mB} \cdot 13 \approx$  $\approx -88$  MB =  $U_{\text{px2}}$ .

Номинал резистора цепи смещения  $R_{\rm \scriptscriptstyle NL}$  находим из соотношения

$$
U_{\text{BUX2}} = -R_{\text{oc22}} \left( \frac{U_{\text{bx2}}}{R1} + \frac{U_{\text{cm}}}{R_{\text{cm}}} \right),\,
$$

где  $R_{oc22}$  — сопротивление цепи ООС для поддиапазона 2; в качестве  $U_{\text{cm}}$  принимаем напряжение питания +5B.

При  $U_{\text{\tiny BhX}} = U_{\text{\tiny BX2}} = -88$  мВ напряжение на выходе ОУ, стоящего во втором каскаде, должно отсутствовать, т.е.  $U_{\text{\tiny{BHX2}}} = 0$  В. Решив уравнение

$$
\frac{U_{\text{B}x2}}{R1} = \frac{-U_{\text{cm}}}{R_{\text{cm}}},
$$

вычислим значение сопротивления  $R_{\text{cm}}$ 

$$
R_{\text{cm}} = -\frac{R1 \cdot U_{\text{cm}}}{U_{\text{px2}}} = -\frac{390 \text{ OM} \cdot 5 \text{ B}}{-88 \cdot 10^{-3} \text{ B}} = 22,16 \text{ KOM}.
$$

Для точной подстройки номинального значения выбираем в качестве сопротивления  $R_{c_M}$  два последовательно соединенных резистора: постоянное сопротивление  $R_{\text{c} \text{m} \text{Const}} = 20 \text{ k} \text{Om}$  и переменное  $R_{\text{c} \text{m} \text{Var}} = 5.1 \text{ k} \text{Om}$ .

Повторно проверяя разброс величины смещения с учетом погрешности двух выбранных сопротивлений  $(\pm 5)$ % аналогично тому, как это было сделано ранее, необходимо убедиться в правильности выбора номиналов вышеуказанных резисторов, т.е. проверить, что значение тока  $I_{\scriptscriptstyle{ux}}$  попадает в проверяемый диапазон токов смещения.

Когда выбран поддиапазон 2, ток смещения, протекающий через резисторы цепочки смещения  $R_{\rm cm} = R_{\rm cmConst} + R_{\rm cmVar}$ , должен полностью компенсировать выходной ток первого каскада  $I_{\text{max1}} = I_{\text{max2}}$ . При минимальном входном токе поддиапазона 2, равном 0,45 А, ток смещения  $I_{\text{cm}}$  с учетом разброса номиналов резисторов будет регулироваться в диапазоне

$$
(I_{\text{c} \text{M} \text{max}} = \frac{E_{\text{m} \text{m}}}{R_{\text{c} \text{M} \text{max}}} = \frac{E_{\text{m} \text{m}}}{R_{\text{c} \text{M} \text{C} \text{on} \text{S}} \cdot 1,05} = 0,238 \text{ mA})...
$$

$$
(I_{\text{camin}} = \frac{E_{\text{rurr}}}{R_{\text{camin}}} = \frac{E_{\text{rurr}}}{R_{\text{c} \text{a} \text{Const}} \cdot 0.95 + R_{\text{c} \text{a} \text{Var}} \cdot 0.95} = 0,210 \text{ mA}.
$$

Входной ток второго каскада, протекающий через резистор  $R1$ ,  $I_{R1} = I_{B2} = \frac{U_{B B X 2}}{R1} = \frac{88 \text{ mB}}{390 \text{ OM}} = 0,226 \text{ mA}.$  Таким образом, условие компенсации  $I_{\text{camin}} < I_{\text{ex}} < I_{\text{cuman}}$  выполняется (расчеты произведены в абсолютных величинах).

Рассчитаем выходной ток ОУ второго каскада  $I_{\text{\tiny{BMX}}}$ . Данный ток состоит из двух слагаемых:  $I_{\text{\tiny{BMX2}}} = I_{\text{oc2}} + I_{\text{\tiny{Harp2}}}$ , где  $I_{\text{oc2}}$  — ток обратной связи, который изменяется в зависимости от выбранного диапазона;  $I_{\text{\tiny{Harp2}}}$  — ток, втекающий во вход АЦП. Паспортное значение входного тока АЦП равно 1 нА. Им можно пренебречь. Ток ОС  $I_{\text{oc2}} = \frac{U_{\text{BLX2}}}{R}$ , где  $R_{\rm oc}$  равно либо R3, либо R5 (т.е. расчет ведем для минимальных значений сопротивлений в цепях ООС). Напряжение  $U_{\text{\tiny RHV}}$  не превышает

2,5 В. Рассчитаем  $I_{\text{oc2}}$  для минимального значения  $R_{\text{oc2}}$ , т.е. для R3, значение которого равно 4,3 кОм:

$$
I_{\text{oc2}} = \frac{2,5 \text{ B}}{4,3 \text{ KOM}} = 0,581 \text{ MA}.
$$

Полученное значение намного меньше номинального выходного тока выбранного ОУ, равного 15 мА, следовательно, ОУ не перегружен по выходному току.

Резистор R2 предназначен для выравнивания втекающих во входной дифференциальный каскад ОУ токов и рассчитывается по формуле

$$
R2 = R_{\rm oc2} || R1.
$$

Поскольку сопротивление обратной связи зависит от коэффициента усиления и имеет два разных значения  $R_{oc21}$  и  $R_{oc22}$ , в качестве  $R_{oc2}$ взято среднее между ними.

$$
R_{\text{oc2}} = \frac{1}{2}(R_{\text{oc21}} + R_{\text{oc22}}) = \frac{1}{2}\bigg[\bigg(R3 + \frac{1}{2}R4\bigg) + \bigg(R5 + \frac{1}{2}R6\bigg)\bigg];
$$

$$
R_2 = \frac{1}{2} \left[ \left( 4, 3 \kappa \text{OM} + \frac{1}{2} \cdot 1, 5 \kappa \text{OM} \right) + \left( 8, 2 \kappa \text{OM} + \frac{1}{2} \cdot 3, 9 \kappa \text{OM} \right) \right] ||0,39 \kappa \text{OM} =
$$
  
= 7,6 \kappa \text{OM} ||0,39 \kappa \text{OM} = 0,37 \kappa \text{OM}.

Из ряда E24 (табл. П3.1) выбираем значение  $R_2 = 360$  Ом.

## 2.2.4. Моделирование схемы усилителя измерительного преобразователя

Результатом проектирования двухкаскадного аналогового усилителя является принципиальная схема, созданная с использованием программы NI Multisim и представленная на рис. 28.

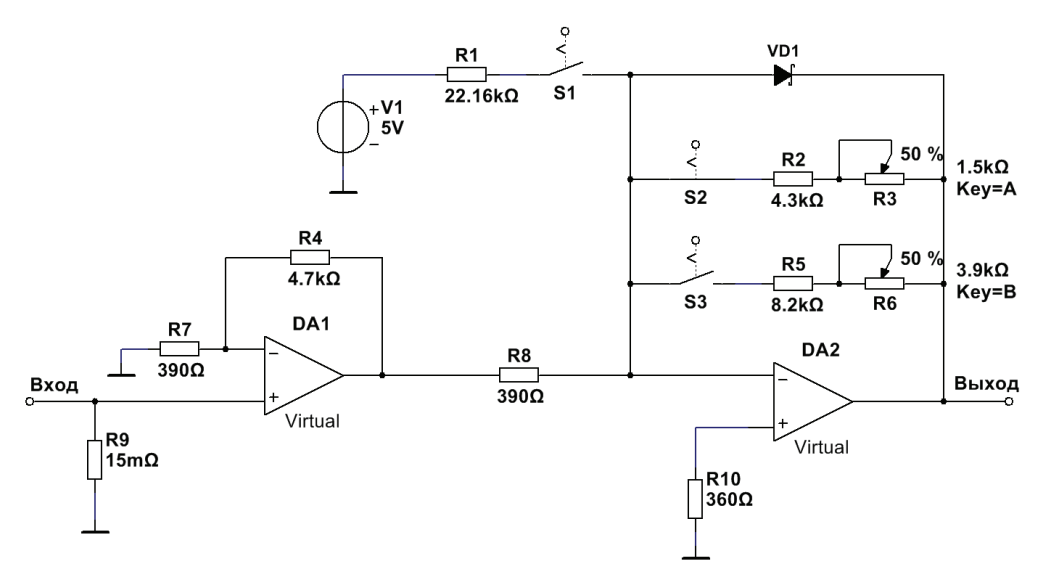

Рис. 28. Принципиальная электрическая схема усилителя

При составлении электрической схемы в программном пакете используется библиотека встроенных в среду электронных компонентов. Очень часто в библиотеке нет требуемого компонента, в частности, может не быть выбранного ОУ. Поэтому в качестве ОУ выбраны виртуальные операционные усилители. Резисторы R4 и R7 задают коэффициент усиления первого каскада на операционном усилителе DA1. Резисторы R8, R2, R3, R5 и R6 задают коэффициенты усиления

второго каскада, построенного с использованием операционного усилителя DA2. Резистор R1 находится в цепи смещения. Для выбора диапазонов усиления применяются ключи S1–S3. Резистор R9, выполняющий роль шунта, является простейшим преобразователем ток — напряжение.

На рис. 29 представлены результаты моделирования работы схемы для минимального измеряемого постоянного тока 1 мА. После преобразования ток — напряжение резистором R9 на входе первого ОУ формируется напряжение 15 мкВ, которое регистрируется вольтметром XMM1. С учетом коэффициента усиления первого каскада  $K_1 = 13$ на выходе усилителя DA1 измеряемое вольтметром XMM2 напряжение составляет примерно –196мкВ. Коэффициент усиления второго каскада (замкнут только переключатель S2) составляет около –13, и на выходе DA2 показания вольтметра XMM3 равны примерно 2,3 мB. Показания вольтметра немного отличаются от теоретических, которые должны быть равны 2,5 мВ. Это обусловлено влиянием на коэффициент усиления каскада сопротивления обратновключенного диода Шоттки VD1, который был выбран из базы NI Multisim, — ВАТ-86.

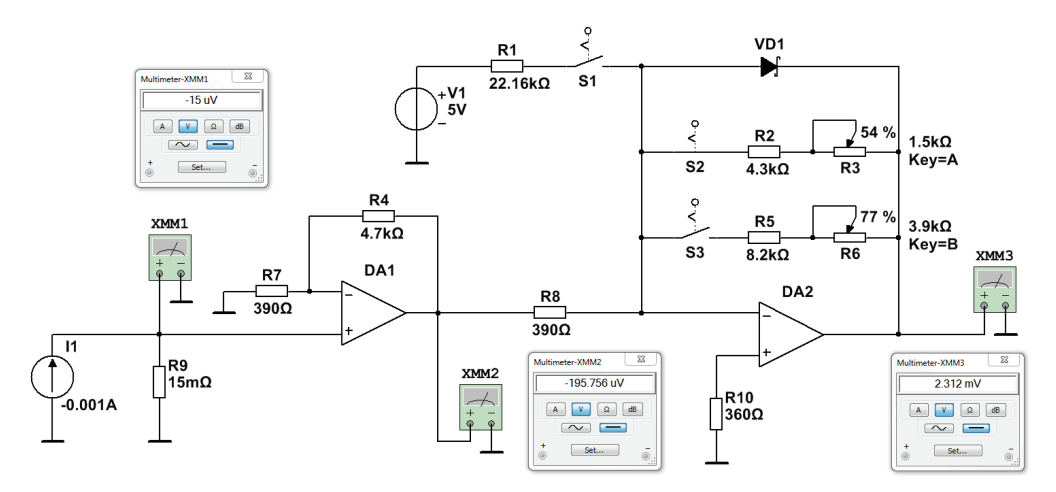

Рис. 29. Модель усилителя в режиме измерения минимального постоянного тока при работе во всем диапазоне

На рис. 30 представлены результаты моделирования работы схемы для максимального измеряемого постоянного тока 1 А. Выходной сигнал усилителя примерно 2,5 В (вольтметр XMM3), что соответствует расчетным значениям.

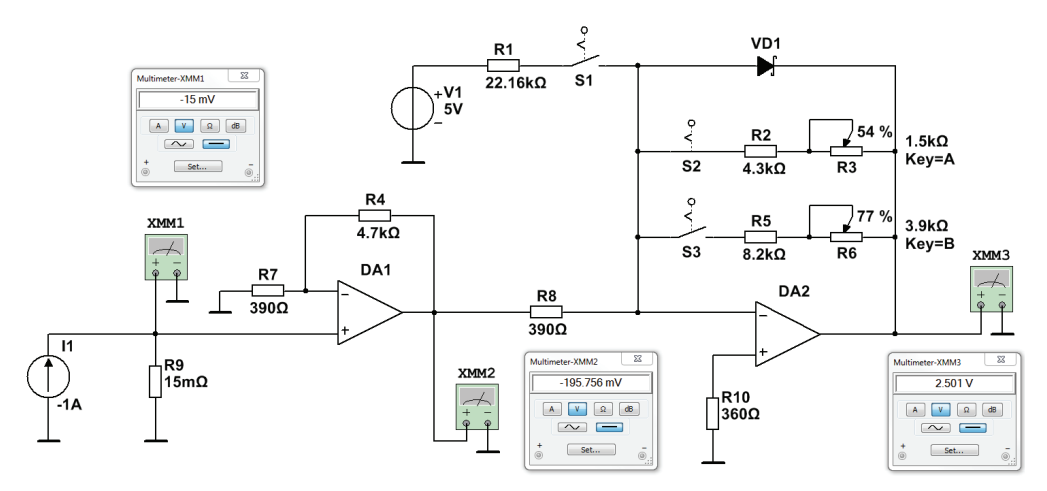

Рис. 30. Модель усилителя в режиме измерения максимального постоянного тока при работе во всем диапазоне

На рис. 31 представлены результаты моделирования схемы усилителя с коэффициентом усиления в два раза большим, чем в предыдущих схемах (замкнут только ключ S3, остальные разомкнуты). Видно, что коэффициент усиления при таком включении будет  $K = \frac{2,505 \text{ B}}{8.25 \text{ mB}} = 303,63.$ 

Здесь и далее все значения *I*, *U* и *K* взяты по модулю.

Результаты работоспособности усилителя при работе в диапазоне входных токов 0,45...1 А, в случае выбора поддиапазона 2, т.е. применения схемы смещения (S1 замкнут), иллюстрирует рис. 32. Переключатель S3, подключающий резисторы R5 и R6 в цепь ОС операционного усилителя DA2, также замкнут. Проведенное моделирование схемы при постоянных токах показало удовлетворительное соответствие коэффициента усиления произведенным расчетам:

- при работе во всем диапазоне (рис. 30)  $K = \frac{2,501B}{15MR} = 166,73;$
- при работе в поддиапазоне 1 (рис. 31)  $K = \frac{2,505 \text{ B}}{8.25 \text{ mB}} = 303,63;$
- при работе в поддиапазоне 2 (рис. 32)

$$
K = \frac{2,508 \text{ B} - 1,899 \text{ mB}}{15 \text{ mB} - 6,75 \text{ mB}} = 303,77.
$$

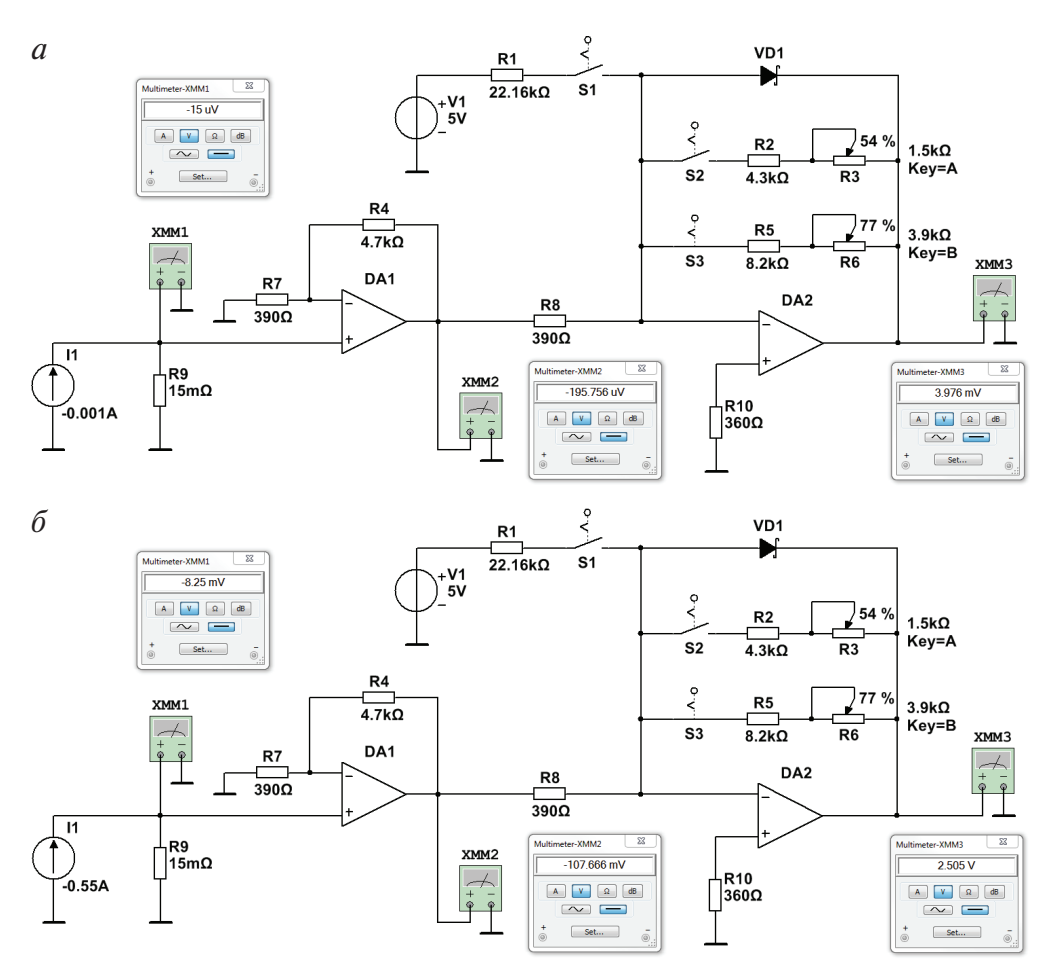

Рис. 31. Модель усилителя в режиме измерений минимального (*а*) и максимального (*б*) постоянного тока при работе в поддиапазоне 1

Выполнение моделирования работы схемы при выборе поддиапазона 2 и подаче минимального тока для данного поддиапазона, равного 0,45 А, является обязательным, т.к. при наличии ошибок в расчетах возможно появление напряжения на выходе усилителя, отличного от нуля. При выполнении моделирования (рис. 32, *а*) показания вольтметра XMM3 при входном токе 0,45 А составили около 1,9 мВ, что является удовлетворительным результатом.

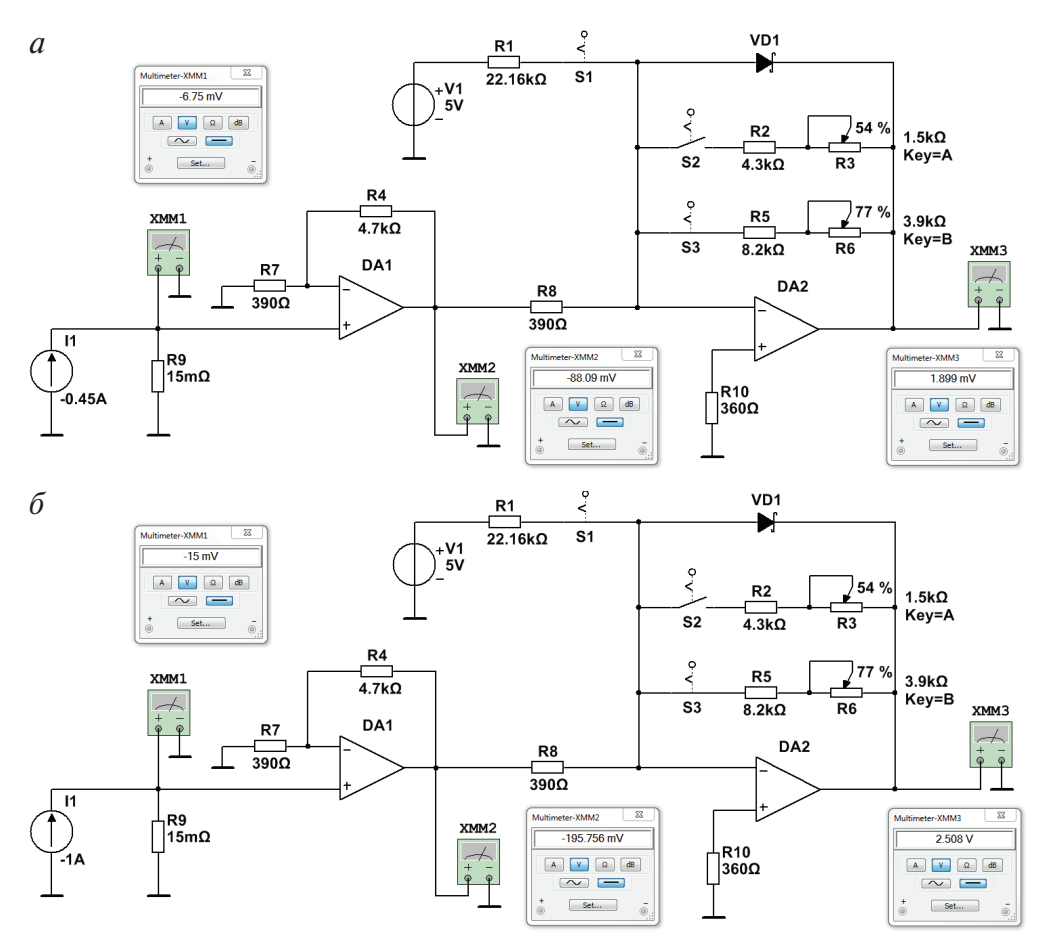

Рис. 32. Модель усилителя в режиме измерений минимального (*а*) и максимального (*б*) постоянного тока при работе в поддиапазоне 2

Модель измерительной схемы при работе с переменными входными токами представлена на рис. 33.

Рис. 34 демонстрирует результаты моделирования схемы при работе:

- во всем диапазоне (S2 замкнут, S1, S3 разомкнуты). Измеряемые токи имеют значения 0,001…1 А. На рис. 34, *а* входной ток имеет значение 1 А;
- в поддиапазоне 1 (S3 замкнут, S1, S2 разомкнуты). Измеряемые токи имеют значения 0,001…0,55А. На рис. 34, *б* входной ток имеет значение 0,55 А;
- в поддиапазоне 2 (S1, S3 замкнуты, S2 разомкнут). Измеряемые токи имеют значения 1 А (рис. 34, *в*) и 0,45 А (рис. 34, *г*).

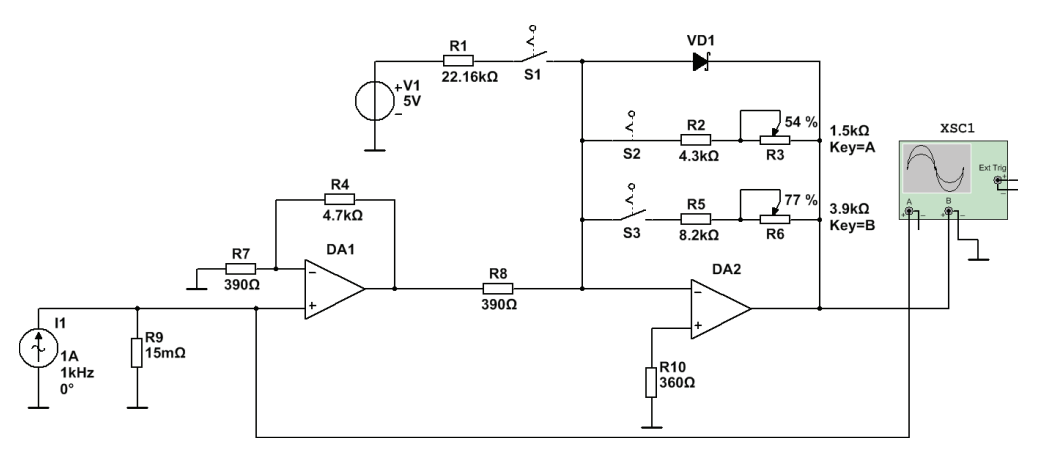

Рис. 33. Модель усилителя с подключенным осциллографом

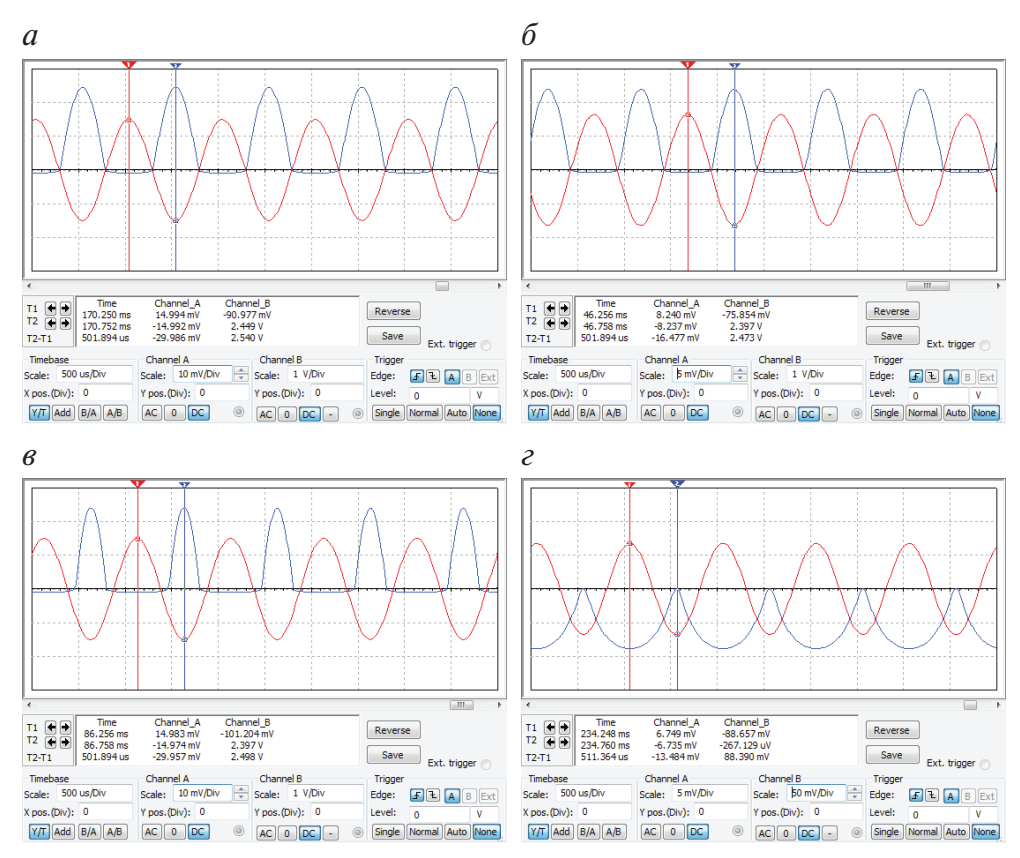

Рис. 34. Результаты моделирования схемы при работе на максимальном переменном токе во всем диапазоне (*а*), в поддиапазоне 1 (*б*) и в поддиапазоне 2 (*в*); осциллограмма (*г*) работа усилителя на минимальном переменном токе в поддиапазоне 2

Проведенное моделирование схемы при переменных токах также показало достаточно точное соответствие коэффициента усиления произведенным теоретическим расчетам:

• при работе во всем диапазоне

$$
K = \frac{2,449 \,\mathrm{B}}{14,994 \,\mathrm{mB}} = 163,33;
$$

• при работе в поддиапазоне 1

$$
K = \frac{2,397 \,\mathrm{B}}{8,237 \,\mathrm{mB}} = 291,0;
$$

• при работе в поддиапазоне 2

$$
K = \frac{2,397 \,\mathrm{B} - (-0,267) \,\mathrm{mB}}{14,974 \,\mathrm{mB} - 6,735 \,\mathrm{mB}} = 290,97.
$$

Необходимое моделирование работы усилителя при минимальном токе для поддиапазона 2 также было успешно проведено, что подтверждает осциллограмма, приведенная на рис. 34, г (показания осциллографа при входном токе 0,45 А составили -267 мкВ).

## 2.2.5. Коммутатор

Разработанная принципиальная схема усилителя предполагает использование переключателей для выбора диапазона усиления. Современная элементная база имеет ряд специализированных микросхем, называемых аналоговыми ключами и мультиплексорами, которые позволяют осуществлять коммутирование аналоговых сигналов при помоши цифрового управления.

Воспользуемся параметрическим поиском на сайте компании Analog Devices Inc. Сначала необходимо определить требуемые комбинации переключателей. Возможно три режима работы схемы:

- весь диапазон  $S2$  замкнут, S1, S3 разомкнуты;
- поддиапазон  $1 S3$  замкнут, S1, S2 разомкнуты;
- поддиапазон  $2 S1$ , S3 замкнуты, S2 разомкнут.

Переключатель S1 должен быть независимым от других ключей, и он может иметь два состояния: замкнут и разомкнут. Переключатели S2 и S3 зависимы друг от друга: когда S2 замкнут, ключ S3 должен быть разомкнут, и наоборот. Следовательно, вместо ключей S2 и S3 можно использовать один переключающийся двухпозиционный коммутатор (рис. 35, ключ S2). Таким образом, микросхема коммутатора должна включать в себя не менее двух независимых аналоговых двухпозиционных ключей в одном корпусе [схема (2:1)х2], управляемых двухбитным цифровым кодом. Другие требования, которые следует учитывать при выборе микросхемы коммутатора:

- согласование сигналов с уровнями ТТЛ;
- однополярное питающее напряжение 5 В;
- максимальная частота управляющего сигнала, не менее 100 Гц;
- сопротивление канала при замкнутом ключе не должно влиять на работу схемы и иметь значение не более 10 Ом.

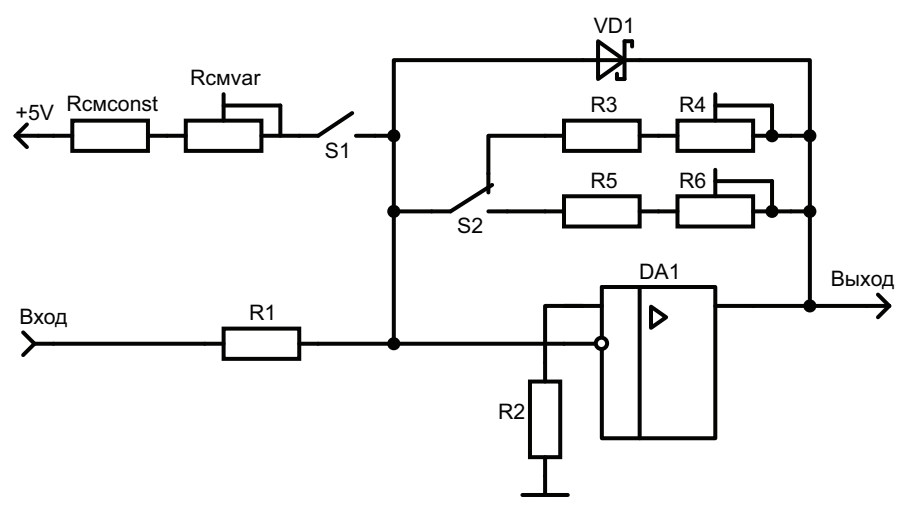

Рис. 35. Схема второго каскада усилителя с двухпозиционным коммутатором S2

В соответствии предъявленным требованиям выбираем микросхему ADG787 (рис. 36), ее основные характеристики [18]:

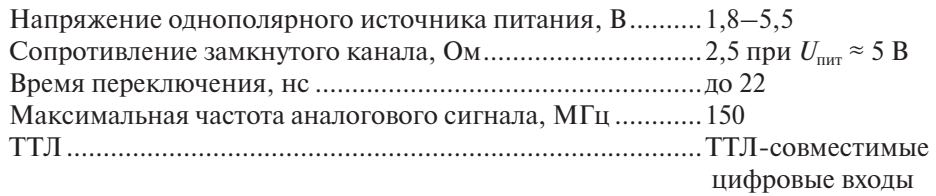
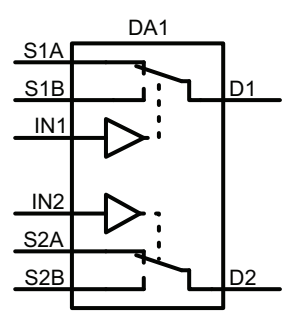

Рис. 36. Структурная схема аналогового ключа ADG787 (схема показана при подаче логического 0 на управляющие входы IN1 и IN2)

Канал 1 (выводы D1, S1A, S1B) предназначен для переключения резисторов обратной связи ОУ R<sub>3</sub> и R<sub>4</sub>, R<sub>5</sub> и R<sub>6</sub> и обеспечивает возможность варьирования коэффициента усиления второго каскада. Канал 2 (выводы D2, S2A) осуществляет подключение резисторов  $R_{\text{cyconst}}$  и  $R_{\text{cycor}}$ .

Выводы IN1 и IN2 используются для управления соответствующими аналоговыми ключами коммутатора и подключаются к цифровым выходам микроконтроллера. Напряжения управляющих сигналов соответствую уровням ТТЛ.

#### 2.2.6. Устройство отображения информации

В техническом задании в качестве устройства отображения указаны светодиодные семисегментные индикаторы (рис. 37). Для отображения величины измеряемого тока в диапазоне 0,001...1 А требуется 4 семисегментных индикатора. Каждый семисегментный индикатор состоит из 7 светодиодов, предназначенных для генерации изображения цифры (или некоторых символов), и одного светодиода, управляющего свечением точки. При этом все аноды (рис. 38, а) или катоды (рис. 38, б) соединяются и подключаются к источнику питания или общему проводу, а для свечения того или иного сегмента достаточно подать управляющее напряжение на соответствующий контакт индикатора. Управление одним семисегментным индикатором выполняется с помощью 9 линий.

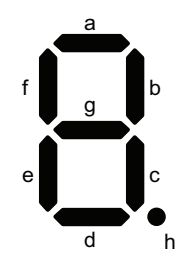

Рис. 37. Структурная схема семисегментного индикатора

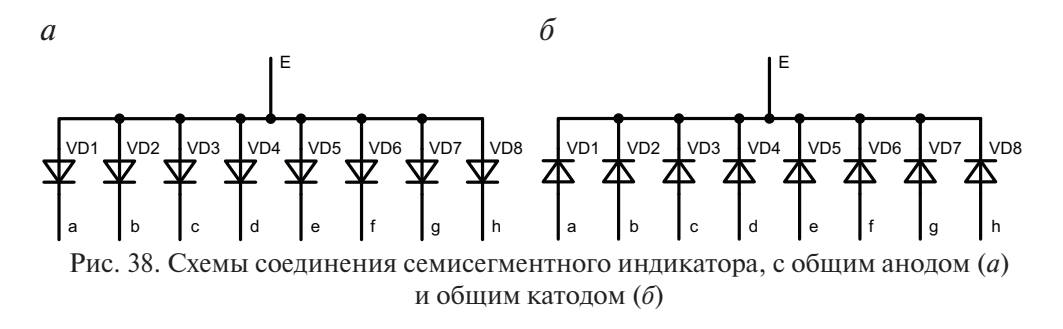

Включение нескольких семисегментных индикаторов, как правило, осуществляется при помощи параллельного соединения линий, управляющих свечением одноименных сегментов индикаторов *a...* h (рис. 39). В этом случае отображение возможно только с использованием динамической индикации, суть которой заключается в поочередном выводе информации на каждый индикатор. Другими словами, при подаче управляющих сигналов на линии а... h информация выводится в один момент времени только на тот индикатор, на общий вывод которого подан активный уровень. Последовательно подавая активный уровень на общий вывод каждого индикатора и синхронно изменяя уровни на линиях а... h, можно реализовать вывод требуемой информации. При использовании динамической индикации для вывода чисел на четыре семисегментных индикатора потребуется 12 линий: 8 линий для управления восемью сегментами в каждом индикаторе и 4 линии для выбора активного индикатора.

Микроконтроллер должен управлять семисегментными индикаторами, но зачастую выходной мощности цифровых портов ввода-вывода недостаточно для включения светодиода. По этой причине используют транзисторные усилительные каскады, работающие в ключевом режиме, либо специализированные микросхемы, способные в автоматическом режиме обеспечивать вывод информации на группу семисегментных индикаторов, например, МАХ7219, МАХ7221, ICM7211 и др.

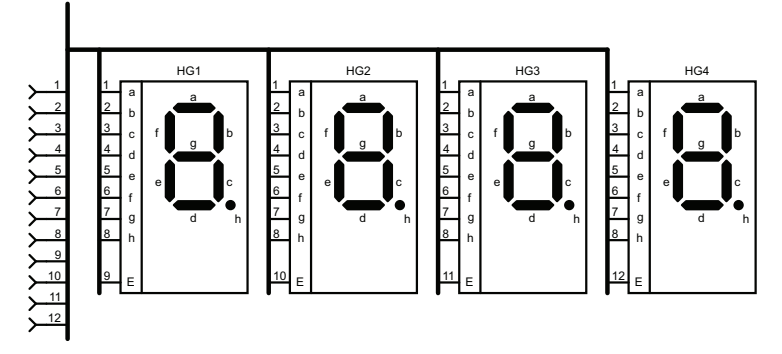

Рис. 39. Параллельное соединение семисегментных индикаторов

Особых требований к семисегментному индикатору в ТЗ не предъявляется, поэтому используем прибор, в корпусе которого установлено 4 индикатора зеленого свечения с объединенными катодами в каждой отображаемой цифре и объединенными линиями а... h между разрядами выводимого числа. В результате поиска выбран четырехразрядный семисетментый индикатор Kingbright CC56-12CGKWA, расположение выводов которого показано на рис. 40, основные электрические характеристики перечислены ниже [19]:

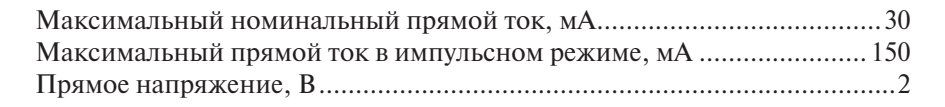

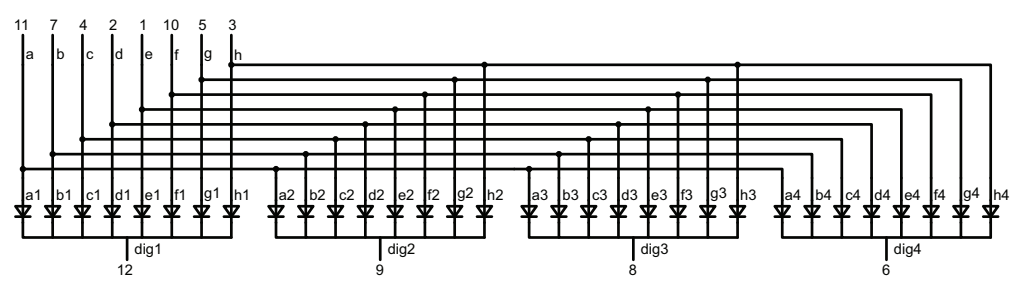

Рис. 40. Расположение выводов индикатора Kingbright CC56-12CGKWA

В разрабатываемом ИП для отображения измеряемой величины на семисегментных индикаторах будет использоваться динамическая

индикация, а в качестве управляющих элементов — биполярные транзисторы, работающие в ключевом режиме (рис. 41). В этом случае микроконтроллер, кроме функции пересчета измеренного напряжения в ток, будет генерировать последовательность управляющих сигналов для формирования выводимых цифр на дисплее.

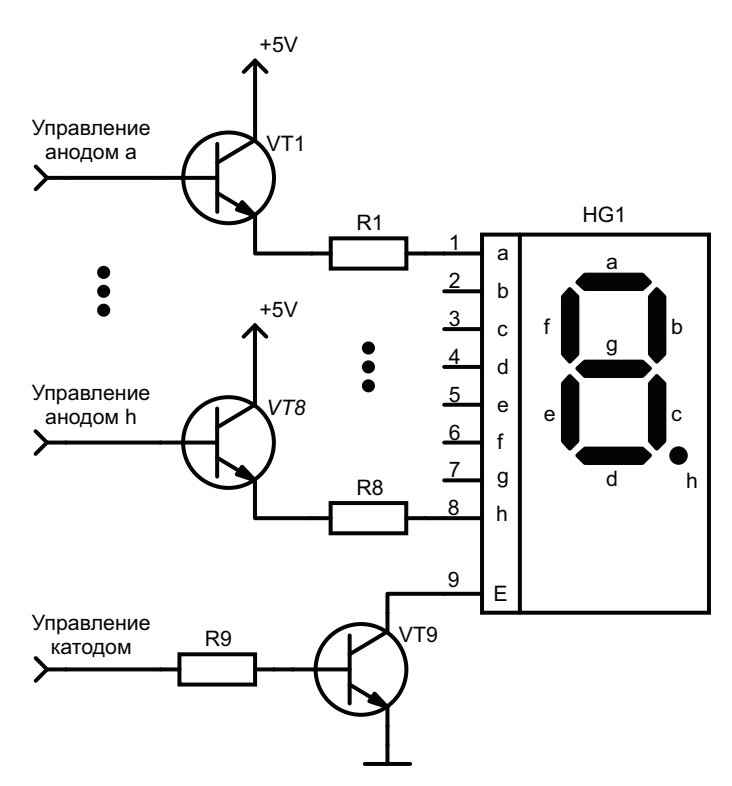

Рис. 41. Схема подключения одного семисегментного индикатора

Расчет схемы, представленной на рис. 41, необходимо начать с определения минимальной рабочей частоты активного индикатора, равной частоте следования управляющих импульсов. Исключение мерцания при динамической индикации достигается за счет выбора частоты обновления не ниже 25*n* Гц, где *п* — количество разрядов индикатора. В этом случае минимальная частота для четырехразрядного индикатора будет составлять 100 Гц, тогда длительность свечения каждой цифры составит  $\frac{1/100 \text{ F}}{4}$  = 2,5 мс. При номинальном токе, протекающем через светодиодный сегмент индикатора, равном 20 мА.

и при скважности 25 % получаем импульсный ток $I_{\rm vD}$  = 20 мА $\cdot$ 4 = 80 мА. Полученное значение почти в два раза меньше максимально допустимого импульсного тока индикатора 150 мА.

В качестве ключевых элементов выберем *n-p-n* транзисторы 2N4401. Главными критериями выбора данных транзисторов послужили максимальный коллекторный ток, который по паспорту составляет 600 мА, коэффициент передачи базового тока, находящийся в диапазоне 100...300, и максимальное напряжение коллектор-эмиттер, равное 40 В. Значение коллекторного тока (600 мА) намного больше рассчитанного значения прямого тока 80 мА выбранного семисегментного индикатора, коэффициент передачи базового тока (около 200) исключает большой нагрузочный ток цифровых выводов микроконтроллера при протекающем через сегмент индикатора токе 80 мА, значение  $U_{K2max}$  = 40 В значительно больше напряжения питания цифровых и аналоговых схем разрабатываемого измерителя тока.

Рассчитаем ограничительные сопротивления, стоящие в цепи питания  $+5$  B — анодный транзисторный ключ — светодиод — катодный транзисторный ключ - земля. При номинальных падениях напряжения на светодиоде  $U_{\rm vo}$  = 2 В и на коллекторном переходе насыщенного транзистора  $U_{K<sub>PIAC</sub>}$  = 0,2 В получаем

$$
R1 = \frac{U_{\text{mrt}} - 2U_{\text{K3}} - U_{\text{VD}}}{I_{\text{VD}}} = \frac{5 \text{ B} - 2.0, 2 \text{ B} - 2 \text{ B}}{80 \text{ mA}} = 32,5 \text{ OM}.
$$

При разбросе В в пределах 100...300 для транзистора 2N4401 рассчитаем значение сопротивления R2 по формуле

$$
R2 = \frac{U_{\text{BUXMK}}^{\text{nor1}} - U_{\text{E9}}}{I_{\text{VD}} / \beta_{\text{cp}}} = \frac{4,9 \text{ B} - 0,7 \text{ B}}{80 \text{ MA} / \sqrt{100 \cdot 300}} = 9,09 \text{ KOM}.
$$

При рассчитанном значении сопротивления R2 рабочая точка транзистора будет находиться вблизи границы двух областей: активной и насыщения. Для задания ключевого режима работы на практике после подобных расчетов базовый ток увеличивают в 1,5-2,5 раза. Это достигается уменьшением значения сопротивления R2, например, в два раза:

$$
R2 = \frac{9,09}{2} = 4,545
$$
 KOM.

Из ряда E24 (табл. П3.1) выбираем:  $R1 = 33$  Ом;  $R2 = 4,3$  кОм.

## 2.2.7. Микроконтроллер

Микроконтроллер в разрабатываемом ИП является управляющим элементом, организующим весь процесс функционирования устройства, при этом он должен выполнять несколько задач (см. рис. 21):

- взаимодействовать с АЦП для получения цифрового кода, эквивалентного протекающему току через шунт;
- управлять коммутатором для определения и задания рабочего диапазона измеряемой величины;
- вычислять ток в соответствии с измеренным напряжением шунта;
- выводить полученное значение тока на семисегментный индикатор;
- передавать в ПК измеренные данные через интерфейс USB.

В соответствии с ТЗ необходимо использовать 8-разрядный МК семейства РІС18 компании Microchip, который должен иметь возможность связи с ПК при помощи интерфейса USB или RS-232C. Современные ПК не часто оснащают СОМ-портами, кроме того, использование интерфейса RS-232C на разрабатываемом ИП потребует размещения дополнительной микросхемы для согласования выходных уровней МК со стандартными напряжениями последовательного интерфейса. По этим причинам для связи с ПК будет использоваться интерфейс USB, который по ТЗ должен присутствовать в МК.

В ходе разработки ИП определились некоторые дополнительные требования, предъявляемые к микроконтроллеру. Взаимодействие МК с выбранным АЦП (см. п. 2.2.2) должно осуществляться при помощи интерфейса SPI. Для управления коммутатором (см. п. 2.2.5) необходимо два цифровых порта вывода. Устройство отображения (см. п. 2.2.6) для своей работы требует 12 цифровых линий порта вывода и наличие таймерсчетчика, обеспечивающего временные задержки. Таким образом, можно сформулировать предъявляемые требования к микроконтроллеру:

- МК семейства PIC18 компании Microchip;
- наличие интерфейсов SPI и USB;
- не менее 14 линий портов ввода-вывода;
- наличие таймер-счетчиков;
- напряжение питания  $+5 B$ .

В данных требованиях не рассматривается вопрос производительности МК, т. к. решаемые им задачи являются достаточно простыми и не требуют больших ресурсов. Также не рассматривается требуемый объем памяти программ, который с большой точностью определить

можно только в результате разработки ПО. По этой причине производители зачастую выпускают несколько подобных МК с различным объемом памяти, в случае недостатка памяти можно использовать более ресурсоемкий МК без переделки аппаратной части. В нашем случае можно с большой долей вероятности сказать, что для решения поставленных задач будет достаточно 8 Кб памяти программ. При этом надо помнить, что объем разрабатываемой программы и общая производительность системы зависит как от оптимально выбранного алгоритма работы программы, так и от профессионализма программиста.

Компания Microchip предлагает большое количество МК рассматриваемого семейства. При вводе предъявляемых требований в параметрическом поиске на сайте производителя выбор ограничивается несколькими экземплярами.

Основными отличиями предлагаемых МК являются: объем памяти программ 8...32 Кб, количество выводов корпуса (20, 28 или 40), количество каналов (10, 14), разрядность АЦП (10, 12) и др. Для разрабатываемого ИП одним из критичных параметров МК из перечисленных выше является количество выводов корпуса. При оценке количества выводов не требуется учитывать подключение внешнего кварцевого резонатора, т. к. выбранная серия МК позволяет в полной мере обойтись встроенной системой синхронизации. Попробуем предварительно оценить требуемое количество контактов микроконтроллера:

- интерфейс SPI максимум 4 вывода;
- сигнал готовности данных АЦП 1;
- интерфейс  $\text{USB} 2$ ;
- порты ввода-вывода 14;
- питание не менее 2;
- интерфейс программирования памяти программ МК ICSP  $-3$ ;
- перезапуск 1 (совмещен с одним из выводов интерфейса ICSP).

Таким образом, по предварительной оценке количество выводов МК должно быть не менее 26. Введя дополнительные требования в параметрический поиск, получим список из шести микроконтроллеров (рис. 42). Используя вторичный критерий отбора — стоимость, остановим свой выбор на МК РІС18F24K50 (рис. 43).

При распределении выводов МК для подключения внешних устройств сначала назначаются линии стандартных интерфейсов, поскольку они обычно мультиплексируются только с узким набором контактов МК. В соответствии с техническим описанием на МК

PIC18F24K50 [20], устройства с интерфейсом SPI могут быть подключены только к выводам порта RB (контакты 21, 22 и 24), используемым для сигналов передачи данных и синхронизации, и к выводу RA5 (контакт 7), предназначенному для сигнала выбора микросхемы (*SS* ). Причем по рекомендации производителя сигнал *SS* может генерироваться любом цифровым выводом, воспользуемся этим впоследствии.

| <b>Product</b>                                                                                                    | <b>Buy</b>                  | <b>Status</b>        | <b>Documents</b> | <b>5K Pricing</b>                                                                                    | <b>CPU</b>                                               | <b>Architecture</b>                  | Program<br><b>Memory</b><br><b>Size</b><br>(Kbytes)                             | <b>RAM</b><br>(bytes)                                                         | <b>EEPROM</b><br>/ HEF                                        | Pin<br>count                                                                   | Max.<br><b>CPU</b><br><b>Speed</b><br><b>MHz</b> |
|----------------------------------------------------------------------------------------------------|-----------------------------|----------------------|------------------|----------------------------------------------------------------------------------------------------|----------------------------------------------------------|--------------------------------------|---------------------------------------------------------------------------------|-------------------------------------------------------------------------------|---------------------------------------------------------------|--------------------------------------------------------------------------------|--------------------------------------------------|
| Ĥ<br>[Reset]<br>PIC18F1220<br>PIC18F1230<br>PIC18F1320<br>PIC18F1330<br>PIC18F13K22<br>PIC18F13K50<br>PIC18F14K22<br>PIC18F14K50<br>$\star$<br>DIC18E2200 |                             |                      |                  | Ê<br>[Reset]<br>\$0.87<br>SO 94<br>\$1.02<br>\$1.08<br>\$1.12<br>\$1.15<br>\$1.16<br>\$1.19<br>54.00 | ٠<br>[Reset]<br><b>B.H. PIC.</b><br><b>8-bit PIC MCU</b> | $\blacktriangle$<br>[Reset]<br>$8 -$ | [Reset]<br>$\overline{4}$<br>8<br>16<br>24<br>32<br>48<br>64<br>80<br><b>GR</b> | [Reset]<br>256<br>512<br>768<br>1024<br>1536<br>2048<br>3328<br>3562<br>38.48 | [Reset]<br>$\Omega$<br>0/HEF<br>128<br>256<br>1024<br>256/HEF | ó<br>[Reset]<br>18<br>20<br>28<br>40<br>44<br>48<br>64<br>80<br>$\cdot$<br>100 | [Reset]<br>32<br>40<br>42<br>48<br>64            |
| <b><i>SPIC18F24K50</i></b>                                                                                                    | $\sim$                      | <b>In Production</b> | 권                | \$1.65                                                                                               | 8-bit PIC MCU                                            | 8                                    | 16                                                                              | 2048                                                                          | 256 / HEF                                                     | 28                                                                             | 48                                               |
| <b><i><u>OPIC18F25K50</u></i></b>                                                                                                    | $\left  \mathbf{s} \right $ | In Production        | 74               | \$1.76                                                                                               | 8-bit PIC MCU                                            | 8                                    | 32                                                                              | 2048                                                                          | 256 / HEF                                                     | 28                                                                             | 48                                               |
| PIC18F2455                                                                                                    | $\left  \mathbf{s} \right $ | In Production        | Ŧ.               | \$3.30                                                                                               | 8-bit PIC MCU                                            | 8                                    | 24                                                                              | 2048                                                                          | 256 / HEF                                                     | 28                                                                             | 48                                               |
| PIC18F2550                                                                                                    | $\left  \mathbf{s} \right $ | <b>In Production</b> | 載                | \$3.44                                                                                               | 8-bit PIC MCU                                            | 8                                    | 32                                                                              | 2048                                                                          | 256 / HEF                                                     | 28                                                                             | 48                                               |
| <b>PIC18F2458</b>                                                                                                    | $\sim$                      | <b>In Production</b> | 뤙                | \$3.58                                                                                               | 8-bit PIC MCU                                            | 8                                    | 24                                                                              | 2048                                                                          | 256 / HEF                                                     | 28                                                                             | 48                                               |
| PIC18F2553                                                                                                    | $\left  \mathbf{s} \right $ | <b>In Production</b> | 뤙                | \$4.12                                                                                               | 8-bit PIC MCU                                            | 8                                    | 32                                                                              | 2048                                                                          | 256 / HEF                                                     | 28                                                                             | 48                                               |
|                                                                                                    |                             |                      |                  |                                                                                                    |                                                          |                                      |                                                                                 |                                                                               |                                                               |                                                                                |                                                  |

Рис. 42. Результат параметрического поиска МК

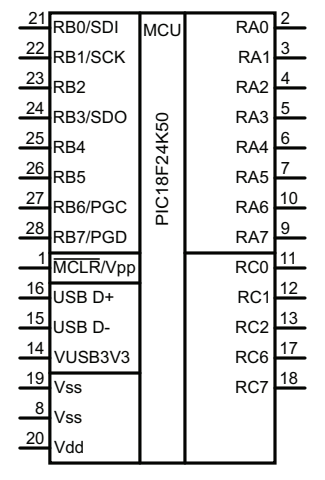

Рис. 43. УГО МК PIC18F24K50

Интерфейс USB для передачи данных использует выводы D+ (16) и D– (15), а к выводу  $V_{USB3V3}$  (14) необходимо подключить либо внешний источник питания (для МК с напряжением питания до 4 В), либо конденсатор для стабилизации выходного напряжения регулятора напряжения. Выбираем второй вариант.

Разъем для последовательного интерфейса In-Circuit Serial Programming (ICSP), предназначенного для программирования встроенной Flash-памяти программ, подключим к выводам RB6, RB7 и MCLR.

Все восемь выводов порта RA соединим с соответствующими линиями управления анодами светодиодов сегментов индикаторов устройства отображения — это удобно с точки зрения дальнейшей разработки ПО. Управление катодами индикатора будет осуществляться доступными битами порта RC (0...2, 6). Коммутатор подключим к битам 4 и 5 порта RB (выводы 25 и 26). Выход готовности данных АЦП (DRDY) подключим к последнему свободному выводу RC7. Распределение выводов МК в соответствии с задачами показано в табл. 14.

Таблица 14

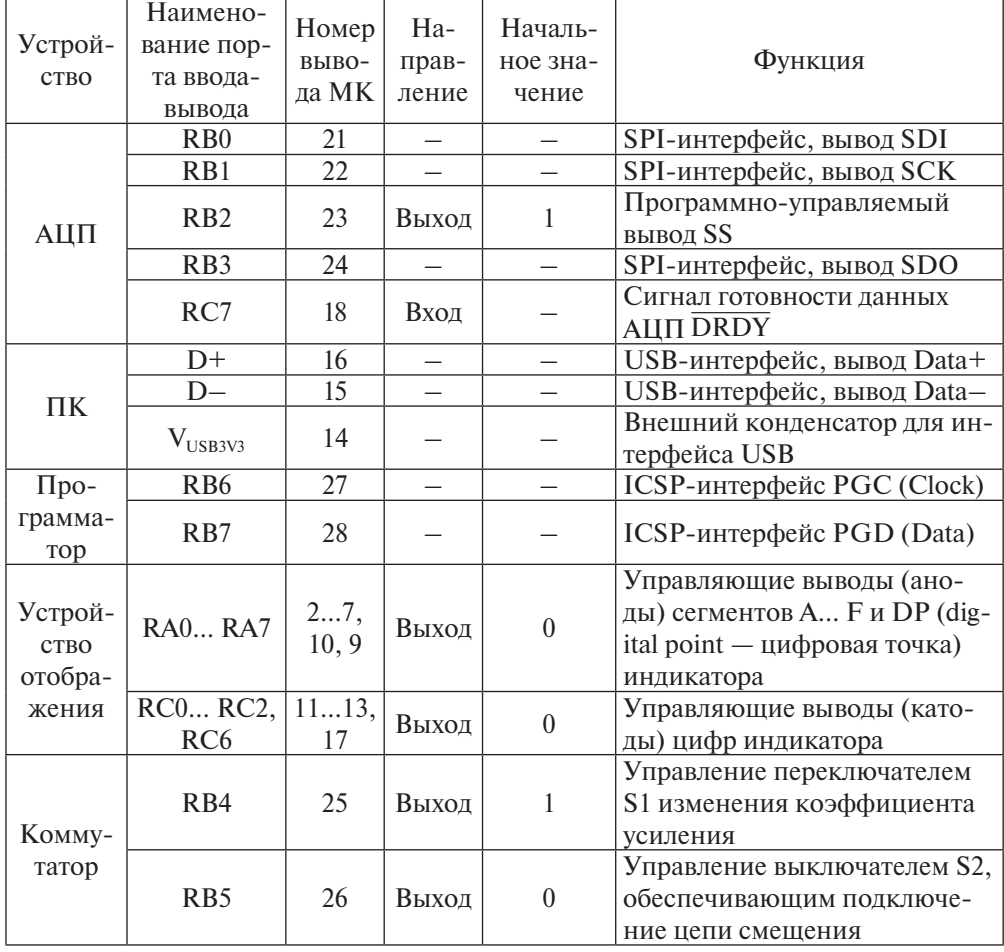

Распределение выводов МК

Для корректной работы МК производитель рекомендует подключать дополнительные электронные пассивные компоненты (рис. 44):

- фильтрующие конденсаторы емкостью 0,1 мкФ (С2, С3), подключаемые к выволам питания МК:
- резисторы R1 (10 кОм), R2 (100...470 Ом) и перемычку, подключаемые к выводу MCLR.

Вывод MCLR предназначен для сброса МК, а также обеспечивает перевод в режим программирования и отладки. При работе в режиме программирования и отладки внешние программаторы управляют потенциалом на выводе MCLR. Для обеспечения необходимой скорости переключения потенциала на этом выводе необходимо отключать емкость С1, это осуществляется перемычкой ЈР1.

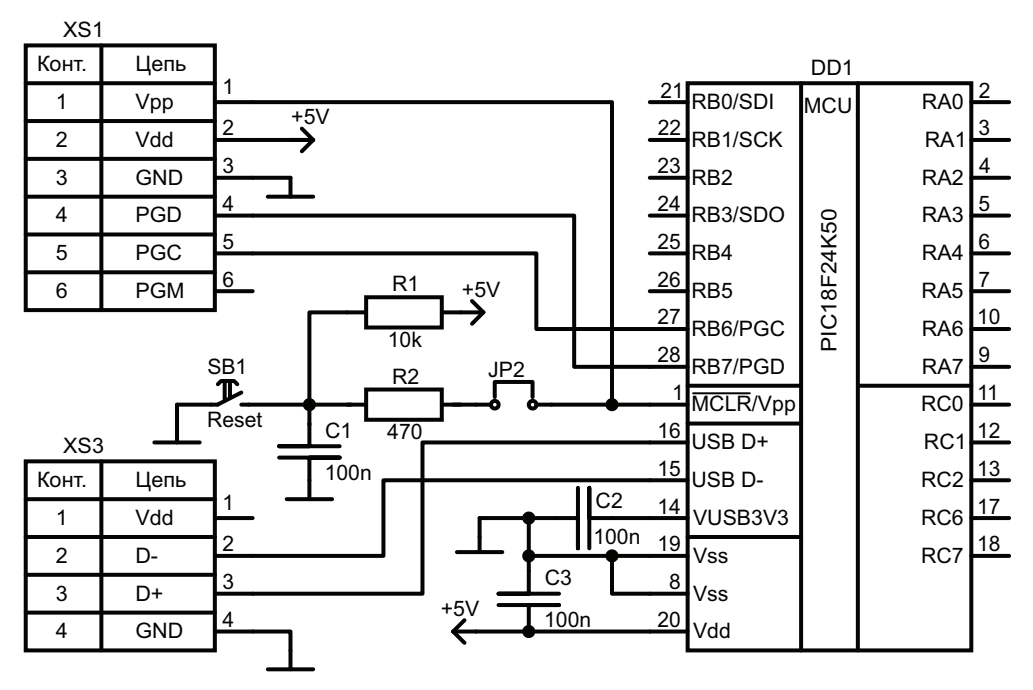

Рис. 44. Схема включения МК

## Организация связи микроконтроллера с ПК

Связь с ПК, требуемая по ТЗ, должна осуществляться при помощи встроенного в выбранный микроконтроллер РІС18F24K50 модуля интерфейса USB, который имеет следующие характеристики [20]:

• совместимость с USB V2.0;

- поддержка двух скоростей передачи FS (full speed) 12 Мбит/с и LS (low speed) 1.5 Мбит/с;
- поддержка четырех типов передач прерывания, управляющие и изохронные передачи, а также передачи массивов данных;
- поддержка до 32 точек подключения (16 двунаправленных);
- содержит 1 Кбайт двухпортового ОЗУ, предназначенного исключительно для USB;
- содержит встроенный USB-трансивер.

При разработке ПО для взаимодействия с ПК можно воспользоваться пакетом библиотек Microchip Libraries for Applications, который доступен на сайте компании *Microchip*. Библиотеки содержат реализации различных классов USB-устройств: коммуникационный CDCкласс (виртуальный СОМ-порт), различные HID-устройства (манипулятор мышь, джойстик, пользовательское устройство), устройство хранения данных и составное устройство (реализация HID и MSD через одно USB-соединение).

Для связи с ПК предполагается использовать режим виртуального СОМ-порта или пользовательского HID-устройства.

## 2.2.8. Фильтры питания

Фильтрация напряжений питания необходима для устойчивой работы всех электронных компонентов устройства. В качестве фильтрующих элементов используются конденсаторы, число которых, как правило, равно количеству выводов всех активных элементов схемы, подключенных к внешним источникам напряжения. Обычно это неполярные и полярные конденсаторы, имеющие емкость в диапазоне 0.1...10 мкФ.

Технические описания микросхем содержат всю необходимую информацию о требуемых фильтрующих конденсаторах. Также указываются требования к их физическому монтажу на печатных платах.

# 2.3. Блок-схема алгоритма работы устройства

Блок-схема алгоритма работы устройства представлена на рис. 45. Введены символьные обозначения:

- максимальный измеряемый ток,  $I_{\text{max}} = 1 \text{A}$ ;
- максимальный ток поддиапазона 1,  $I_{\text{maxdl}} = 0.55 \text{A}$ ;
- минимальный ток поддиапазона 2,  $I_{\text{mind}2} = 0,45$  A.

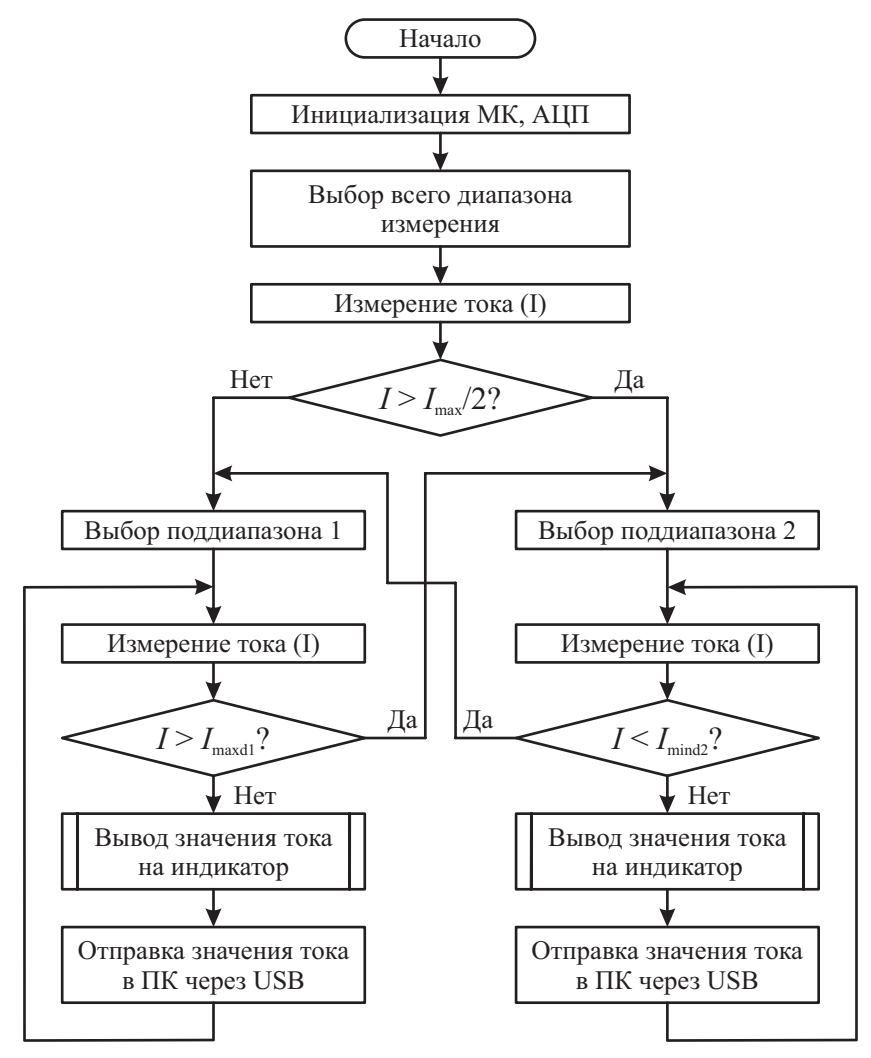

Рис. 45. Блок-схема алгоритма работы устройства

Реализация данной блок-схемы позволит в реальном времени производить измерение тока, проходящего через шунт, с максимальной амплитудой 1 А, с автоматическим выбором поддиапазонов. Рассмотрим основные блоки схемы.

- Инициализация МК, АЦП. При инициализации МК требуется выполнить ряд действий:
	- выбрать внутренний источник синхронизации;
	- в соответствии с табл. 14 установить направление и начальное значение каждого из указанных портов ввода-вывода;
	- инициализировать интерфейс SPI для обмена с АЦП AD7715, выбрав необходимые параметры интерфейса, указанные в технической документации на АЦП;
	- инициализировать интерфейс USB для обмена информацией с ПК.

Инициализация внешнего АЦП заключается в передаче управляющих слов, задающих режим его работы. В соответствии с вышеуказанными требованиями необходимо настроить АЦП на частоту формирования результата не менее 200 Гц. При этом надо учитывать, что установка некоторых битов регистра управления зависит от частоты кварцевого резонатора, которая составляет 2,4576 МГц. Инициализация и управление АЦП производится в соответствии с технической документацией микросхемы AD7715.

- Выбор всего диапазона измерения. Микроконтроллер должен перевести усилитель в состояние, когда переключатель S2 находится в таком состоянии, чтобы обеспечить минимальное значение коэффициента усиления, а S1 разомкнут, тем самым обеспечивая отключение цепи смещения (см. рис. 35). Для этого необходимо установить на управляющие входы IN1 и IN2 аналогового ключа ADG787 логические 0, подав соответствующие значения на порты RB4 и RB5.
- Измерение тока (I). На данном этапе микроконтроллер должен выполнить несколько операций:
	- считать информацию из АЦП о текущем напряжении на шунте. После окончания процесса преобразования измеряемого напряжения на входе АЦП выход **DRDY** микросхемы АЦП AD7715 из «1» сбросится в «0». Уровень этого сигнала можно определить, опрашивая бит 7 порта ввода-вывода RC;
	- выполнить пересчет полученного цифрового значения в мгновенное значение тока  $I_{\text{min}}$  с учетом коэффициента  $I_{\text{max}}/(2^n-1)$

(*I* max — максимальный ток в выбранном диапазоне; *n* — разрядность АЦП):

$$
\Diamond \text{ becb диапазон } I_{\text{MTH}} = \frac{D \cdot 1 \text{ A}}{65\,535};
$$
  

$$
\Diamond \text{ поддиапазон } 1 I_{\text{MTH}} = \frac{D \cdot 0,55 \text{ A}}{65\,535};
$$

 $\lozenge$  поддиапазон 2 *I*<sub>мгн</sub> = 0,45 A +  $\frac{D \cdot 0,55 \text{A}}{65535}$ , где *D* — код, соот-

ветствующий измеренному напряжению;

- записать полученное мгновенное значение тока в числовой массив данных;
- рассчитать действующее значение по формуле

$$
I = \sqrt{\frac{1}{T} \int_0^T i^2 dt}.
$$

Для синусоидального сигнала

$$
I = \frac{1}{\sqrt{2}} I_m \approx 0,707 I_m,
$$

где *I <sup>m</sup>* — амплитудное значение измеряемого тока, полученное в результате поиска максимального значения вмассиве данных.

- Выбор поддиапазона 1, выбор поддиапазона 2. В зависимости от выбранного поддиапазона переключатель, управляемый входом IN2 аналогового ключа ADG787, должен отключать или подключать цепь смещения, а переключатель S2 должен находиться в таком состоянии, чтобы обеспечить максимальное значение коэффициента усиления. Таким образом, на выход RB4 необходимо подать логический «0», а на выход RB5 — логический «0» для выбора поддиапазона 2 или логическую «1» для поддиапазона 1.
- Вывод значения тока на индикатор. На индикаторе необходимо отображать значение тока, найденное при выполнении пункта «Измерение тока (I)» (см.с. 83). Формирование изображения значения измеренного тока на индикаторе при выбранной реализации индикации требует перечисленной ниже циклической последовательности действий:
	- закрыть все транзисторы, управляющие катодами, путем подачи логического 0 на выходы порта RA;
- установить на линиях *a*…*h* те логические уровни, которые необходимы для отображения требуемой цифры и десятичной точки на первом индикаторе, при этом логическая «1» в соответствующем бите порта ввода-вывода RA включает определенный сегмент индикатора;
- установить высокий уровень на линии, подключенной к транзистору, управляющему первой цифрой индикатора, т. е. записать логическую «1» в бит 0 порта RC;
- ожидать примерно 2,5 мс;
- снова закрыть все транзисторы и повторить п. 2–4 для отображения второй (бит 1 порта RC), третьей (бит 2 порта RC) и четвертой (бит 6 порта RC) цифр. Общее время вывода четырех цифр должно составлять 10 мс.
- Отправка значения тока в ПК через USB. В случае, когда МК обнаруживает подключение к ПК, требуется с частотой 1 Гц передавать данные об измеренном токе в ПК, используя интерфейс USB.

Блок-схема алгоритма программы будет отличаться от блок-схемы алгоритма работы устройства, представленного на рис. 45. Это связано с наличием в ИП устройства отображения информации, работающего в динамическом режиме. Для реализации динамической индикации необходимо использовать таймер-счетчик, настроенный на частоту срабатывания прерывания 400 Гц (см.п. 2.2.6). В подпрограмме обслуживания прерывания необходимо обеспечивать включение требуемых сегментов каждой цифры текущего значения тока. Между моментами вывода информации на индикатор можно производить измерения тока, отправку полученного значения в ПК. В процессе отображения информации необходимо учесть возможность изменения тока, т. е. требуется использование различных переменных для вывода и измерения тока.

# Рекомендации о выборе электронных компонентов 3

По способу монтажа на печатную плату определяется вы-<br>с проволочными выводами (или выводные) и элементы бор электронных компонентов. Применяются элементы с проволочными выводами (или выводные) и элементы для поверхностного монтажа (SMD, чип, планарные). Для установки на печатную плату выводных электронных компонентов необходимо наличие отверстий и металлического проводника вокруг них, а зачастую и внутри отверстия (т.н. металлизированные отверстия). Поверхностные элементы устанавливаются путем непосредственной пайки к металлизированному слою печатных плат. Компоненты SMD можно подразделить на два вида: с возможностью ручной пайки и без. В последнем случае установка компонентов на печатные платы осуществляется только при помощи специального оборудования: автоматизированных установочных машин и специализированных печей.

Современные планарные электронные компоненты имеют значительно меньшие габариты по сравнению с аналогичными выводными. Размеры выводных и планарных электронных компонент стандартизованы. Например, пассивные элементы поверхностного монтажа, в частности резисторы, конденсаторы и индуктивности, имеют стандартные размеры (рис. 46), приведенные в табл. 15. Очевидно, что ручная пайка компонентов размером менее 0805 затруднена, особенно при отсутствии опыта и специального оборудования. В связи с вышесказанным необходимо учитывать при выборе пассивных электронных элементов как способ монтажа, так и размеры используемых элементов. Производители микроэлектронного оборудования в своих разработках наиболее часто используют элементы поверхностного монтажа. Это касается активных и пассивных электронных компонентов.

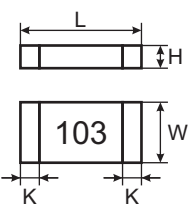

Рис. 46. Габаритные размеры электронных компонентов поверхностного монтажа

Таблица 15

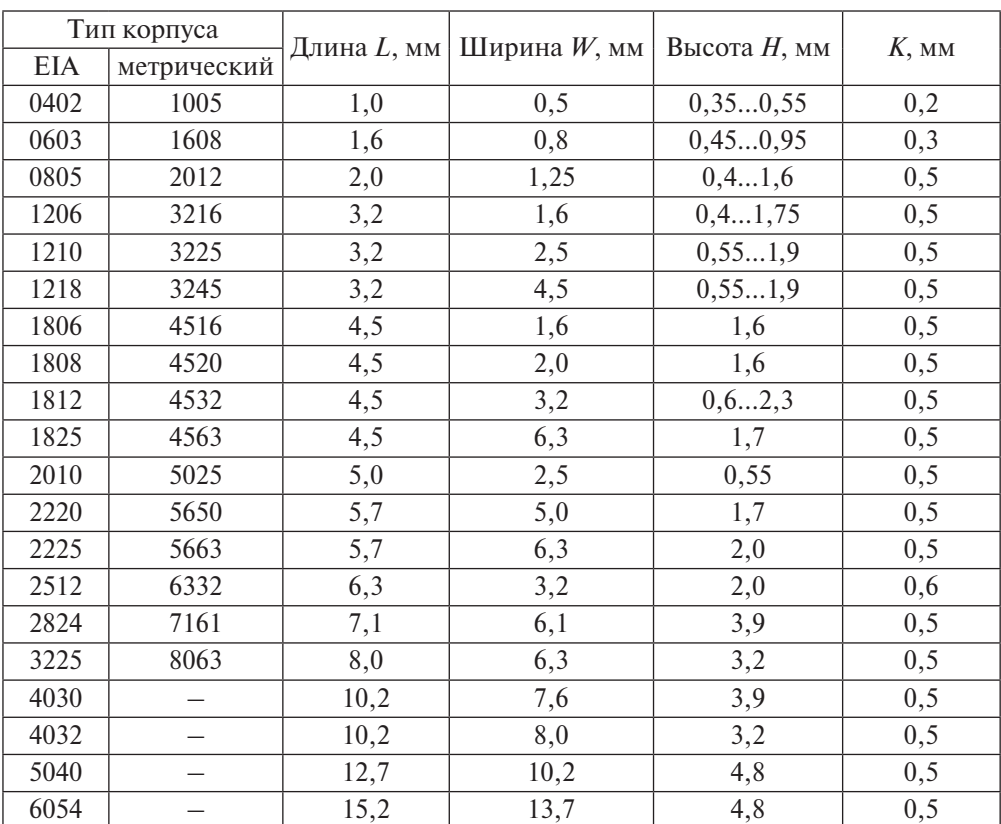

#### Стандартные размеры пассивных SMD-компонентов

В настоящее время выпускается большое разнообразие пассивных компонентов каждого типа, используемых для решения определенных задач в различных областях электроники. Например, конденсаторы, представляющие собой в общем случае две проводящие пластины, разделенные диэлектриком, различаются по виду диэлектрика:

с жидким диэлектриком, с твердым неорганическим диэлектриком (стеклянные, слюдяные, керамические, тонкослойные из неорганических пленок), с твердым органическим диэлектриком (бумажные, металлобумажные, пленочные, комбинированные — бумажно-пленочные, тонкослойные из органических синтетических пленок) и др. В данной главе не рассматриваются особенности всех видов пассивных электронных компонентов, а лишь приводятся некоторые рекомендации по подбору резисторов, конденсаторов и разъемов, т.к. эти элементы используются в проектируемых устройствах.

Разнообразие выводных и поверхностных корпусов микросхем огромно. В настоящее время среди выводных корпусов производители наиболее часто выбирают двурядный, или так называемый DIPкорпус (Dual In-line Package). Их изготавливают либо из пластика (Plastic DIP — PDIP), либо из керамики (Ceramic DIP — CDIP). Число, указываемое после названия корпуса, означает количество выводов, например: PDIP-16 — 16-выводной пластиковый двурядный корпус (рис. 47, *а*).

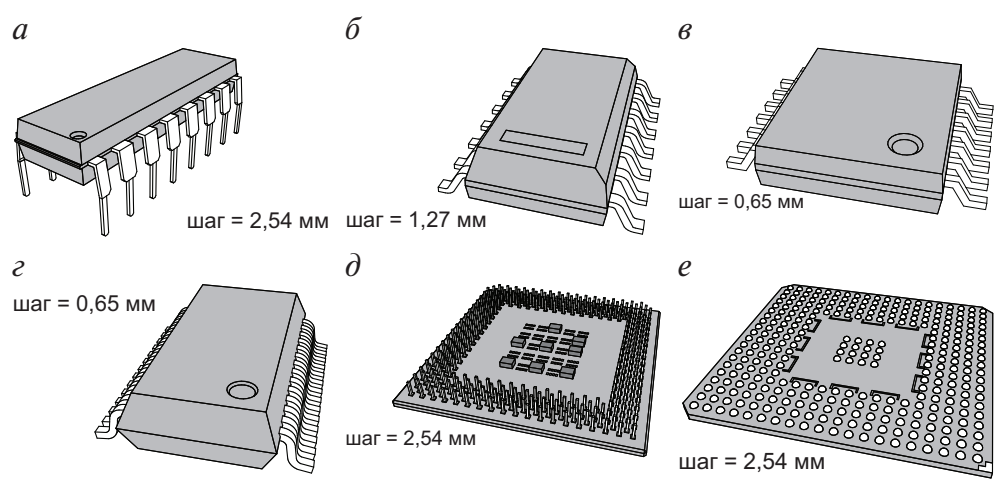

Рис. 47. Корпусы микросхем PDIP-16 (*а*), SOIC-14 (*б*), TSSOP-14 (*в*), SSOP-28 (*г*), PGA (*д*), FGA (*е*)

Популярность корпусов микросхем поверхностного монтажа больше, как и их разнообразие (рис. 47, *б–е*). Такие корпусы могут иметь боковые выводы (SOIC, TSSOP, QFP и др.), боковые загнутые выводы (SOJ, QFN, CLCC, PLCC и др.) либо выводы, находящиеся непосредственно под корпусом и расположенные в один или несколько рядов.

В последнем случае возможно наличие металлического штырькового вывода (разновидности PGA — Pin grid array — матрицы штырьковых выводов, рис. 47, *д*) или контактной площадки (разновидности BGA — Ball grid array — массива шариков, рис. 47, *е*). Типы поверхностных корпусов с боковыми выводами отличаются не только размером, но и количеством сторон с контактами (1, 2 или 4), расстоянием между выводами (0,375...2,54 мм, на рис. 47 обозначено как «шаг»).

## 3.1. Цифровые логические микросхемы

Цифровые логические микросхемы выпускаются как в выводных DIP-корпусах, так ив корпусах поверхностного монтажа (SOIC, TSSOP, SSOP и др.). Очевидно, что подключение простейших логических элементов, например НЕ, 2И-НЕ, 3ИЛИ-НЕ и др., требует небольшого количества выводов. Однако электрические схемы, использующие такие элементы, состоят из их множества. По этим причинам в одном корпусе микросхемы производители располагают несколько логических элементов, например, микросхема К155ЛА3имеет четыре элемента 2И-НЕ.

Рассмотрим выбор микросхем для схемы формирователей логической функции *F*1, приведенной на рис. 12. Формирователь содержит 7 элементов 2И-НЕ и 2 элемента 4И-НЕ. Поиск необходимо произвести среди микросхем ТТЛ, поскольку такая схемотехника элементов была выбрана при разработке принципиальной схемы УВСИС. В настоящее время производством требуемых микросхем занимается несколько компаний: *Texas Instruments*, *Fairchild Semiconductor*, *ON Semiconductor*, ОАО «ИНТЕГРАЛ» и др.

Первой компанией, начавшей широкое производство цифровых микросхем, основанных на ТТЛ, является *Texas Instruments*. Эти микросхемы относятся к серии 74. Дальнейшее развитие схемотехники элементов ТТЛ привело к созданию еще нескольких серий 74L, 74H и др. Аналоги также производились и в СССР, где за всю историю выпускалось несколько серий микросхем ТТЛ: 133, К133, 155, К155 и др. Выпускаемые элементы различных серий отличаются быстродействием, энергопотреблением, нагрузочной способностью и др.

Воспользовавшись любым справочником по микросхемам ТТЛ серий [21], выбираем микросхемы, имеющие в своем составе набор эле-

ментов 2И-НЕ — *SN*7400 (ЛА3), имикросхемы, включающие элементы 4И-НЕ — SN7420 (ЛА1). Рекомендуется выбирать микросхемы одной серии и с одинаковым способом монтажа на печатную плату. Разработанное устройство не является высокочастотным, поэтому можно использовать элементы любой ТТЛ серии. В случае работы схемы на частотах выше 100 кГц необходимо проверять пригодность выбранной серии логических микросхем по временам задержки, длительности фронтов и другим частотных параметрам.

Среди выпускаемых в настоящее время серий микросхем выберем серию SN74HC. Ее отличительными особенностями являются широкий диапазон питающего напряжения 2…6 В, малая длительность фронтов 500 нс (при  $U_c$  = 4,5 B) и удовлетворительное время задержки 28 нс (при  $U_{cc}$  = 4,5 B). В случае использования выводных элементов на печатной плате для реализации схемы формирователей логической функции *F*1 потребуется две микросхемы SN74HC00N, каждая из которых имеет 4 элемента 2И-НЕ, и одна микросхема SN74HC20N, содержащая 2 элемента 4И-НЕ. Обе микросхемы выполнены в корпусе *DIP*-14. При поверхностном монтаже можно использовать аналогичные микросхемы, выполненные в корпусе *SOIC*-14, соответственно SN74HC00D и SN74HC20N.

При дальнейшем подборе цифровых микросхем необходимо учитывать, что в одном из двух корпусов SN74HC00N остался неиспользованным один логический элемент 2И-НЕ, который может быть задействован в другой части схемы.

# 3.2. Резисторы

#### 3.2.1. Резисторы постоянные

Основными характеристиками и параметрами выпускаемых резисторов являются: номинальное сопротивление, предельная рассеиваемая мощность, допуск, температурный коэффициент сопротивления (ТКС), максимальная рабочая температура и др. В настоящее время выпускаются выводные и SMD-резисторы (рис. 48).

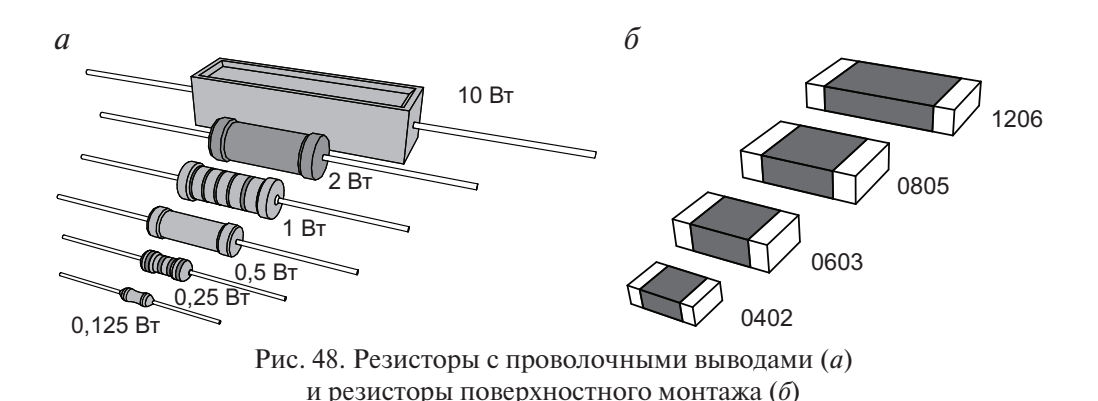

Допуск показывает отличие реального сопротивления резисторов в партии от указанного номинального значения (технологический разброс в процессе изготовления). Например, резисторы с маркировкой 100 Ом 5% могут иметь сопротивление в диапазоне 95…105 Ом, а резисторы с таким же номинальным значением, но с допуском 0,1 % являются более точными, их реальное сопротивление может составлять 99,9…100,1 Ом. В настоящее время производят резисторы с допуском в диапазоне 0,05…20%. Чем выше точность сопротивления резисторов, тем выше их стоимость.

Резисторы с низким значением допуска применяют в схемах, где требуется высокая точность их сопротивления. Производя расчеты схемы для крайних значений выбранного номинального значения сопротивления с учетом допуска, можно определить, какая точность необходима. В некоторых случаях можно обойтись без дополнительных расчетов, например, когда последовательно соединены постоянный и переменный резисторы, при этом последний предназначен для точной подстройки общего сопротивления (как показано в расчетах усилителя, см. с. 58). В такой ситуации не имеет смысла устанавливать резистор с низким значением допуска, здесь целесообразно использовать допуск 5…10%.

Предельная мощность определяет максимальную мощность, которую резистор может рассеивать при долговременной электрической нагрузке, атмосферном давлении и температуре в нормальных условиях. В зависимости от типоразмера, мощность поверхностных резисторов может составлять 0,05…5 Вт, а выводных резисторов — 0,0625…160 Вт. В настоящем пособии расчет мощности резисторов не производится, но ее можно вычислить, используя формулы:

$$
P=UI, \quad P=I^2R, \quad P=\frac{U^2}{R},
$$

где *P* — мощность резистора; *U* — падение напряжения на резисторе;  $I$ — ток, протекающий через резистор;  $R$  — сопротивление резистора.

Произведем подбор резисторов для схемы первого каскада усилителя (см. с. 57). В соответствии с проведенным расчетом *R*1 = 390 Ом,  $R2 = 4.7$  кОм, максимальный ток, протекающий через резисторы, равен 1 мА. В таком случае

$$
P_{R1} = I^2 \cdot R1 = 0,001^2 \cdot 390 = 0,39 \text{ mBr},
$$
  

$$
P_{R2} = I^2 \cdot R2 = 0,001^2 \cdot 4700 = 4,7 \text{ mBr}.
$$

Таким образом, можно использовать резисторы любой мощности, поскольку минимальная мощность SMD-резисторов составляет 50 мВт, а выводных — 62,5 мВт. Вследствие того что в разработанном усилителе общий коэффициент усиления регулируется подстроечным резистором, находящимся во втором каскаде, можно использовать резисторы с любым допуском. Кроме того, в ТЗ разрабатываемого устройства особых условий к температурным режимам не сформулировано, поэтому к ТКC резисторов дополнительных требований не предъявляем. Резисторы производят несколько компаний, в том числе *Yageo*, *TDK*, *Vishay*, НАО «Ресурс» и др.

В соответствии с требованиями, описанными выше, в качестве *R*1 можно использовать выводной резистор «C2-33 м-0,125 5 % 390 Ом» (НАО «Ресурс») мощностью 0,125 Вт и допуском (±5) % или поверхностный для ручной пайки SMD-резистор «RC1206JR-07390RL» (компания *Yageo*) типоразмером 1206, мощностью 0,25 Вт и допуском  $(\pm 5)$ %, а также для автоматической пайки «RC0402JR-07390RL» (компания *Yageo*) типоразмером 0402, мощностью 0,0625 Вт и допуском  $(\pm 5) \%$ .

Аналогичным образом в качестве *R*2 можно выбрать резистор «C2-33м-0,125 5 % 4,7 кОм», либо «RC1206JR-074K7L», либо «RC0402JR-074K7L».

#### 3.2.2. Резисторы подстроечные

Подстроечные резисторы подразделяются на однооборотные имногооборотные, выводные и SMD, проволочные и непроволочные (рис. 49). Многооборотные резисторы удобно использовать для более точной настройки сопротивления по сравнению с однооборотными. Недостатком непроволочных подстроечных резисторов по сравнению с проволочными является относительно быстрая стираемость рабочего слоя. Проволочные также имеют некоторые недостатки, в частности, их нельзя использовать в высокочастотных схемах, т.к. они обладают индуктивностью, кроме того, при вращении движка регулятора сопротивление изменяется дискретно, поскольку контакт последовательно перемещается по виткам проволоки.

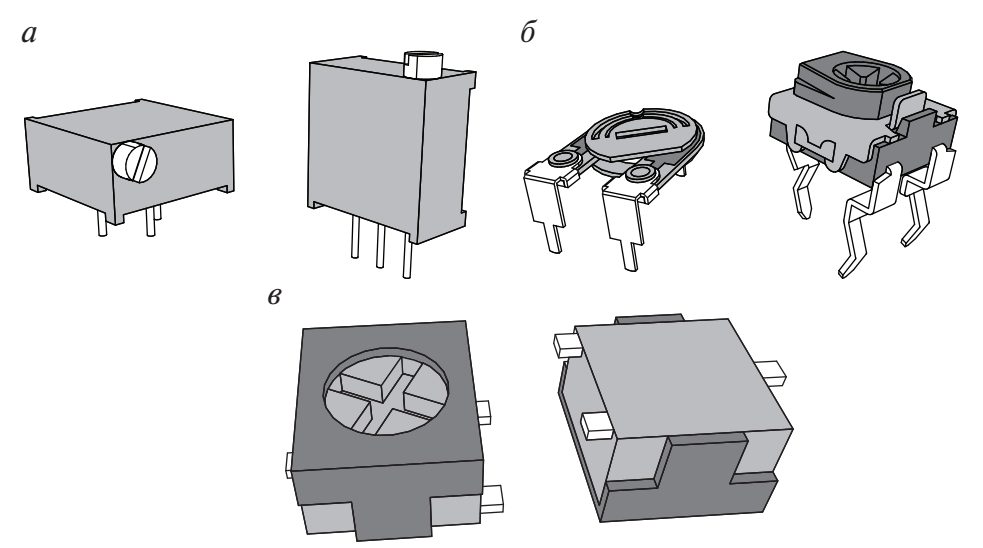

Рис. 49. Резисторы подстроечные выводные: многооборотные (*а*); однооборотные (*б*); резисторы подстроечные поверхностного монтажа (*в*)

Подстроечные резисторы имеют тот же перечень основных параметров и характеристик, что и постоянные: номинальное сопротивление, предельная рассеиваемая мощность, допуск, ТКС и др., а также некоторые специфические, например эквивалентное сопротивление шумов вращения. Мощность подстроечных резисторов зависит от его типа и может составлять 0,05…1000 Вт.

Подстроечные резисторы выпускает ряд компаний, таких как *Murata Electronics*, *Suntan Tecnology Company Limited*, *Vishay*, АО «Контакт» и др.

Рассмотрим подбор подстроечного резистора для схемы второго каскада усилителя (см. с. 58). В соответствии с проведенным расчетом номинальное сопротивление  $R4 = 1.5 \text{ kO}$ м, максимальный ток, протекающий через резистор, равен 0,5 мА. В таком случае

$$
P_{R4} = I^2 \cdot R4 = 0,0005^2 \cdot 1500 = 0,375 \text{ mBr}.
$$

Таким образом, можно использовать подстроечный резистор любой небольшой мощности. Рассмотрим продукцию компании Suntan, в соответствии с определенными требованиями выберем многооборотный непроволочный подстроечный резистор «TSR 3296P-152» со следующими характеристиками: сопротивление 1,5 кОм, допуск  $(\pm 10)\%$ , максимальный ток 30 мА.

# 3.3. Конденсаторы

Основными характеристиками и параметрами выпускаемых конденсаторов являются: номинальная емкость, максимальное рабочее напряжение, допуск, температурный диапазон работы, в некоторых случаях полярность использования и др. В настоящее время выпускаются выводные и SMD-конденсаторы (рис. 50).

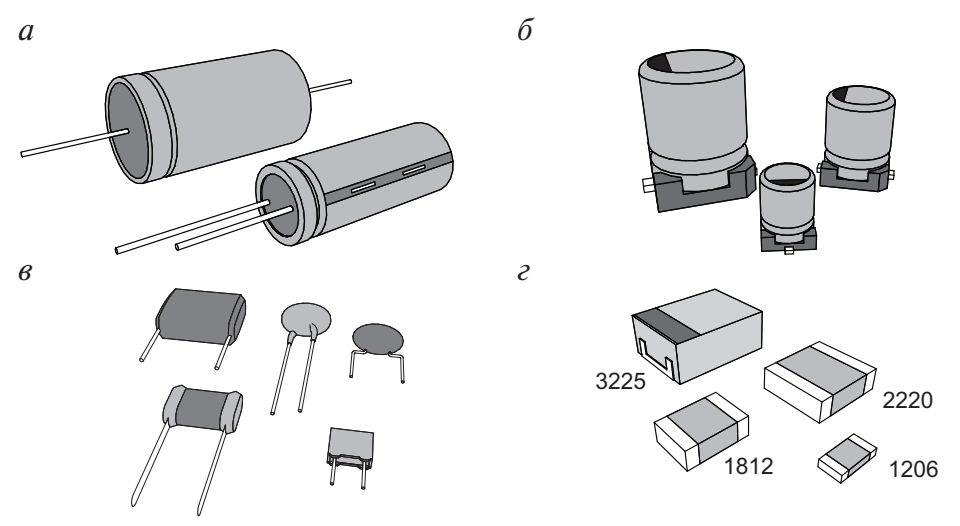

Рис. 50. Конденсаторы полярные с проволочными выводами (а), поверхностного монтажа (б), неполярные с проволочными выводами (в), поверхностного монтажа (г)

Функционирование полярных конденсаторов возможно только при правильно приложенной полярности напряжения. В противном случае они могут выйти из строя. Температурный диапазон работы конденсатора особенно критичен для полярных электролитических конденсаторов, срок службы которых зависит от температуры функционирования элемента. В техническом описании таких конденсаторов, кроме всего прочего, указывается гарантийное время работы при максимальной температуре, которое значительно сокращается при небольшом увеличении температуры эксплуатации.

Типичные допуски конденсаторов имеют значение  $(\pm 1...\pm 20)\%$ .

В качестве примера произведем выбор конденсаторов для схемы АЦП (см. п. 2.2.2, рис. 24). В соответствии с техническим описанием на микросхемы ИОН REF192 [22] и АЦП АD7715 [16] необходимы конденсаторы следующих типов: керамические 0,1 мк $\Phi$  (C2, C4...C6), электролитический (полярный) 10 мк $\Phi$  (C1), танталовый 1 мк $\Phi$  (C3). Выберем максимальное рабочее напряжение всех конденсаторов с запасом — не менее  $10 B$ .

Конденсаторы производит ряд компаний, среди них: Yageo, Vishay, TDK, EPCOS AG, KEMET Electronics Corporation и др.

В соответствии с заданными параметрами подберем фильтрующие конденсаторы емкостью 0,1 мкФ. Если в разработке основными компонентами являются элементы выводного типа, то можно использовать керамический выводной конденсатор C320C104K5R5TA (компании KEMET Electronics Corporation) с максимальным напряжением 50 В, допуском  $(\pm 10)$ % и диапазоном температур  $-55...+125$  °С. При автоматическом монтаже поверхностных элементов в качестве фильтрующих конденсаторов возможно использование конденсатора CC0402KRX7R7BB104 (компании Yageo) типоразмером 0402 с максимальным напряжением 16 В и допуском  $(\pm 10)\%$ , а при ручном монтаже — конденсатора CC1206KRX7R9BB104 (компании Yageo) типоразмером 1206 с максимальным напряжением 50 В и допуском  $(\pm 10)\%$ .

Выберем электролитические конденсаторы емкостью 10 мкФ с максимальным напряжением 16 В и допуском  $(\pm 20)\%$  компании Yageo выводного типа SH016M0010B2F-0511 (с максимальной температурой 105 °С) либо SMD типа CA016M0010REB-0405 (с максимальной температурой 85 °C).

Последними подберем танталовые конденсаторы емкостью 1 мкФ выводного типа T350A105K035AT (компании KEMET Electronics

Corporation) с максимальным напряжением 35 В, максимальной температурой 125 °С и допуском ( $\pm 10$ ) %, либо SMD-типа 293D105X9016A2TE3 (компании Vishay), типоразмер 1206 (3216-18), с максимальным напряжением 16 В, максимальной температурой 125 °С и допуском  $(\pm 10)\%$ .

## 3.4. Разъемы

Рассмотрим подбор разъемов для микроконтроллерного измерительного преобразователя, описанного в гл. 2. В соответствии с заданием и разработанными структурной и принципиальной схемой устройства потребуется несколько разъемов для подключения:

- внешнего источника питания;
- компьютера в целях управления и передачи измеренной информации (USB-интерфейс);
- компьютера в целях программирования энергонезависимой памяти МК (ICSP-интерфейс).

Предполагается, что в разрабатываемом устройстве будет использоваться внешний блок питания со значением выходного напряжения +5 В. В этом случае подбор соединителя осуществляется между разъемами низковольтного питания, среди которых необходимо найти гнездо, предназначенное для монтажа на печатную плату, например DCJ-R-20 (рис. 51, а). В случае, когда используется встроенный блок питания, применяют разъемы сетевого питания (рис. 51, б).

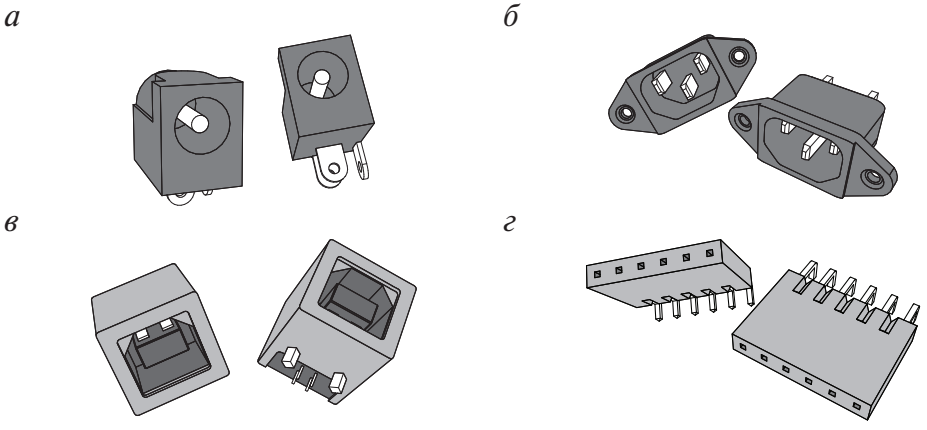

Рис. 51. Разъемы низковольтного питания (а), сетевого питания (б), интерфейса USB, тип  $B(\theta)$ , штыревой разъем (*г*)

Разрабатываемый измерительный преобразователь содержит микроконтроллер, поддерживающий интерфейс USB 2.0, по этой причине рассматриваются разъемы, предназначенные для этой версии интерфейса.

Разъемы интерфейса USB стандартизованы, для версий USB 1.0, 1.1 и 2.0 существует два типа разъемов: A — на стороне контроллера или концентратора USB и B — на стороне периферийного устройства. По габаритным размерам разъемы подразделяются на три вида: обычный, мини-USB и микро-USB. С точки зрения монтажа разъемов USB на плату они могут быть выводными или поверхностного монтажа. Для разрабатываемого устройства используем обычный разъем USB*,* тип B, поверхностный монтаж «1-1734346-1», производитель *TE Connectivity* (рис. 51, *в*).

Разъемы ICSP интерфейса не стандартизованы, но предлагаемые производителем МК PIC18F24K50 программаторы либо не имеют разъема (MPLAB ICD 3), либо имеют однорядный штыревой разъем типа PBS-1x06R (PICkit 3). У программатора MPLAB ICD 3 выводы для подключения платы с программируемым МК расположены в один ряд. Таким образом, целесообразно использовать однорядный разъем PBS-1x06 или PBS-1x06R (наличие буквы «*R»* означает, что выводы установленного разъема находятся под углом 90° к плате).

# Приложение 1

## Оформление пояснительной записки

Пояснительная записка является научно-техническим текстовым локументом, выполненным с учетом требований действующих стандартов. Общий объем пояснительной записки составляет 20...30 листов формата А4.

Текст пояснительной записки следует печатать в текстовом редакторе, например в Microsoft Word. При оформлении текстовой части пояснительной записки следует использовать ГОСТ 7.32-2001 в редакции 2006 г. Необходимо выставить следующие настройки: шрифт Times New Roman 12 pt; межстрочный интервал 1,5; поля — левое 3 см, правое 1 см, верхнее и нижнее 2 см; выравнивание текста по ширине; абзацный отступ 1,25. Нумерация страниц в этом случае осуществляется внизу страницы по центру.

#### 1. Наименование документа

## 1.1. Структура обозначения документа

Установлена структура обозначения графических и текстовых документов проектов по ГОСТ 2.201-80, ГОСТ 7.32-2006, представленная на рис.  $\Pi1.1$ :

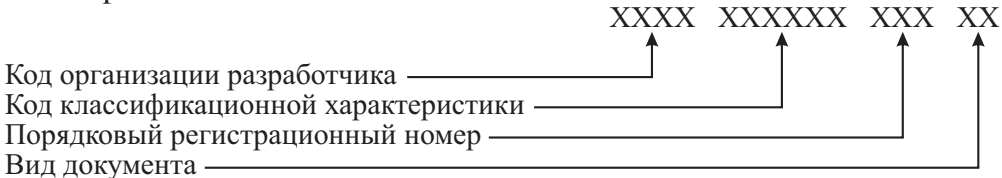

Рис. П1.1. Структура обозначения графических и текстовых документов проектов

## 1.2. Код организации-разработчика

На месте кода организации-разработчика записывается номер направления обучения студента, по которому выполняется проект (например, 12.03.01).

#### 1.3. Код классификационной характеристики

Код классификационной характеристики присваивают по классификатору ЕСКД и записывают его шестизначное обозначение. Пример: электроника 520000.

Если тема проекта не имеет классификационной характеристики по классификатору ЕСКД, то на месте шестизначного кода в обозначении записывают 000 000.

#### **1.4. Порядковый регистрационный номер**

Порядковый регистрационный номер проектов 001…999 устанавливает кафедра, ведущая проектирование. Как правило, он соответствует списочному номеру студента.

#### **1.5. Вид документа**

Вид документа записывают по шифрам документов, установленных в ГОСТ 2.106–96 и ГОСТ 2.701–84.

*Примеры:*

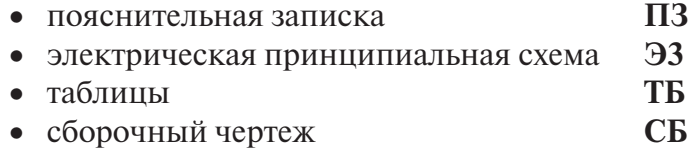

#### **1.6. Запись обозначения документа**

Обозначение документа записывают на титульном листе и в основной надписи графических документов.

## **2. Структурные части пояснительной записки**

## **2.1. Состав пояснительной записки**

Пояснительная записка проекта по модулю должна содержать:

- титульный лист;
- задание на проектирование;
- содержание;
- список использованных сокращений;
- введение:
- · основную часть;
- заключение;
- список использованных источников;
- приложения.

Структурные части пояснительной записки записывают жирным шрифтом, с абзацного отступа, с прописной буквы, без точки в конце.

#### **2.2. Титульный лист**

#### МИНИСТЕРСТВО ОБРАЗОВАНИЯ И НАУКИ РОССИЙСКОЙ ФЕДЕРАЦИИ ФГАОУ ВО «УРАЛЬСКИЙ ФЕДЕРАЛЬНЫЙ УНИВЕРСИТЕТ ИМЕНИ ПЕРВОГО ПРЕЗИДЕНТА РОССИИ Б.Н. ЕЛЬЦИНА» Кафедра физических методов и приборов контроля качества

Оценка проекта \_\_\_\_\_\_\_\_\_\_ Члены комиссии \_\_\_\_\_\_\_\_\_\_\_\_\_\_\_\_\_ \_\_\_\_\_\_\_\_\_\_\_\_\_\_\_\_\_

\_\_\_\_\_\_\_\_\_\_\_\_\_\_\_\_\_

#### **ПРОЕКТ ПО МОДУЛЮ «НАЗВАНИЕ МОДУЛЯ»** Тема: «НАЗВАНИЕ ТЕМЫ»

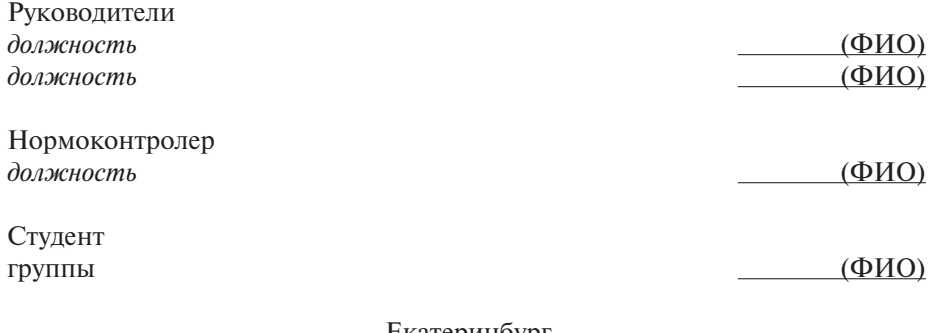

Екатеринбург 2018

#### **2.3. Содержание**

В содержании указывают наименование всех разделов, подразделов и номера страниц, на которых размещается начало материала (прил. 1, п. 6). Всодержание структурные элементы документа включаются в такой последовательности: перечень условных обозначений, введение, наименование разделов, подразделов и при необходимости пунктов и подпунктов основной части, заключение, список источников информации, приложения с их обозначением и наименованием.

#### **2.4. Список использованных сокращений**

Как правило, в тексте пояснительной записки проекта по модулю применяются условные обозначения, не предусмотренные действующими стандартами, а также специфическая терминология. Их перечень должен быть представлен в виде отдельного списка. Перечень должен располагаться столбцом, в котором слева в алфавитном порядке приводятся условные обозначения, сокращения и т.п., а справа их детальная расшифровка.

#### 2.5. Ввеление

Во введении приводят оценку современного состояния решаемой в проекте научно-технической проблемы, исходные данные для разработки проекта, обоснование необходимости выполнения работ проекта. Показывают актуальность и новизну темы.

#### 2.6. Основная часть

В содержание основной части проекта, выполненного на основе первой главы пособия, включают разработку следующих вопросов:

- выбор и обоснование структурной схемы устройства;
- минимизацию с помощью карт Карно;
- схемную реализацию полученных функций в элементных базисах И-НЕ, ИЛИ-НЕ;
- синтез схемы с минимальным числом корпусов микросхем;
- выбор схемы и расчет автоколебательного генератора, схемы формирователя укороченных импульсов;
- синтез суммирующего счетчика с заданным модулем счета, схемы формирователей тактовых интервалов;
- разработку программного обеспечения микроконтроллера для обработки информации и вывода результатов на дисплей.

В содержательную часть записки должны быть включены результаты моделирования разработанных устройств в программе NI Multisim, подтверждающие их работоспособность.

Основная часть проекта, выполненного по второй главе пособия, должна содержать:

- выбор и обоснование структурной схемы устройства;
- обоснованный выбор всех компонентов схемы -
	- латчика:
	- электронных элементов усилителя, включая коммутатор диапазонов;
	- микроконтроллера;
	- устройств отображения;
- расчет и моделирование работы усилителя в программе NI Multisim:
- мотивированный выбор схем включения активных электронных компонентов;
- блок-схему алгоритма работы устройства.

#### **2.7. Заключение**

Заключение должно содержать краткие выводы о результатах выполненной работы, оценку технико-экономической и научной значимости результатов работы.

#### **3. Правила оформления пояснительной записки**

## **3.1. Текст. Основная часть. Рубрикация**

Текст основной части пояснительной записки разделяют на разделы, подразделы, пункты и подпункты.

*Пример:*

1, 2, 3 — разделы 1, 2, 3, без точки в конце;

1.2, 1.3 — раздел первый, подразделы второй и третий, без точки в конце;

1.1.2 — раздел первый, подраздел первый, пункт второй, без точки в конце;

1.1.2.1 — раздел первый, подраздел первый, пункт второй, подпункт первый, без точки в конце.

Заголовки структурных элементов пояснительной записки и разделов основной части следует печатать жирным шрифтом с прописной буквы с абзацного отступа. Точки после номера рубрики и в конце заголовка не ставят.

Заголовки подразделов следует печатать с прописной буквы жирным шрифтом без подчеркивания и точки в конце.

Если заголовок включает несколько предложений, то их разделяют точками. Переносы в заголовках не допускаются.

Расстояние между заголовками структурных элементов записки и разделов основной части и текстом должно быть не менее одного интервала.

Разделы допускается начинать на листе, где заканчивается предыдущий раздел.

## **3.2. Формулы**

Значение всех физических величин должно быть выражено в единицах СИ согласно ГОСТ 8.417–81 и в единицах, допускаемых к применению наряду с единицами СИ, а также в кратных ( $\times 10$ ) и дольных (:10) от них.

## **3.2.1. Нумерация формул**

Формулы нумеруют арабскими цифрами в пределах раздела или всего документа. Цифры заключают в круглые скобки и записывают с правой стороны листа на уровне формулы.

## **3.2.2. Ссылки на формулы**

Ссылки на формулу в тексте приводят с указанием ее порядкового номера, например: в формуле (4.1) (первая формула четвертого раздела).

## **3.3. Иллюстрации**

Все иллюстрирующие материалы пояснительной записки (рисунки, чертежи, схемы, диаграммы, графики, компьютерные распечатки, фотографии) называют рисунками.

Рисунки в проекте выполняют на листах формата А4 (допускается выполнение на листах формата А3) с использованием ПК.

## **3.3.1. Наименование и нумерация рисунков**

Все рисунки обозначают словом «Рисунок» и нумеруют в пределах раздела или всего документа арабскими цифрами. Рисунки могут иметь название и поясняющие сведения. Поясняющие сведения помещают под рисунком, а ниже пишется слово «Рисунок», его номер и через тире его название.

## **3.3.2. Ссылки на рисунки**

Рисунки располагаются после первой ссылки на них в тексте. Ссылки приводят с указанием порядкового номера рисунка, например: на рисунке 1.2.

## **3.4. Таблицы**

Цифровой материал оформляют, как правило, в виде таблиц по ГОСТ 2.105–95.

## **3.4.1. Нумерация и название таблиц**

Если таблиц больше одной, то их нумеруют арабскими цифрами в пределах раздела или всего документа. Например: таблица 1.2 (вторая таблица первого раздела). Слово «таблица» пишется в левом углу над таблицей без абзацного отступа, затем пишется номер таблицы без пробела и через тире название таблицы.

## **3.4.2. Заполнение таблиц**

Цифры в графах таблицы должны проставляться так, чтобы разряды чисел по всей графе были расположены один под другим. В одной графе количество десятичных знаков должно быть одинаковым. Если данные отсутствуют, то в графах ставят знак тире. Заменять кавычками цифры, математические знаки, обозначение марок материалов и типоразмеров не допускается.

## **3.4.3. Ссылки на таблицы**

На все таблицы должны быть ссылки в тексте пояснительной записки. Например, если таблица одна, то пишут «в таблице 1», если таблица находится в приложении В, то пишут «в таблице В.1».

#### **3.5. Список использованных источников**

Сведения об источниках следует располагать в порядке появления ссылок на источник в тексте пояснительной записке и нумеровать арабскими цифрами без точки. Сведения об источниках приводятся в соответствии с ГОСТ 7.1–2003.

#### **3.5.1. Ссылки на источники**

Ссылки на источник следует указывать с помощью порядкового номера, заключенного в квадратные скобки. В описании литературы приводят сведения обо всех авторах. Если их более трех, указывают фамилию одного из них из них с добавлением слов «и др.» (Ю.В. Хлопов [и др.]).

При указании сведений о составителях, редакторах, переводчиках, иллюстраторах и др. приводят не более двух фамилий. Если их три и более, приводят фамилию только одного из них в каждой категории с добавлением слов «и др.».

## **3.5.2. Примеры оформления источников**

#### *Описание книги 1 автора*

1. Мамонкин И.Г. Усилительные устройства : учебное пособие для вузов / И.Г. Мамонкин. Москва : Связь, 1977. 360 с.

2. Достал И. Операционные усилители : пер. с англ. / И. Достал. Москва : Мир, 1982. 512 с.

#### *Описание книги коллектива авторов*

3. Транзисторы для аппаратуры широкого применения / К.М. Брежнева [и др.]. Москва : Радио и связь, 1981. 512 с.

## *Описание стандарта*

4. ГОСТ 2.702–75. ЕСКД. Правила выполнения электрических схем. Москва : Изд-во стандартов, 1979. 54 с.

## *Ссылки на интернет-ресурсы*

5. Сливин А. Н. Исследование процесса ультразвуковой сварки при герметизации продуктов в пакеты из полимерной пленки [Электронный ресурс] / В.Н. Хмелев [и др.] // Электронный журнал «Техническая акустика». 2005. 17. 9 с. Режим доступа: http://www.ejta. org/ejta/rus/abstracts2005rus/khmelev1rus.shtml. Загл. с экрана.

## **3.6. Правила оформления графической части**

## **3.6.1. Общие требования**

Количество, перечень и содержание графических документов проекта по модулю устанавливается методическими документами кафедры, ведущей проектирование.

#### **3.6.2. Форматы**

Графические документы проекта по модулю должны быть выполнены на листах формата А4. Перечень элементов к схеме электрической принципиальной также выполняют на листах формата А4.

#### **4. Правила оформления схем**

В соответствии с ГОСТ 2.701–2008 «Схемы. Виды и типы. Общие требования к выполнению» ЕСКД устанавливает виды и типы схем изделий всех отраслей промышленности. При этом правила выполнения и оформления электрических схем должны соответствовать ГОСТ 2.702–2011, ГОСТ 2.701–2008, ГОСТ 2.705–70.

#### **4.1. Схемы электрические принципиальные**

При выполнении схем электрических принципиальных пользуются ГОСТ 2.702–75, также стандартами на условные графические изображения (УГО) элементов:

- ГОСТ 2.710–81 «Позиционные обозначения на схемах»;
- ГОСТ 2.721-74 «Обозначения регулировок»;
- ГОСТ 2.723–68 «Катушки индуктивности, трансформаторы»;
- ГОСТ 2.728-74 «Резисторы и конденсаторы»;
- ГОСТ 2.730-73 «Полупроводниковые приборы»;
- ГОСТ 2.731–81 «Электровакуумные приборы»;
- ГОСТ 2.743–91 «Цифровые схемы»;
- ГОСТ 2.755–87 «Коммутационные изделия»;
- ГОСТ 2.759-82 «Аналоговые интегральные схемы».

## **4.2. Перечень элементов к схеме электрической принципиальной**

Перечень элементов к схеме электрической принципиальной выполняют по ГОСТ 2.702–75. Элементы в перечне записывают группами в алфавитном порядке (латинский алфавит). В пределах каждой группы, имеющей одинаковые буквенные позиционные обозначения, элементы располагаются по мере возрастания порядковых номеров. Элементы одного типа с одинаковыми параметрами, имеющие на схеме последовательные порядковые номера, допускается записывать в перечень в одну строку. Номинальные значения резисторов и емкостей должны выбираться из соответствующих рядов (прил. 3).

#### **5. Правила выполнения основных надписей**

## **5.1. Общие требования**

На каждом листе графических документов проекта по модулю выполняют основную надпись, которую располагают в правом нижнем углу листа вдоль длинной стороны (в формате А4 — вдоль короткой). Основную надпись на титульном листе пояснительной записки не выполняют.

#### **5.2. Форма, содержание и размеры основных надписей**

Форма, содержание, расположение и размеры граф основных надписей должны соответствовать ГОСТ 2.104–68. Формы и пример заполнения приведены на рис. П1.2–П1.3.

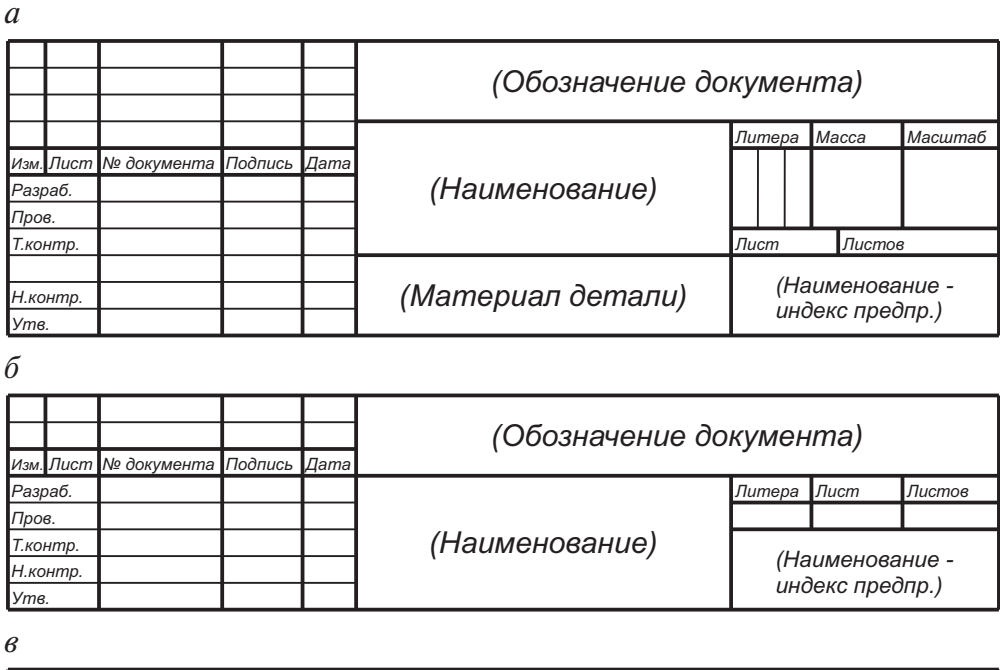

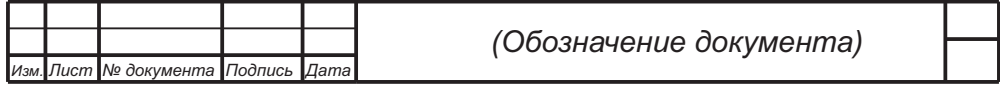

#### Рис.П. 1.2. Основная надпись для чертежей схем (*а*), для перечня элементов и спецификации (*б*), для последующих листов всех документов (*в*)

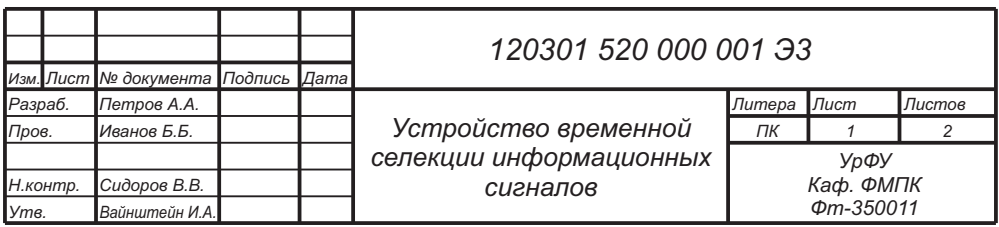

Рис. П1.3. Пример заполнения основной надписи для схемы
### **6. Примеры оформления структурных элементов проекта**

*Пример оформления содержания*

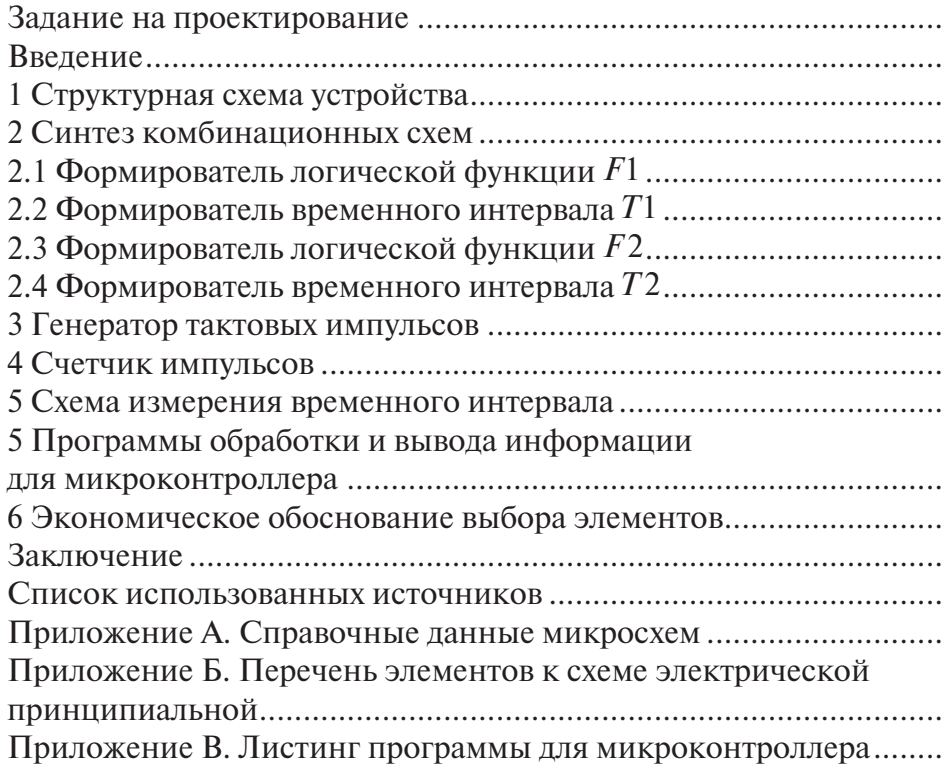

## *Пример оформления таблицы*

Таблица 1.1 — Параметры операционных усилителей

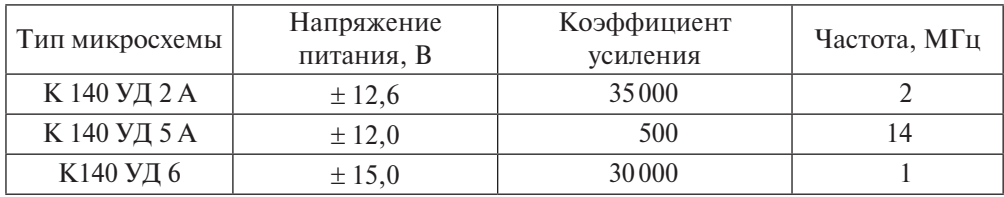

## *Пример оформления формулы*

Максимальное значение амплитуды напряжения *Um* на выходе генератора

$$
U_m = \frac{E_k t_i}{RC},\tag{4.1}
$$

где  $E_k$  — напряжение питания, В;

*ti* — длительность входного импульса, с;

*R* — сопротивление времязадающей цепи, Ом;

*C* — емкость времязадающей цепи, Ф.

*Пример расчета* При  $E_k = 10 B$ ,  $t_i = 10$  мкс,  $R = 10 K$ Ом,  $C = 2000 \text{ mD}$  $U_m = \frac{10 \cdot 10 \cdot 10^{-6}}{10 \cdot 10^{3} \cdot 2000 \cdot 10^{-12}} =$ - -  $10 \cdot 10 \cdot 10$  $10 \cdot 10^{3} \cdot 2000 \cdot 10$ 5 6  $\frac{16}{10^3 \cdot 2000 \cdot 10^{-12}}$  = 5 B.

*Пример оформления рисунка схемы* (ГОСТ 2.702–2011)

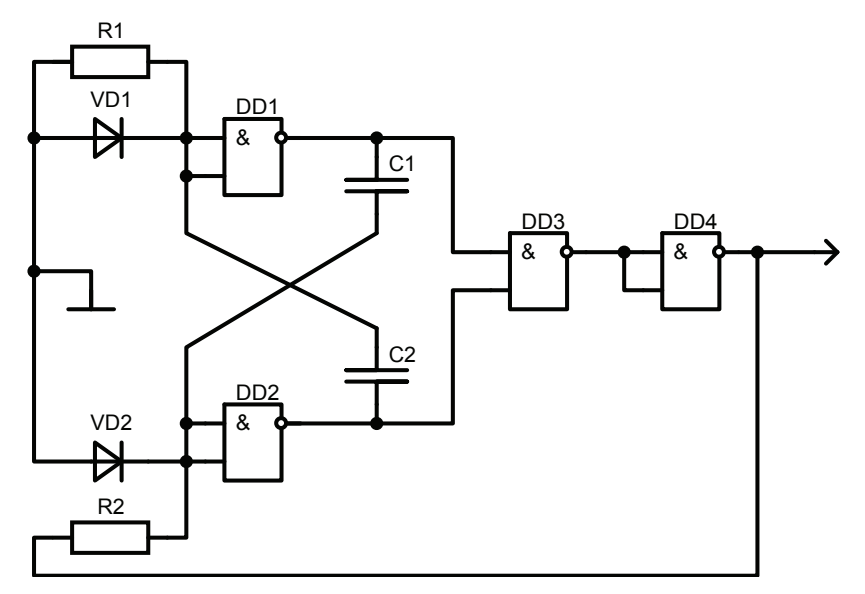

Рисунок 10 — Автоколебательный мультивибратор на логических элементах

## Пример оформления перечня элементов для схемы электрической принципиальной

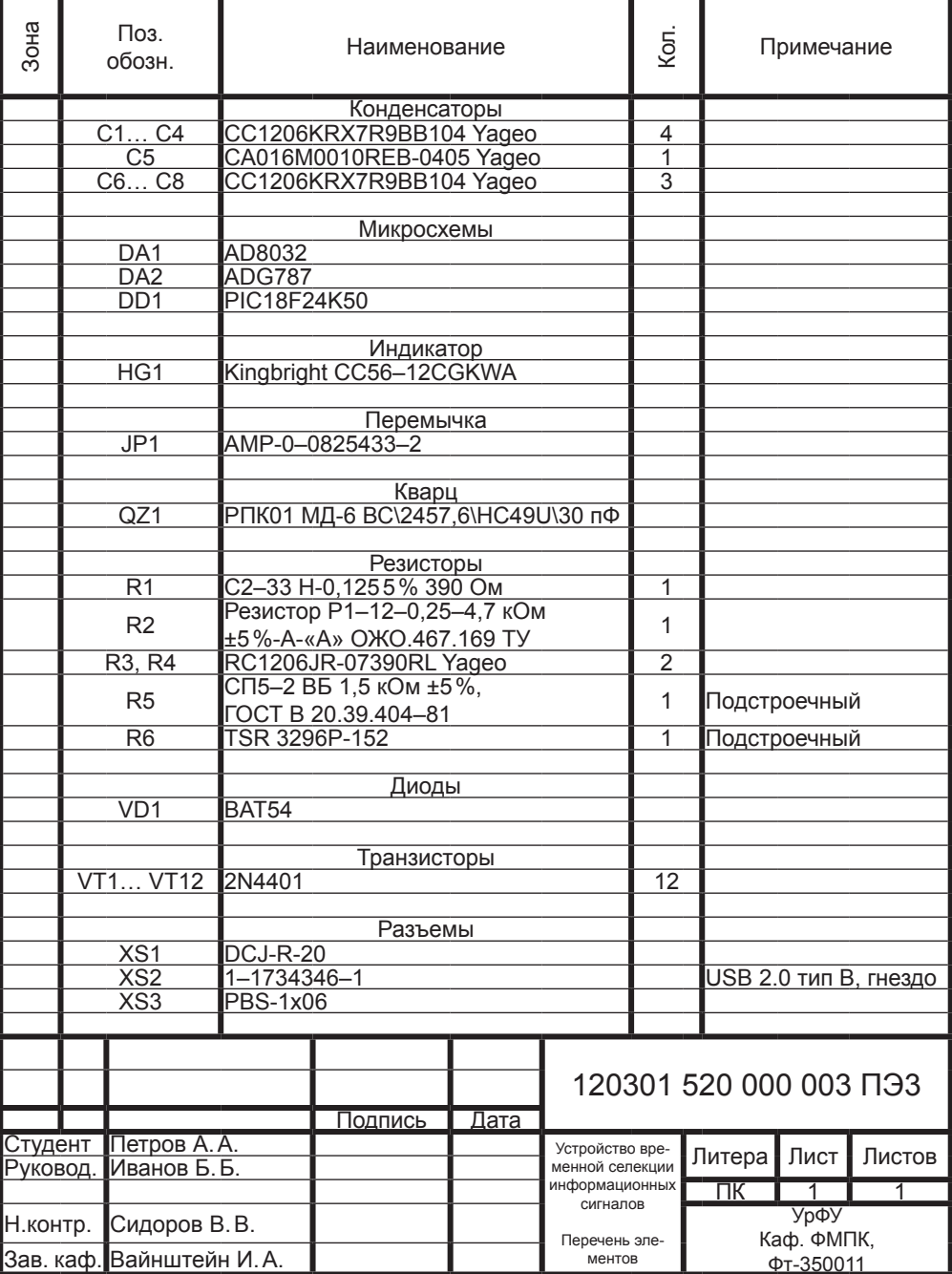

### **7. Правила оформления программных документов**

Программные документы, схемы алгоритмов, программ, данных и систем должны оформляться в соответствии с требованиями стандартов и включать:

- текст программы, оформленный по ГОСТ 19.401;
- описание программы, выполненное по ГОСТ 19.402;
- описание применения, приведенное согласно ГОСТ 19.502, ГОСТ 19.701;
- другие программные документы (в случае необходимости).

Представленные алгоритмы должны отражать основные процессы системы. Каждый алгоритм должен быть изложен в отдельном пункте подраздела и иметь подробное описание.

Блок-схемы алгоритмов должны соответствовать ГОСТ 19.701–90 (ИСО 5807–85).

Блоки должны иметь логические имена. Необходимые уточняющие формулы могут быть оформлены в виде комментариев при их большом объеме.

Программные документы должны быть представлены в пояснительной записке в виде приложения.

# Условные графические обозначения на структурных и функциональных схемах по ГОСТ 2.737-68

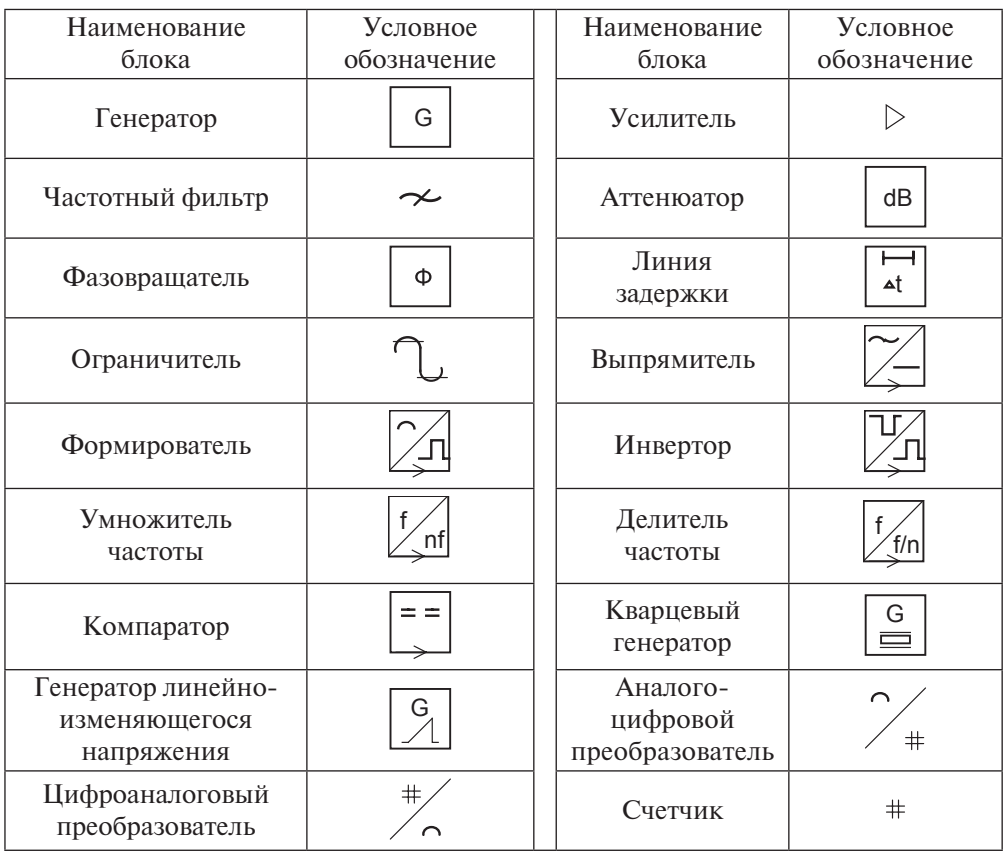

## Шкалы номинальных значений

*Таблица П3.1*

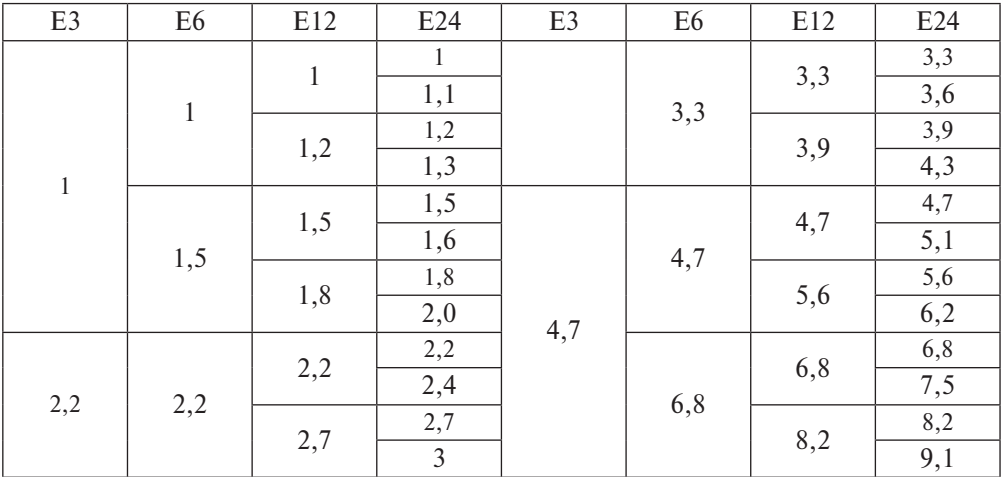

#### **Шкала номинальных значений сопротивлений**

*Примечание.* Отклонение величины сопротивлений для Ι класса (±5)%, для ΙΙ класса (±10)%, для ΙΙΙ класса (±20)%.

#### *Таблица П3.2*

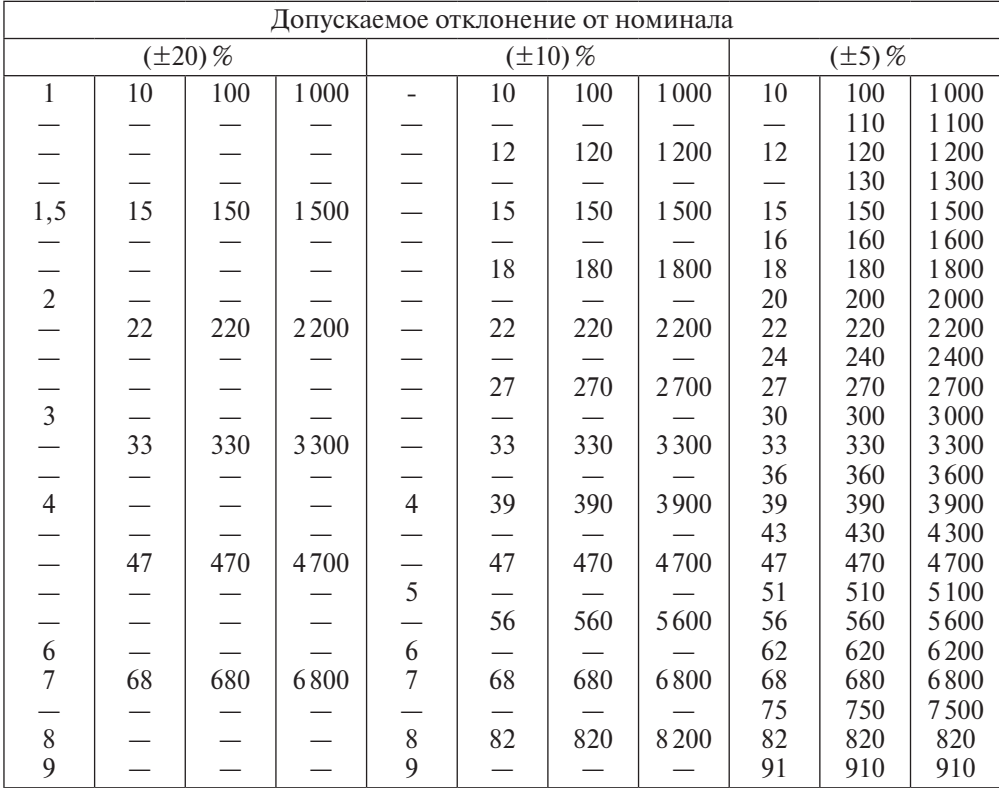

#### **Шкала номинальных значений для конденсаторов до 10000 пФ**

*Таблица П3.3*

#### **Шкала номинальных значений для конденсаторов 0,01–100 мкФ**

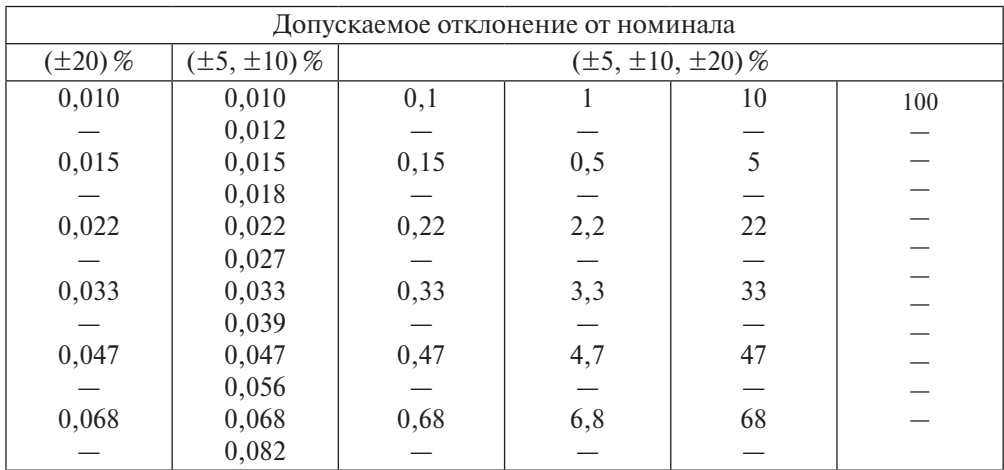

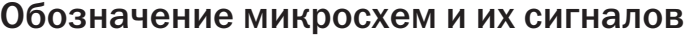

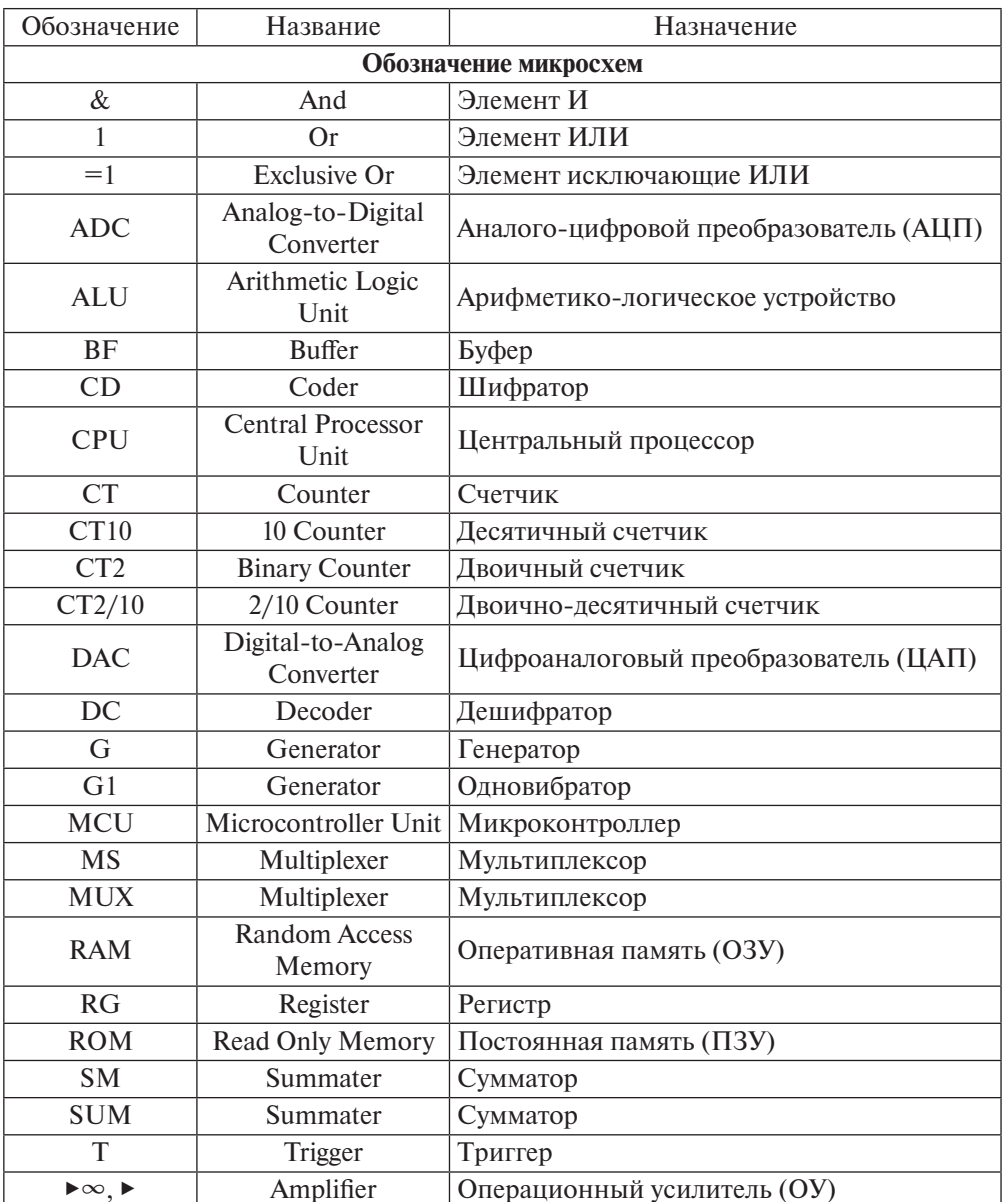

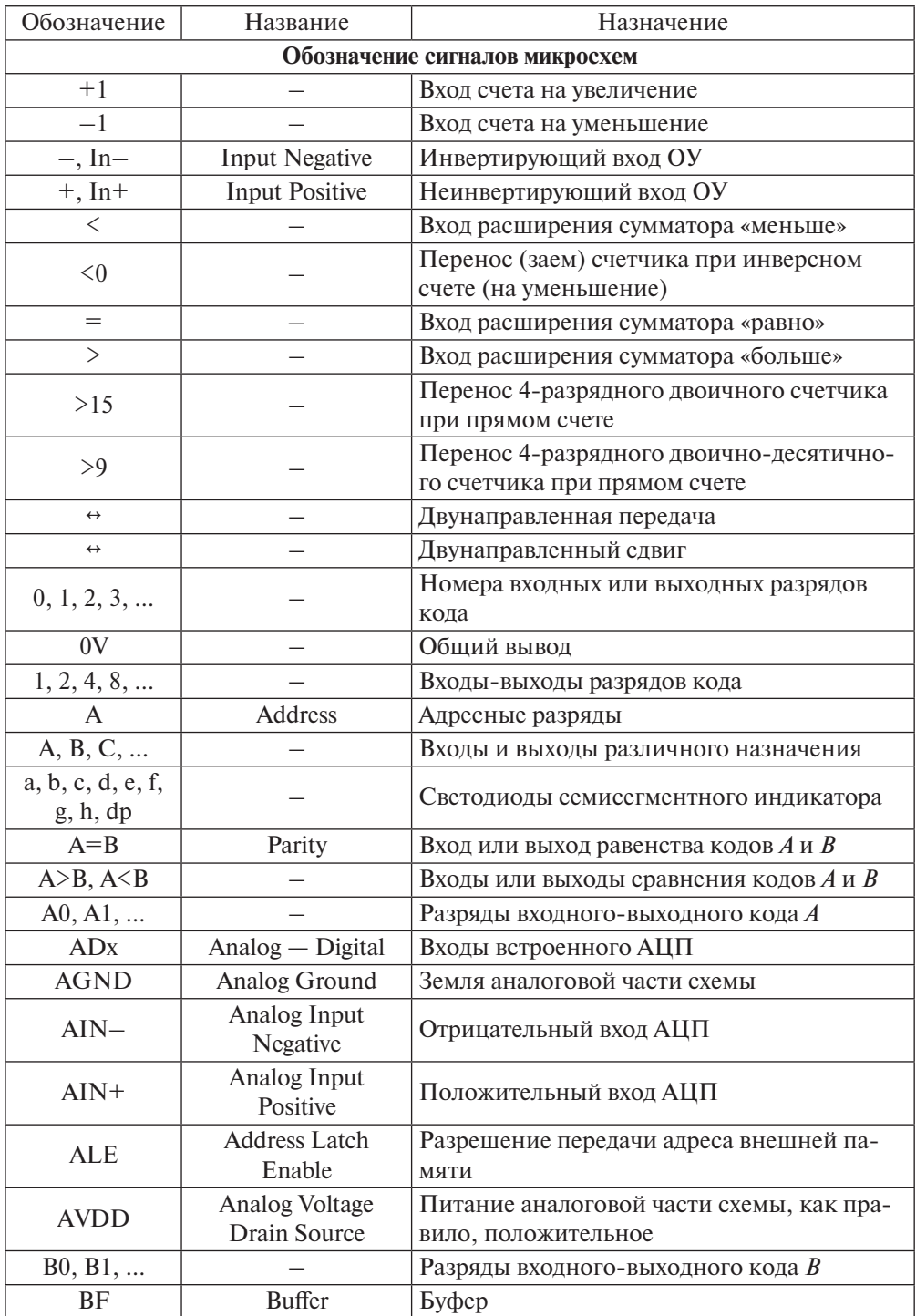

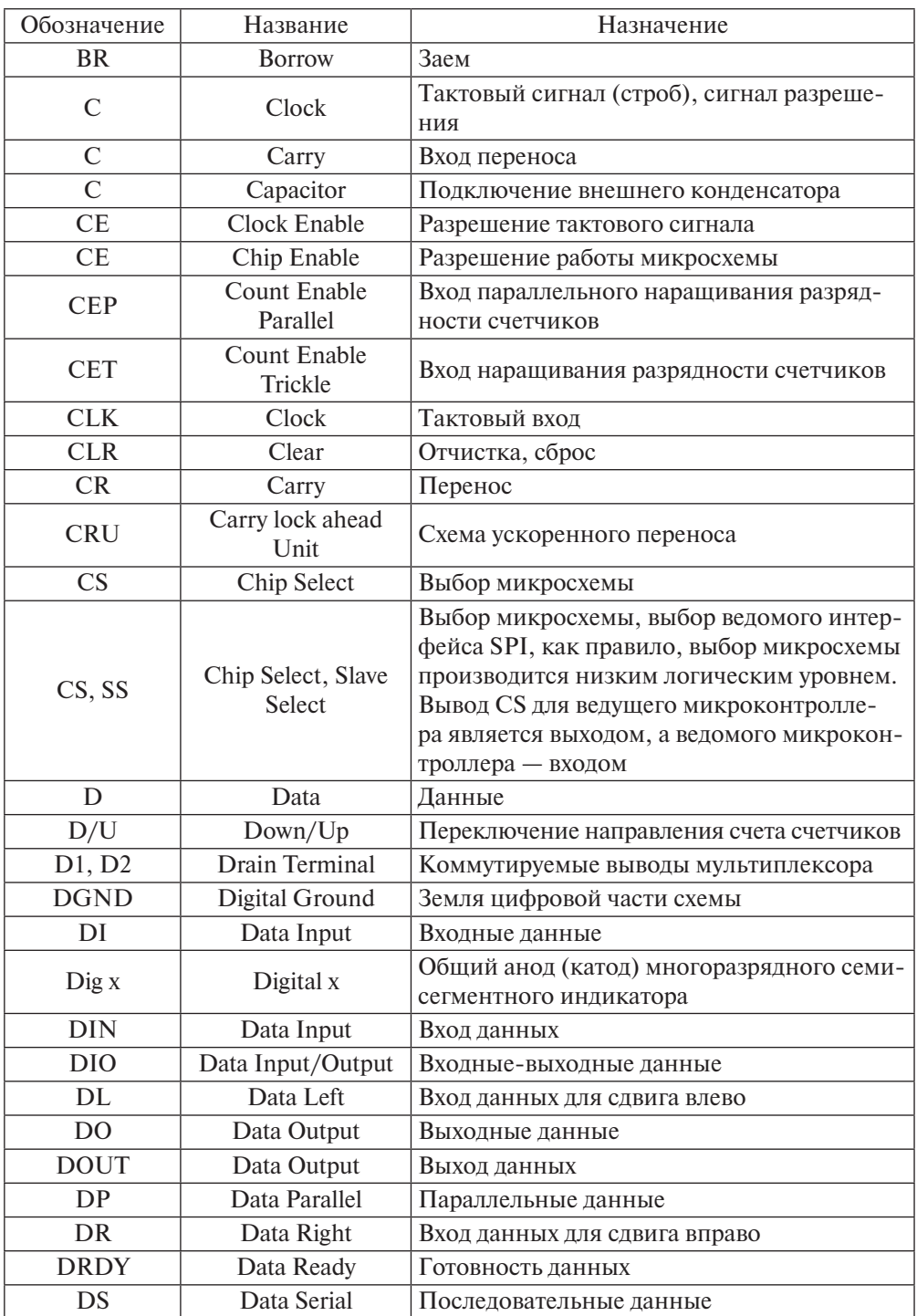

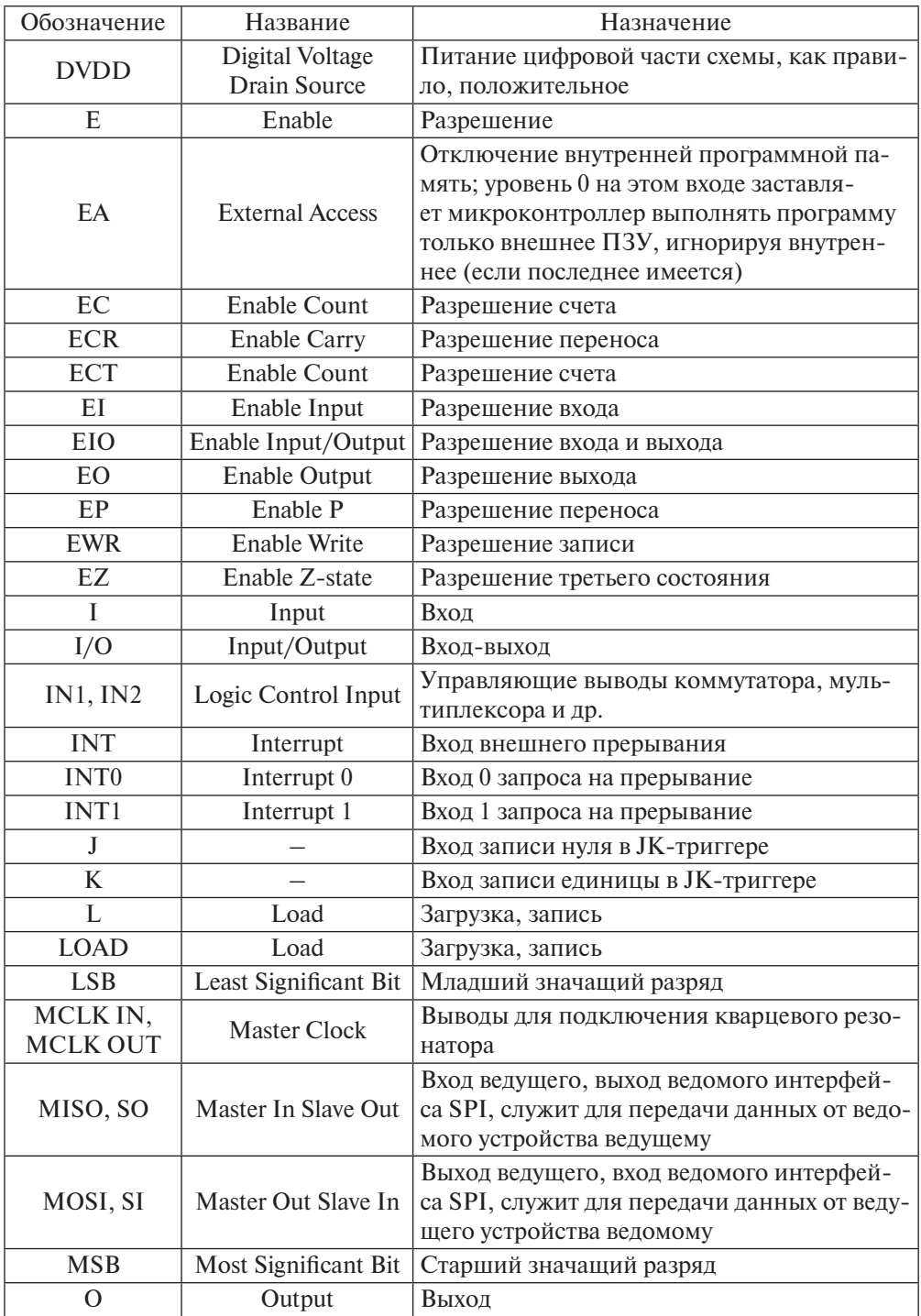

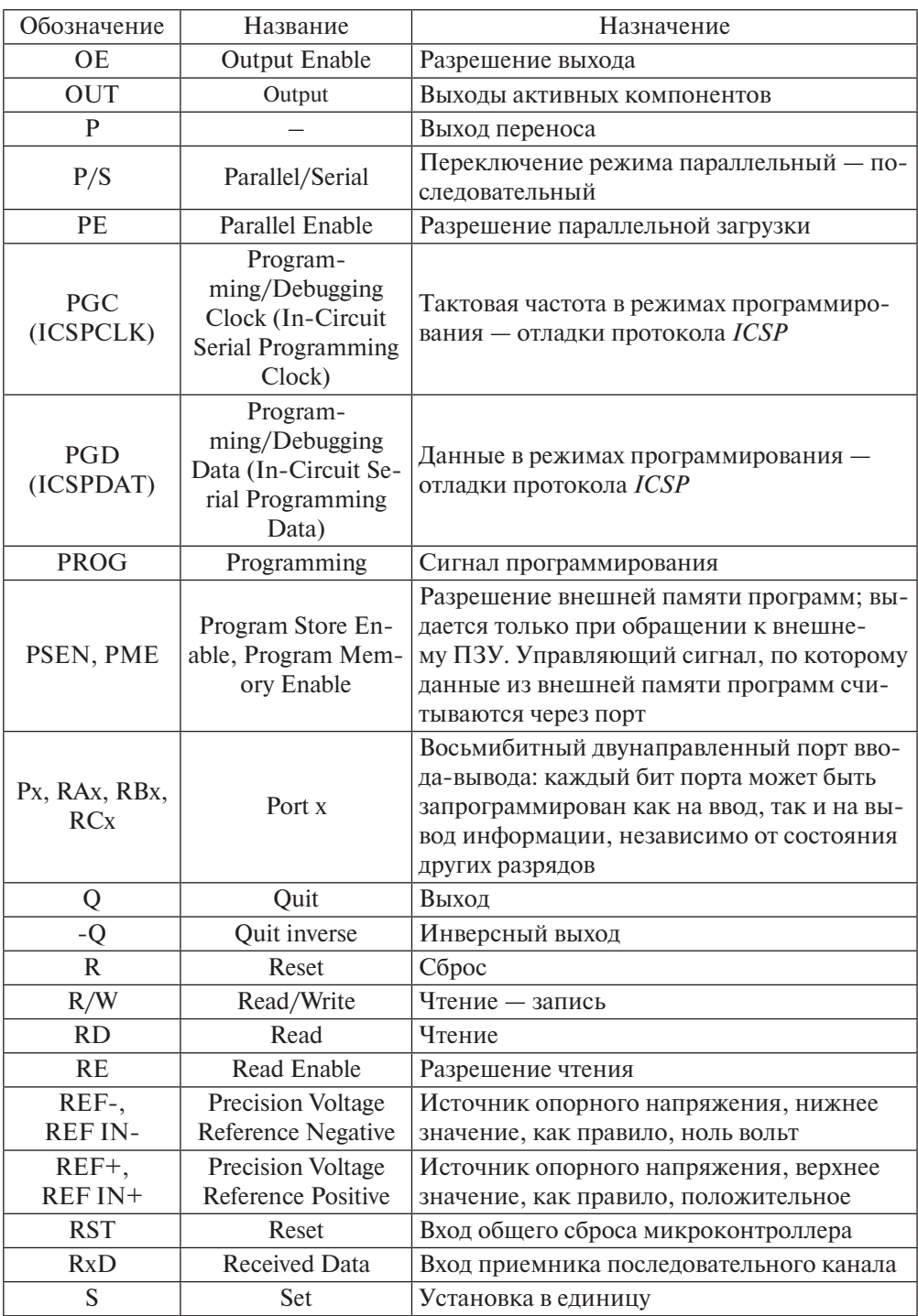

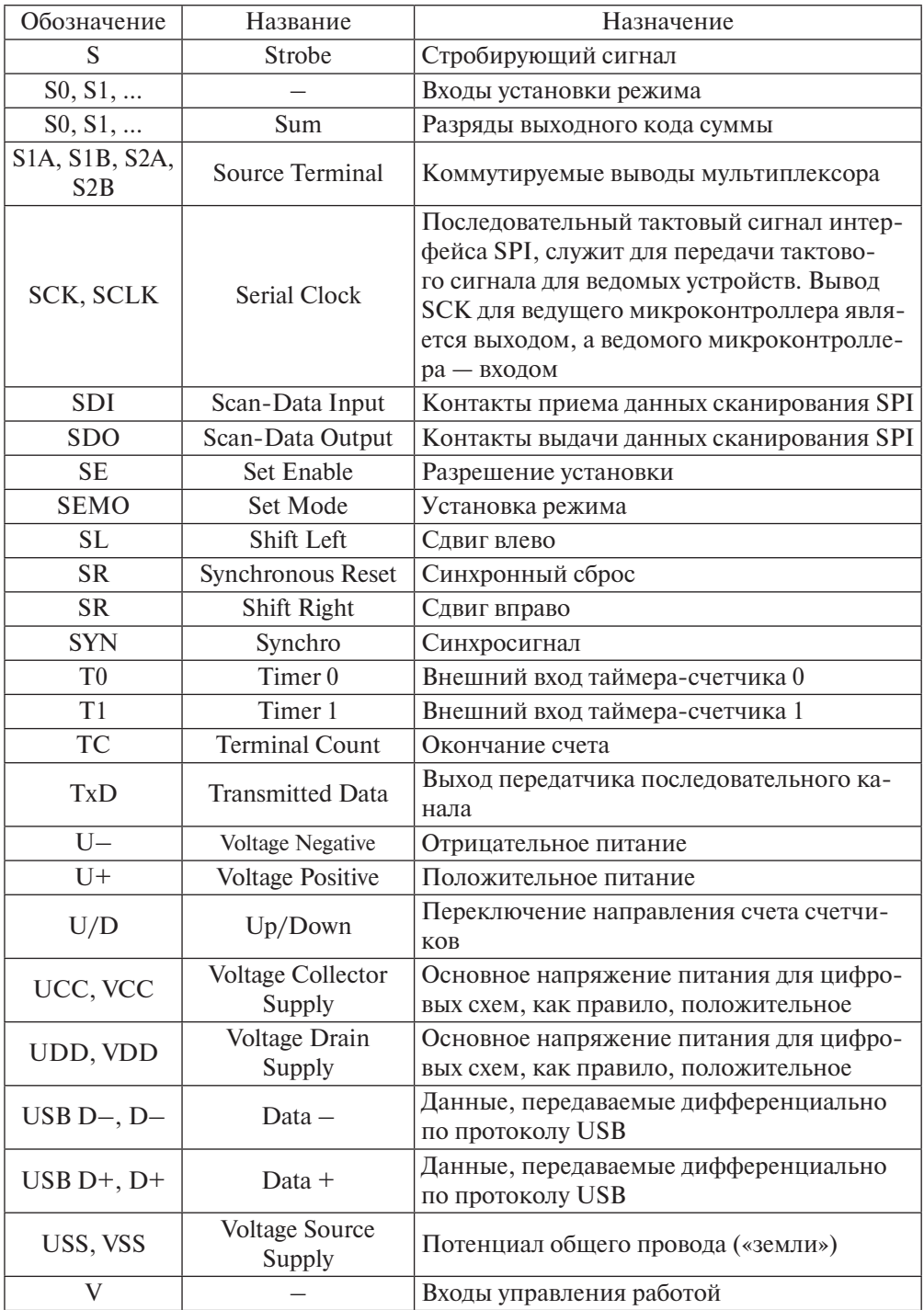

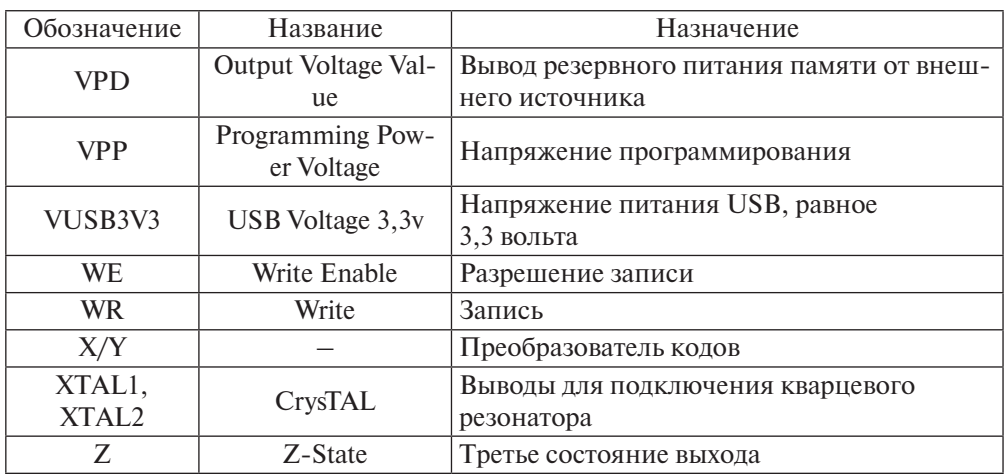

## Система команд микроконтроллеров семейства MCS-51 [10]

Rn (n = 0, 1, ..., 7) — регистр общего назначения в выбранном банке регистров;

 $\mathcal{Q}$ Ri ( $i = 0, 1$ ) — регистр общего назначения в выбранном банке регистров, используемый в качестве регистра косвенного адреса;

ad — адрес прямоадресуемого байта;

ads — адрес прямоадресуемого байта-источника;

add — адрес прямоадресуемого байта-получателя;

ad11–11-разрядный абсолютный адрес перехода;

ad16–16-разрядный абсолютный адрес перехода;

rel — относительный адрес перехода;

#d — непосредственный операнд;

#d16 — непосредственный операнд (2 байта);

bit — адрес прямоадресуемого бита;

/bit — инверсия прямоадресуемого бита;

А — аккумулятор;

РС — счетчик команд;

DPTR — регистр указатель данных;

() — содержимое ячейки памяти или регистра.

В таблице указаны название команды, мнемокод, длина в байтах (Б), время выполнения в машинных циклах (Ц), а также производимая операция.

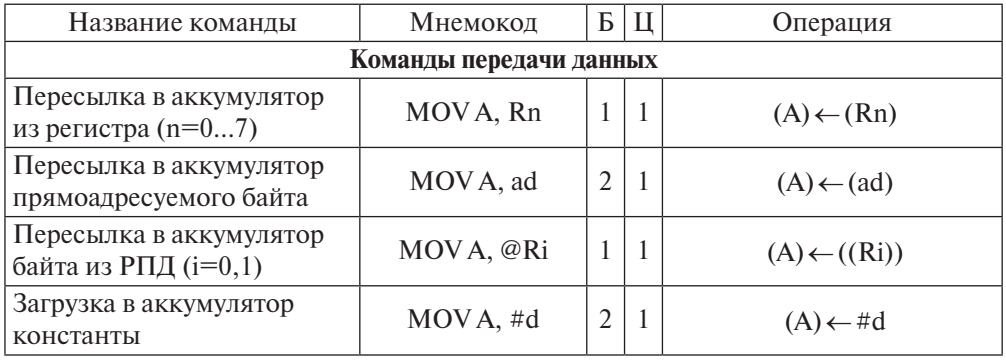

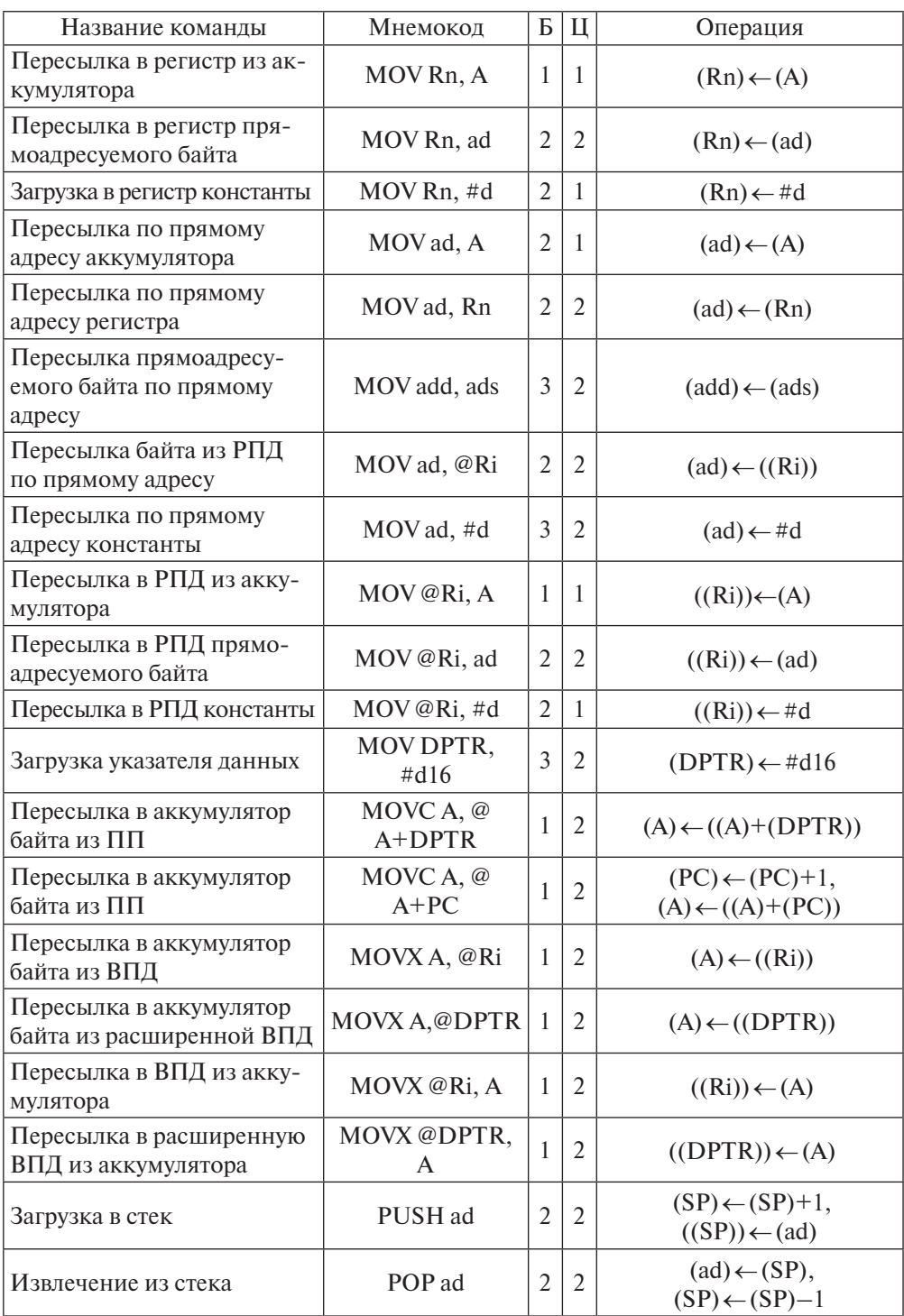

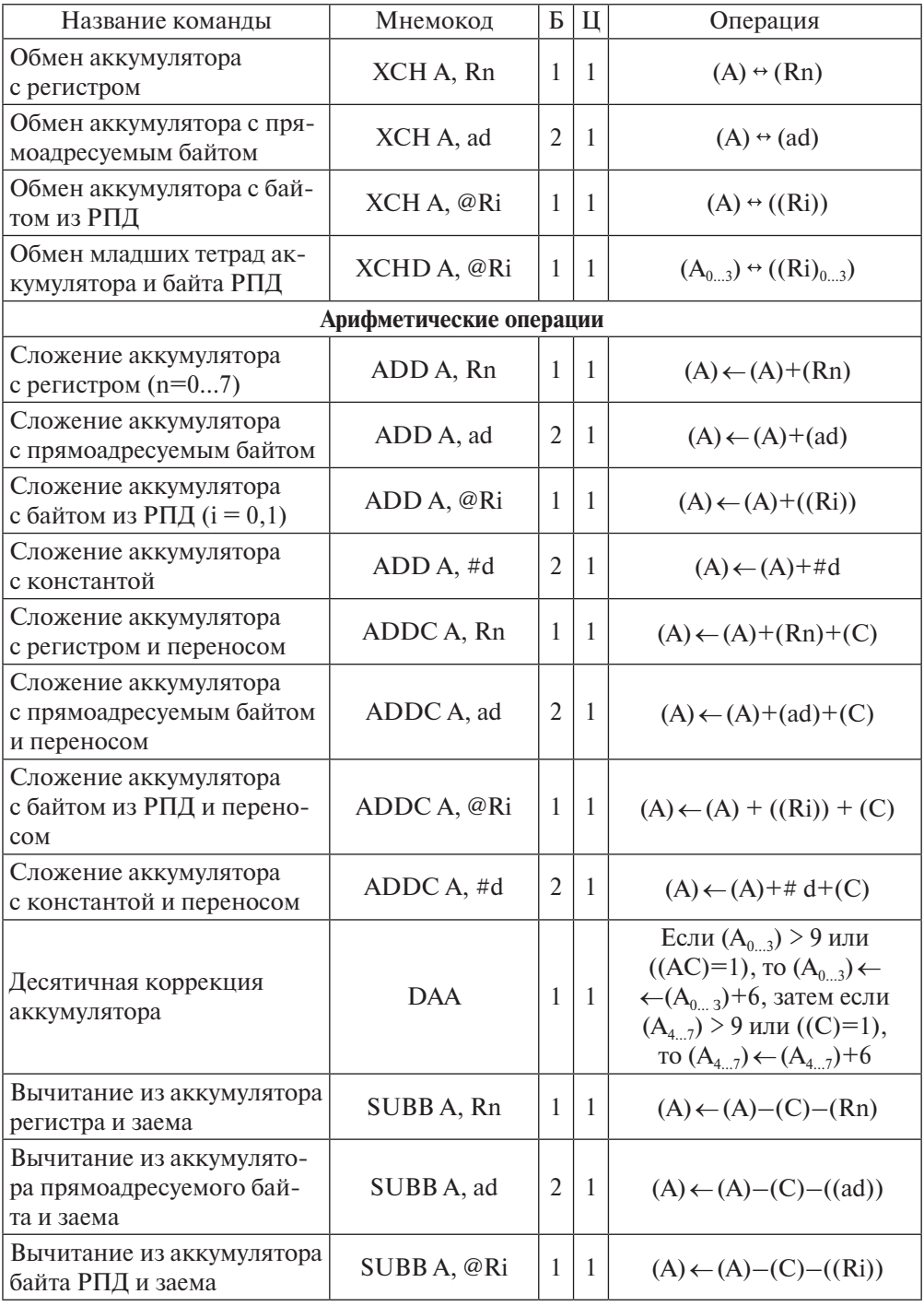

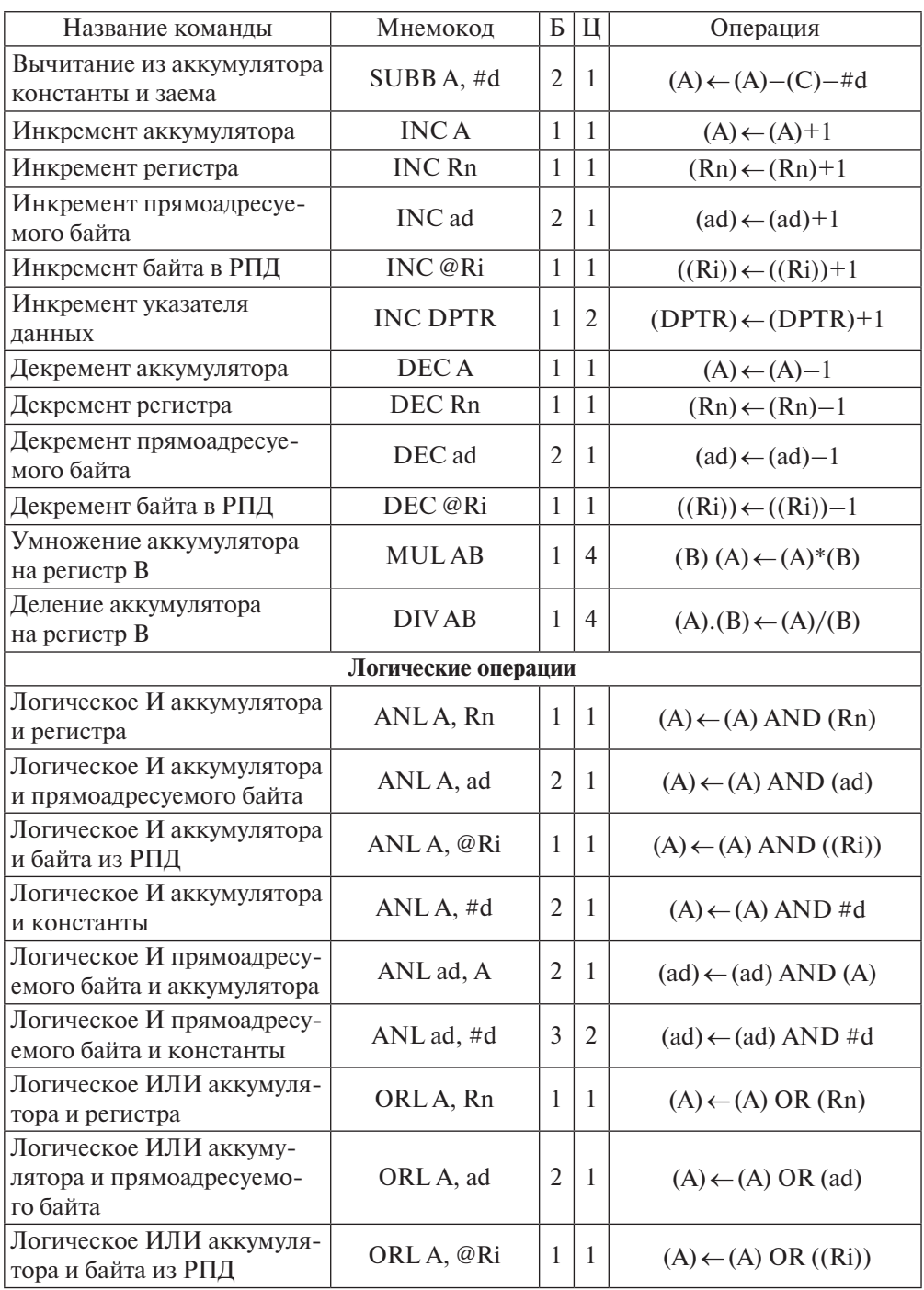

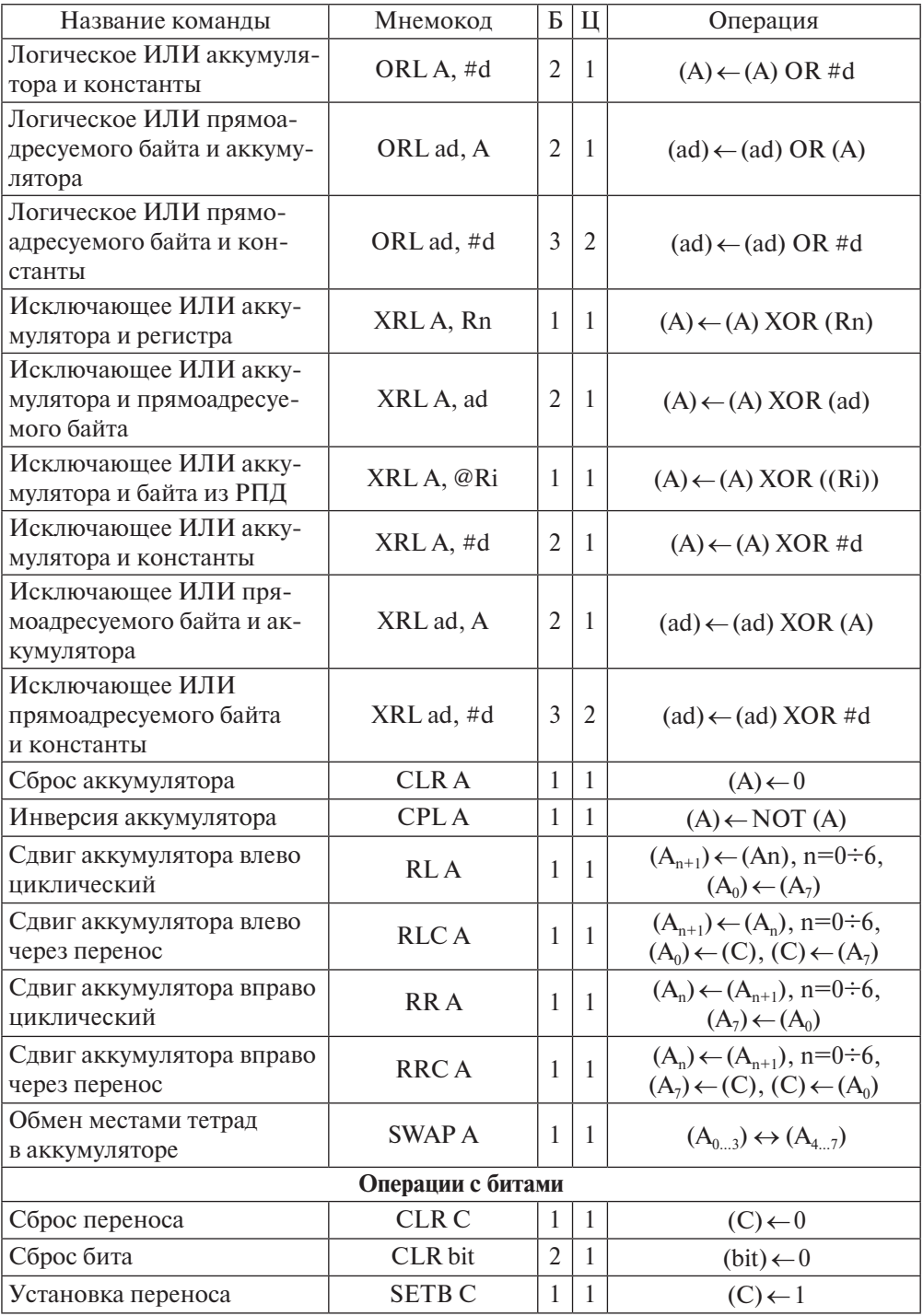

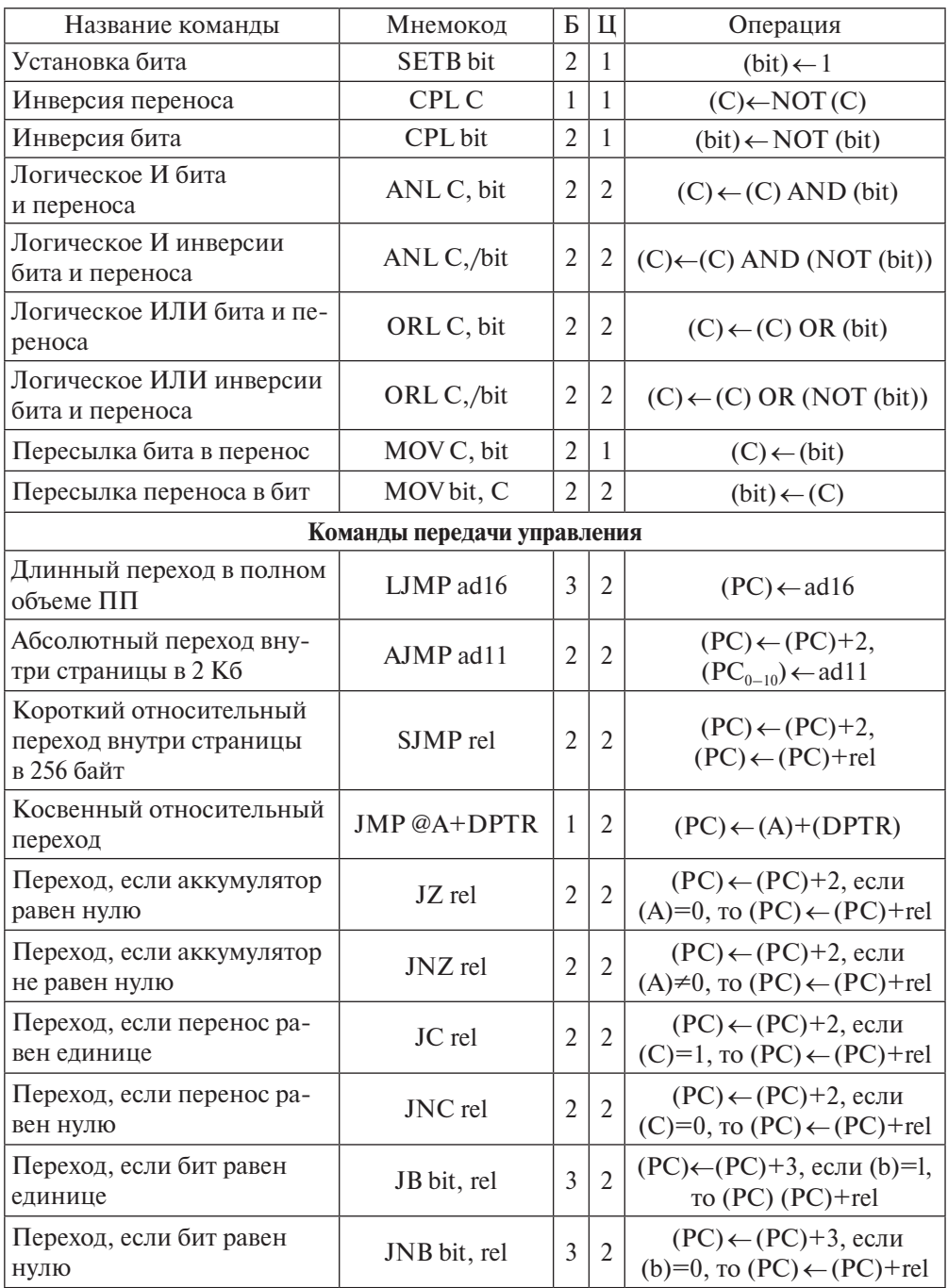

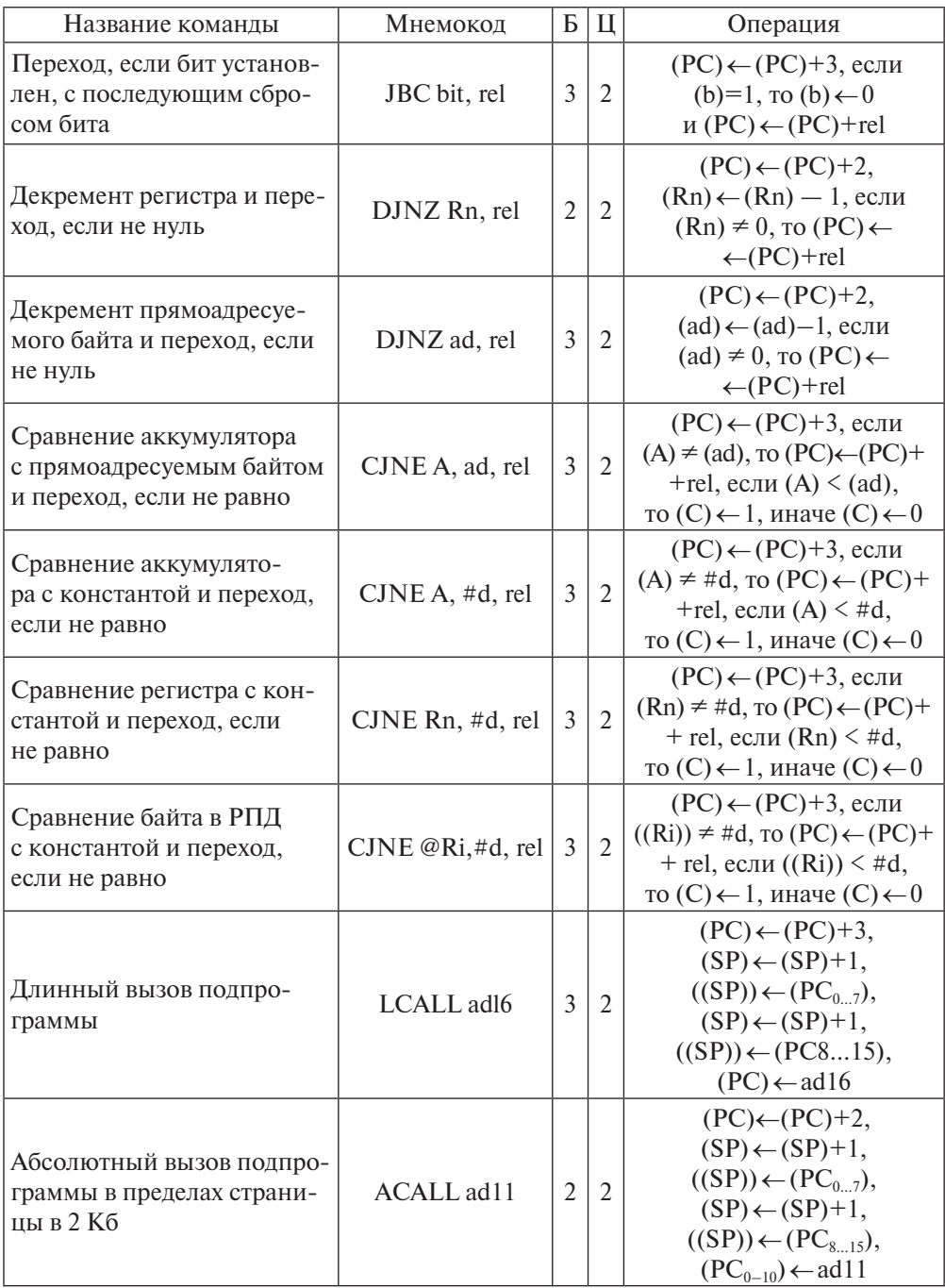

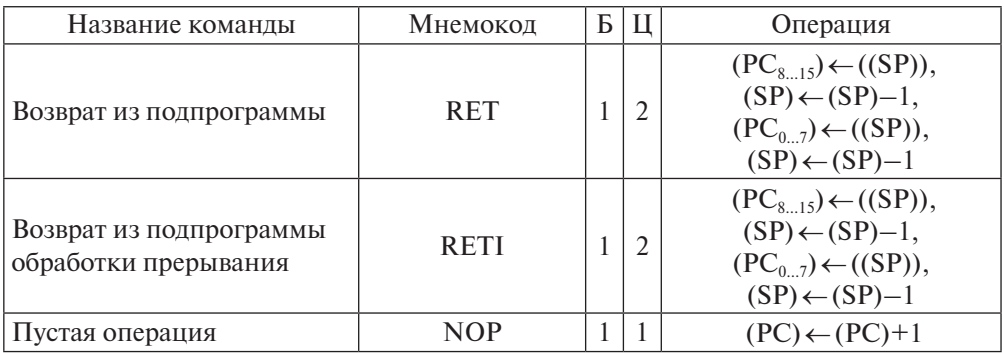

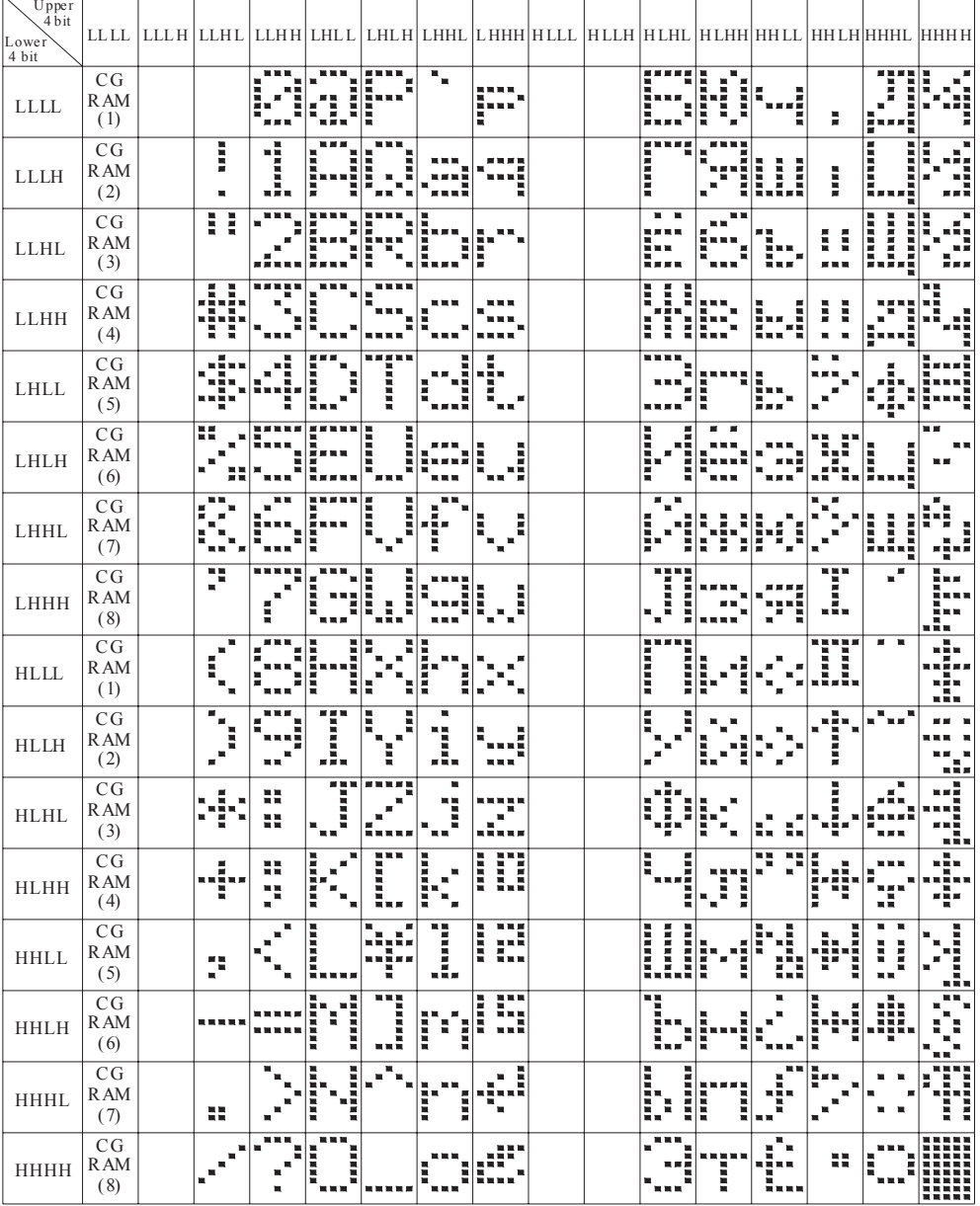

## Образы символов, хранящихся в ПЗУ ЖКИ [23]

*Примечание*. H — высокий уровень (1), L — низкий уровень (0).

# Библиографический список

- 1. Марченко А.Л. Основы электроники : учеб. пособие / А.Л. Марченко.— Москва : ДМК Пресс, 2008.— 296 с.
- 2. Браммер Ю.А. Импульсная техника / Ю.А. Браммер, И.Н. Пащук.— Москва : Форум Инфра-М, 2011.— 208 с.
- 3. Проектирование электронных устройств в MULTISIM 12 [Электронный ресурс]. — Режим доступа: http://cxem.net/comp/ comp157.php.— Загл. с экрана.
- 4. Микушин А.В. Цифровые устройства и микропроцессоры : учеб. пособие / А.В. Микушин, А.М. Сажнев, В.И. Сединин.— Санкт-Петербург : БХВ-Петербург, 2010.— 832 с.
- 5. Нарышкин А. К. Цифровые устройства и микропроцессоры / А.К. Нарышкин.— Москва : Академия, 2008.— 320 с.
- 6. Амосов В.В. Схемотехника и средства проектирования цифровых устройств : учеб. пособие / В.В. Амосов — Санкт-Петербург : БХВ-Петербург, 2007.— 542 с.
- 7. КитаевЮ.В. Основы цифровой техники : учеб. пособие/ Ю.В. Китаев. – Санкт-Петербург : СПбГУ ИТМО, 2007.— 87 с.
- 8. Справочник. Микроконтроллеры: архитектура, программирование, интерфейс / В.Б. Бродин, М.И. Шагурин.— Москва : ЭКОМ, 1999.— 401 с.
- 9. HD44780U (LCD-II), (Dot Matrix Liquid Crystal Display Controller/Driver), HITACHI [Электронный ресурс].— Режим доступа: https://www.sparkfun.com/datasheets/LCD/HD44780.pdf.— Загл. с экрана.
- 10. MCS 51. Microcontroller Family User's Manual [Электронный ресурс] order N: 272383–002, February 1994.— Режим доступа: http://web. mit.edu/6.115/www/document/8051.pdf.— Загл. с экрана.
- 11. Каспер Э. Программирование на языке ассемблера для микроконтроллеров семейства i8051 / Э. Каспер.— Москва : Горячая линия-Телеком, 2003. – 192 с.
- 12. Моисейкин Е.В. Микроконтроллеры семейства MCS-51. Теория и практика : учеб.-метод. пособие / Е.В. Моисейкин.— Екатеринбург : Изд-во Урал. ун-та, 2017.— 144 с.
- 13. Огородников И. Н. Микропроцессорная техника : практический курс : [учеб. пособие] / И.Н. Огородников.— Екатеринбург : УрФУ, 2012.— 137 с.
- 14. Титце У. Полупроводниковая схемотехника: [в 2 т.] / У. Титце, К. Шенк; [пер. с нем. Г.С. Карабашева].— Москва : ДМК Пресс ; Додэка-XXI, 2008.– Т. 1.— 827 с. ; Т. 2.— 941 с.
- 15. Хоровиц П. Искусство схемотехники / П. Хоровиц, У. Хилл ; пер. с англ. Б.Н. Бронина [и др.].— 6-е изд.— Москва : Мир,  $2003. - 704$  c.
- 16. Шунты измерительные стационарные взаимозаменяемые 75ШСМ.М [Электронный ресурс] : руководство по эксплуатации АУЮВ.411111.42 РЭ.— Режим доступа: http://www.eandc. ru/pdf/ustanovochnye-izdeliya/75shsm.pdf.— Загл. с экрана.
- 17. Datasheet Analog Devices AD7715. 3 V/5 V, 450 μA 16-Bit, Sigma-Delta ADC [Электронный ресурс]. — Режим доступа: http://www.analog.com/media/en/technical-documentation/datasheets/ad7715.pdf. — Загл. с экрана.
- 18. Datasheet Analog Devices AD8032. 2.7 V, 800 μA, 80 MHz Railto-Rail I/O Amplifiers [Электронный ресурс].— Режим доступа: http://www.analog.com/media/en/technical-documentation/datasheets/ad8031 8032.pdf. — Загл. с экрана.
- 19. Datasheet Analog Devices ADG787. 2.5 Ω CMOS Low Power Dual 2:1 Switch [Электронный ресурс]. — Режим доступа: http://www.analog.com/media/en/technical-documentation/datasheets/ADG787.pdf. — Загл. с экрана.
- 20. Datasheet Kingbright CC56–12CGKWA. 14.22mm (0.56INCH) FOUR DIGIT NUMERIC DISPLAY [Электронный ресурс]. — Режим доступа: http://www.kingbright. com/attachments/file/psearch/000/00/00/CC56–12CGKWA (Ver.8A).pdf.— Загл. с экрана.
- 21. Datasheet Microchip PIC18 (L)F2X/45K50. 28/40/44-Pin, Low-Power, High-Performance Microcontrollers with XLP Technology [Электронный ресурс].— Режим доступа: http://ww1. microchip.com/downloads/en/DeviceDoc/30000684B.pdf.— Загл. с экрана.
- 22. Нефедов А.В. Зарубежные интегральные микросхемы для промышленной электронной аппаратуры : справ. / А.В. Нефедов, А.М. Савченко, Ю.Ф. Феоктистов ; под ред. Ю.Ф. Широкова.— Москва : Энергоатомиздат, 1989.— 288 с.
- 23. Datasheet Analog Devices REF19X. Precision Micropower, Low Dropout Voltage References [Электронный ресурс]. — Режим доступа: http://www.analog.com/media/en/technical-documentation/datasheets/REF19xSeries.pdf. — Загл. с экрана.
- 24. Specification Winstar Display Co., LTD WH2004A-YYK-CT# [Электронный ресурс].— Режим доступа: https://www.compel.ru/itempdf/29b7c02d66342e7f8cd36eb0616ff370/pn/winstar~wh2004a-yghct.pdf.— Загл. с экрана.

# Сокращения

ADC — Analog to Digital Converter — аналого-цифровой преобразователь ASCII — American Standard Code for Information Interchange — американский стандартный код для обмена информацией

BGA — Ball Grid Array — массив шариков

CDC — USB Communications Device Class — класс коммуникационного устройства

CDIP — Ceramic DIP (Dual In-line Package) — керамический двурядовый корпус

COM-порт — Communications Port — последовательный порт

СLCC — Ceramic Leaded Chip Carrier — керамический корпус с расположенными по краям контактами

DIP — Dual In-line Package — двурядовый корпус

DSP — digital signal processor — цифровой процессор обработки сигналов

FS — Full Speed — полная скорость

GND — ground — нулевой потенциал, земля (электроника)

HID-класс — Human Interface Device class — класс устройств USB для взаимодействия с человеком

ICSP — In-Circuit Serial Programming — интерфейс внутрисхемного программирования

LS — Low Speed — малая скорость

MCS — Multiprocessor Computer System — многопроцессорная вычислительная система

MSD-класс— Mass Storage Device Class— класс накопителей данных устройств USB

MSOP — Micro Small Outline Package — микрогабаритный корпус

NI — National Instruments Corp.

PDIP — Plastic DIP (DualIn-line Package) — пластиковый двурядовый корпус PGA — Pin Grid Array — матрица штырьковых выводов

PLCC — Plastic Leaded Chip Carrier — пластиковый корпус с расположенными по краям контактами

QFN — Quad Flat No-leads — четырехсторонний корпус с загнутыми J-образными выводами

QFP — Quad Flat Package — четырехсторонний выводной корпус

QSPI — Queued Serial Peripheral Interface — последовательный периферийный интерфейс с очередью (буферизованный последовательный периферийный интерфейс)

 $SAR$  — Successive Approximation Register — регистр последовательного приближения

SMD - Surface Mounted Devices - устройство, монтируемое на поверхность

SOIC — Small-Outline Integrated Circuit — малогабаритная интегральный схема

SOJ - Small-Outline J-leaded - малогабаритный корпус с загнутыми Ј-образными выводами

 $SSOP - Shrink Small$  Outline Package  $-$  пленочный малогабаритный корпус

SPI - Serial Peripheral Interface - последовательный периферийный интерфейс

TSSOP - Thin-Shrink Small Outline Package - тонкий малогабаритный корпус

 $\text{USB}$  — Universal Serial Bus — универсальная последовательная шина

VCC — Voltage Collector Collector (Common Collector Voltage) — напряжение микросхем с общим коллектором

 $XTAL - crystal -$  кварцевый резонатор

AMB - автоколебательный мультивибратор

АЦП - аналого-цифровой преобразователь

ВЗЦ - времязадающая цепь

ЖКИ - жидкокристаллический индикатор

3У - запоминающее устройство

ИИС - информационно-измерительные системы

ИЛЭ — интегральный логический элемент

ИОН - источник опорного напряжения

ИП - измерительный преобразователь

**МК** — микроконтроллер

МОП - металл-оксид-полупроводник

 $M\Pi$  — микропроцессор

МПС - микропроцессорная система

ОЗУ — оперативное запоминающее устройство

ООС — отрицательная обратная связь

ОС - обратная связь

ОУ — операционный усилитель

ПЗУ - постоянное запоминающее устройство

ПК — персональный компьютер

ПО - программное обеспечение

ТЗ - техническое задание

ТКР — температурный коэффициент расширения

ТТЛ - транзисторно-транзисторная логика

УВСИС — устройство временной селекции информационных сигналов

ШД — шина данных

ШУ — шина управления

# Оглавление

 $\equiv$ 

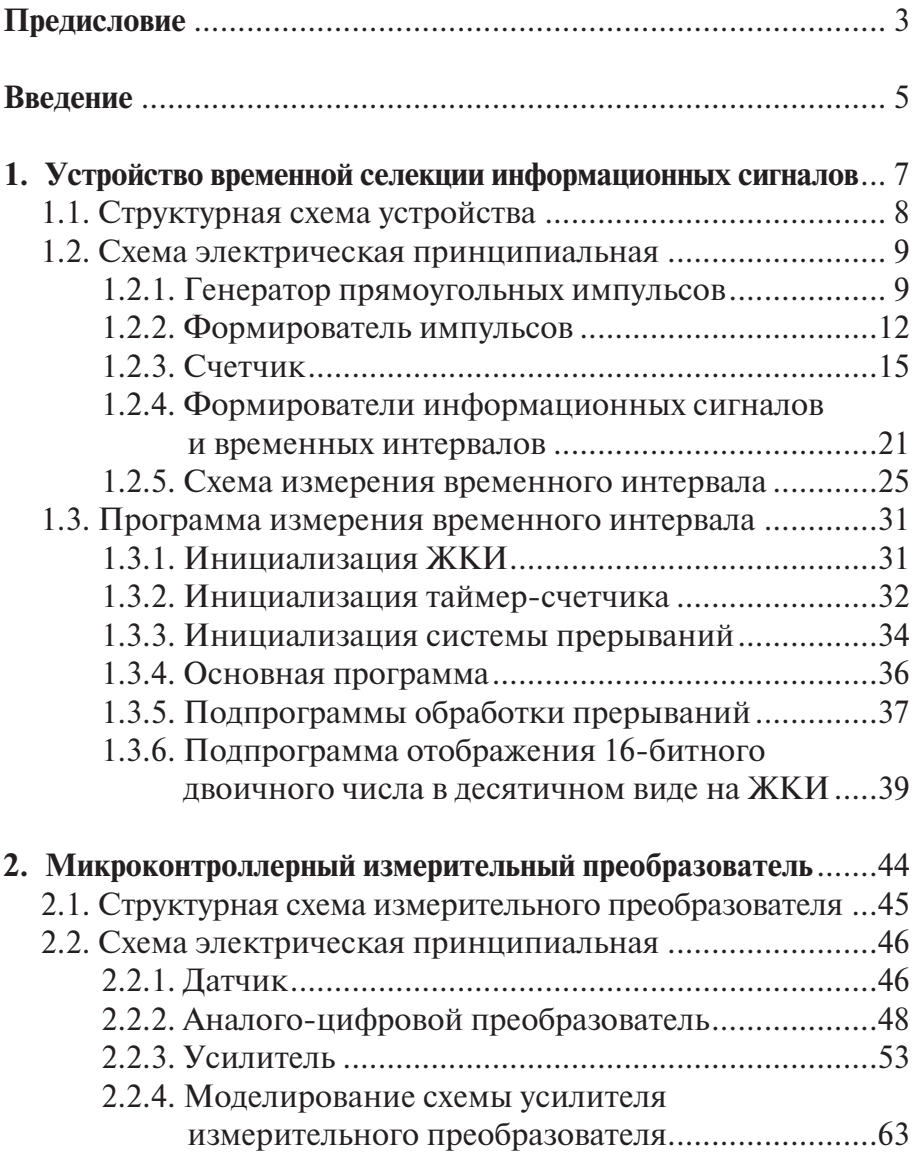

-

 $=$ 

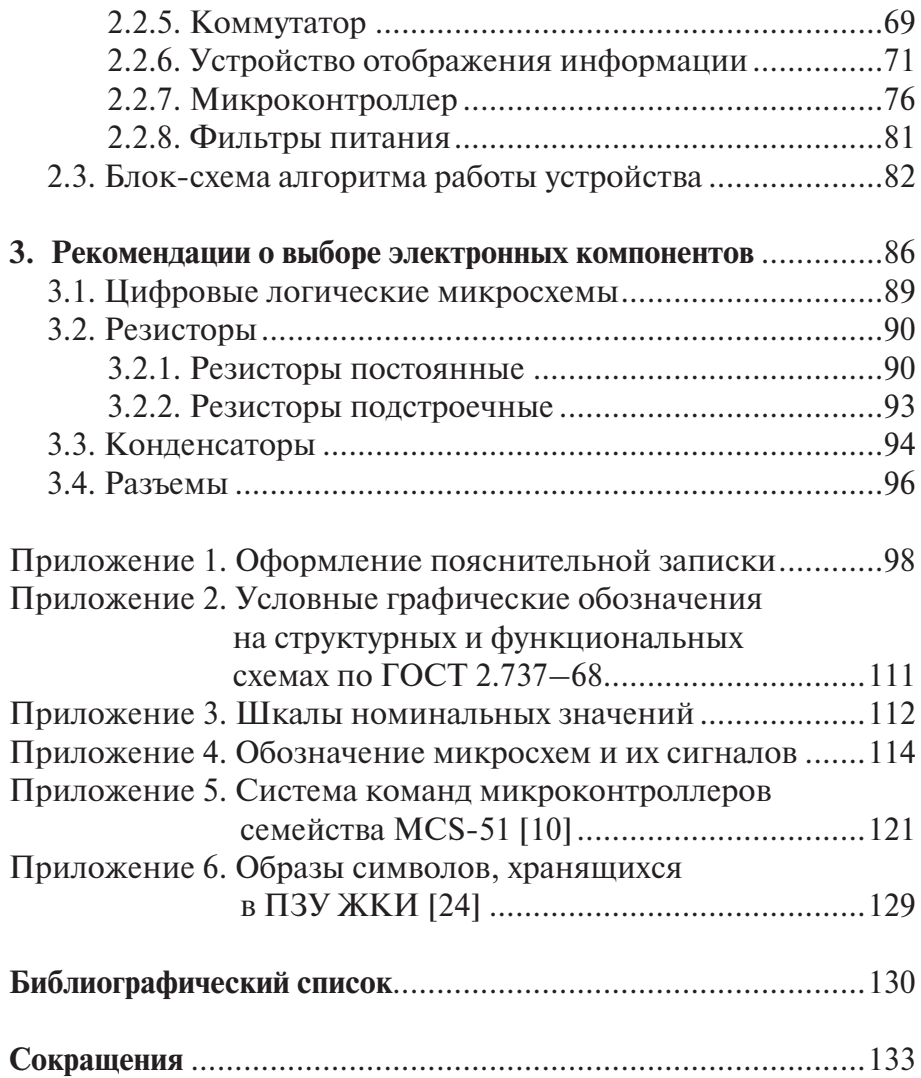

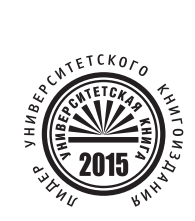

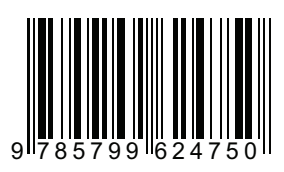